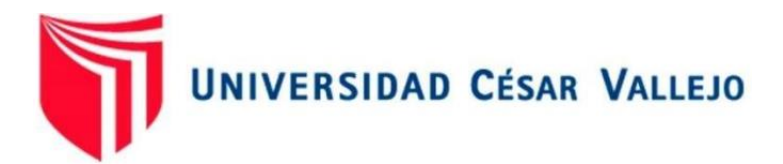

# **FACULTAD DE INGENIERÍA Y ARQUITECTURA**

## **ESCUELA PROFESIONAL DE INGENIERÍA CIVIL**

**Potabilización de las aguas residuales de la laguna Valdivia** 

**para el Abastecimiento en el Trópico** – **Huanchaco** – **Trujillo** –

**La Libertad**

**TESIS PARA OBTENER EL TÍTULO PROFESIONAL DE: INGENIERO CIVIL**

### **AUTOR(ES):**

Ybañez Queypo, Robert Kenidey (ORCID: 0000-0001-5909-8434)

### **ASESOR:**

Mg.Villar Quiroz, Josualdo Carlos (ORCID: 0000-0003-3392-9580)

Dr. Herrera Viloche,Alex Arquímedes (ORCID: 0000-0001-9560-6846)

### **LÍNEA DE INVESTIGACIÓN:**

Diseño de Obras Hidráulicas y Saneamiento

TRUJILLO – PERÚ

2021

### <span id="page-1-0"></span>**DEDICATORIA**

Primero agradecer a dios por darme la oportunidad de seguir viviendo y no abandonarme en cada paso que doy y cumplir uno de mis objetivos que es de ser profesional.

Dedicar con todo mi cariño a mis padres Gilmer y Rogelia, hermanas Mayra y Rosely, quienes fueron la base fundamental para mi formación como profesional, por estar en todo momento conmigo, no dejarme batallar solo en este paso de vida universitaria.

### **Robert Kenidey Ybañez Queypo**

### **AGRADECIMIENTO**

<span id="page-2-0"></span>Agradecer a todas las personas que me apoyaron en las buenas y en las malas, a los maestros de la universidad, a mis padres, hermanas que me apoyaron en todo momento, también agradecer a mi asesor el Ing. Alex Arquímedes Herrera Viloche y al Ing. Josualdo Villar Quiroz, por haberme orientado en los momentos que necesitaba de su ayuda.

También a mis compañeros, familiares y toda persona que estaban siempre conmigo, a la universidad Privada Cesar Vallejo por abrirme las puertas y formar de mi un profesional y brindarme lo mejor de la plana docente.

### **Robert Kenidey Ybañez Queypo**

## <span id="page-3-0"></span>**ÍNDICE DE CONTENIDOS**

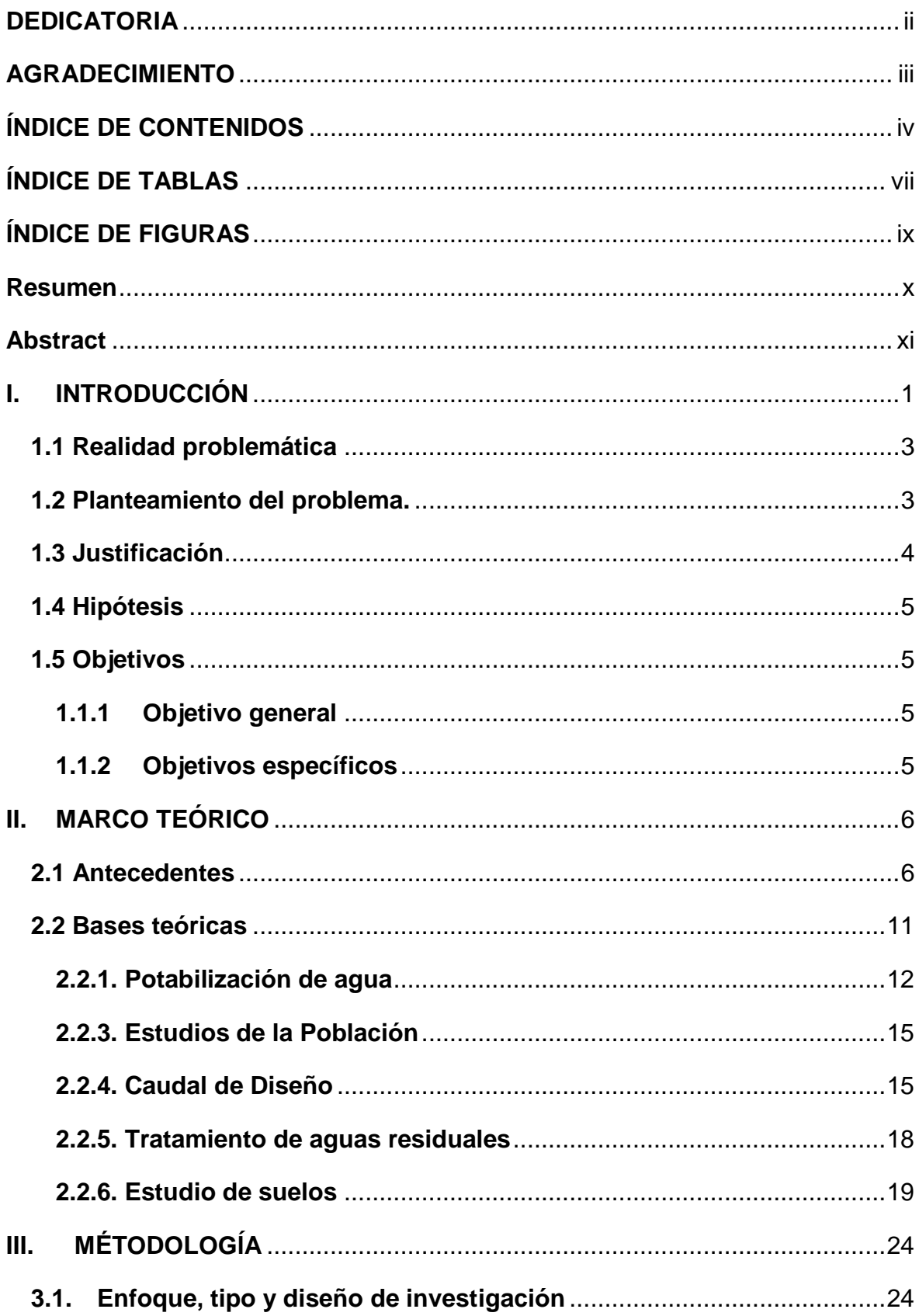

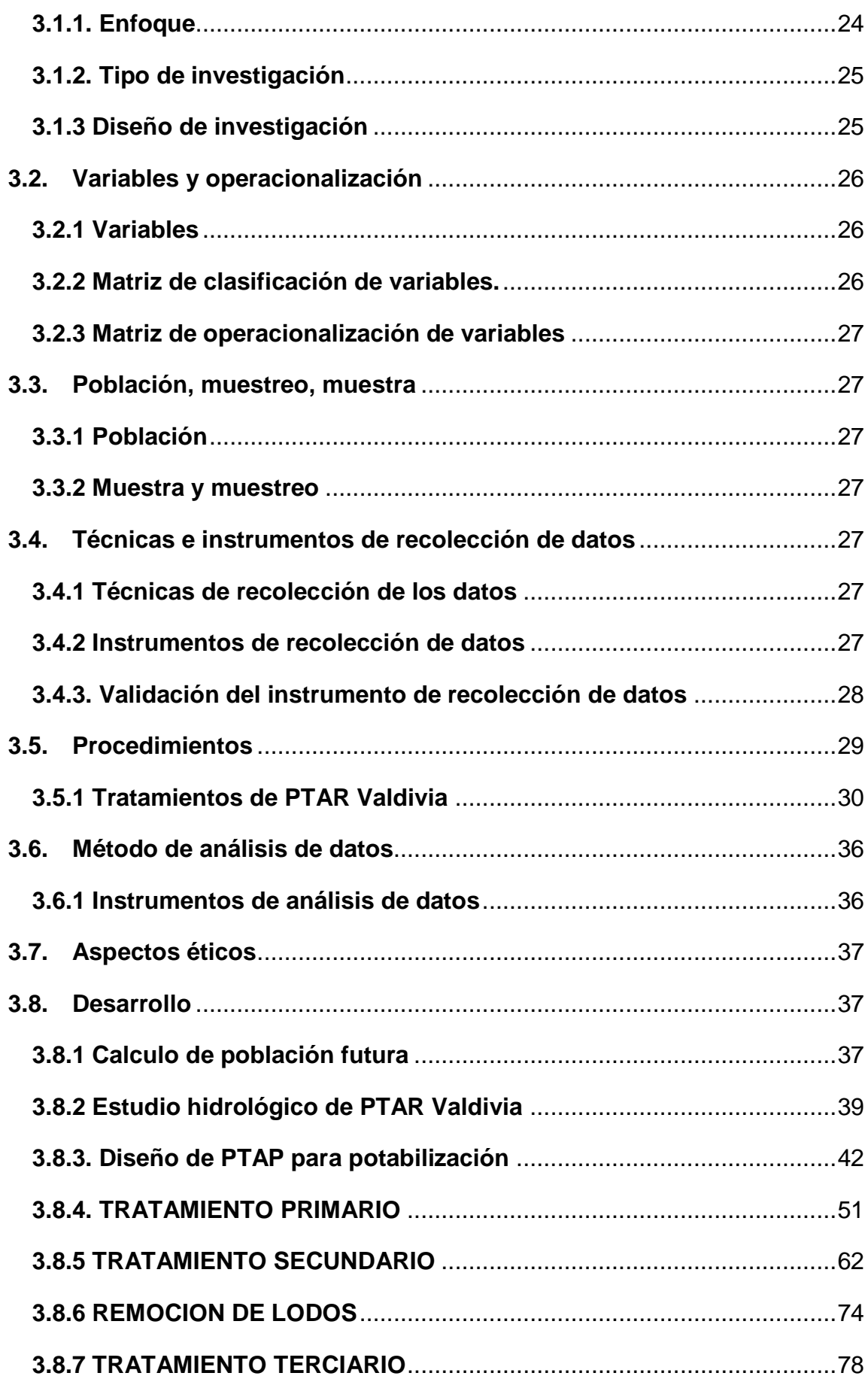

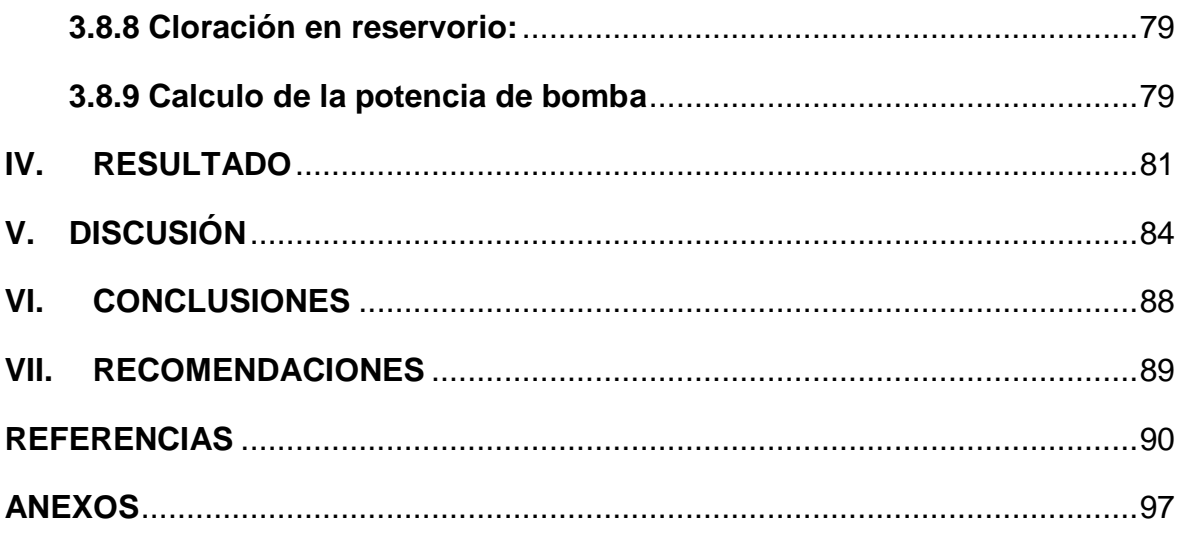

## <span id="page-6-0"></span>**ÍNDICE DE TABLAS**

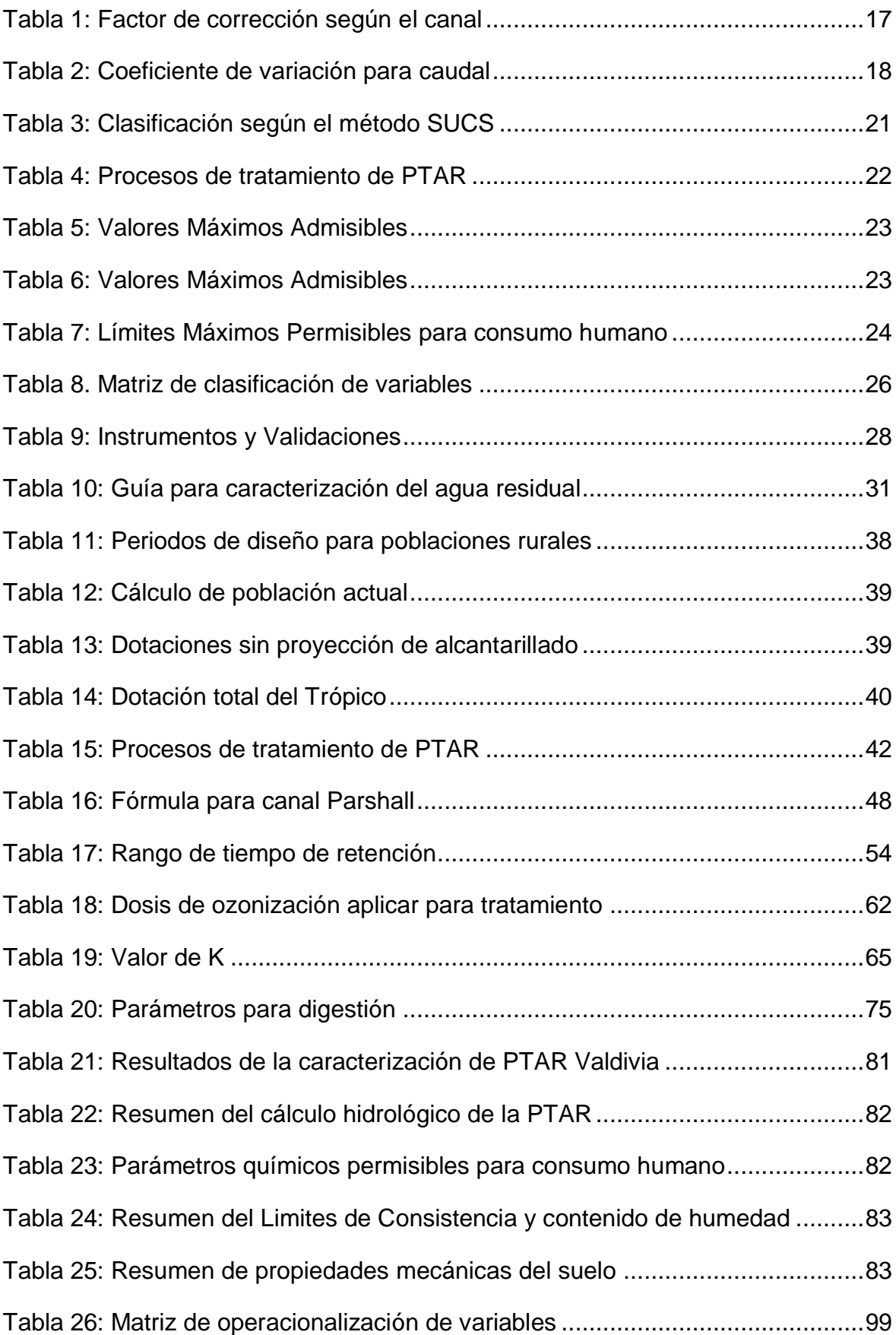

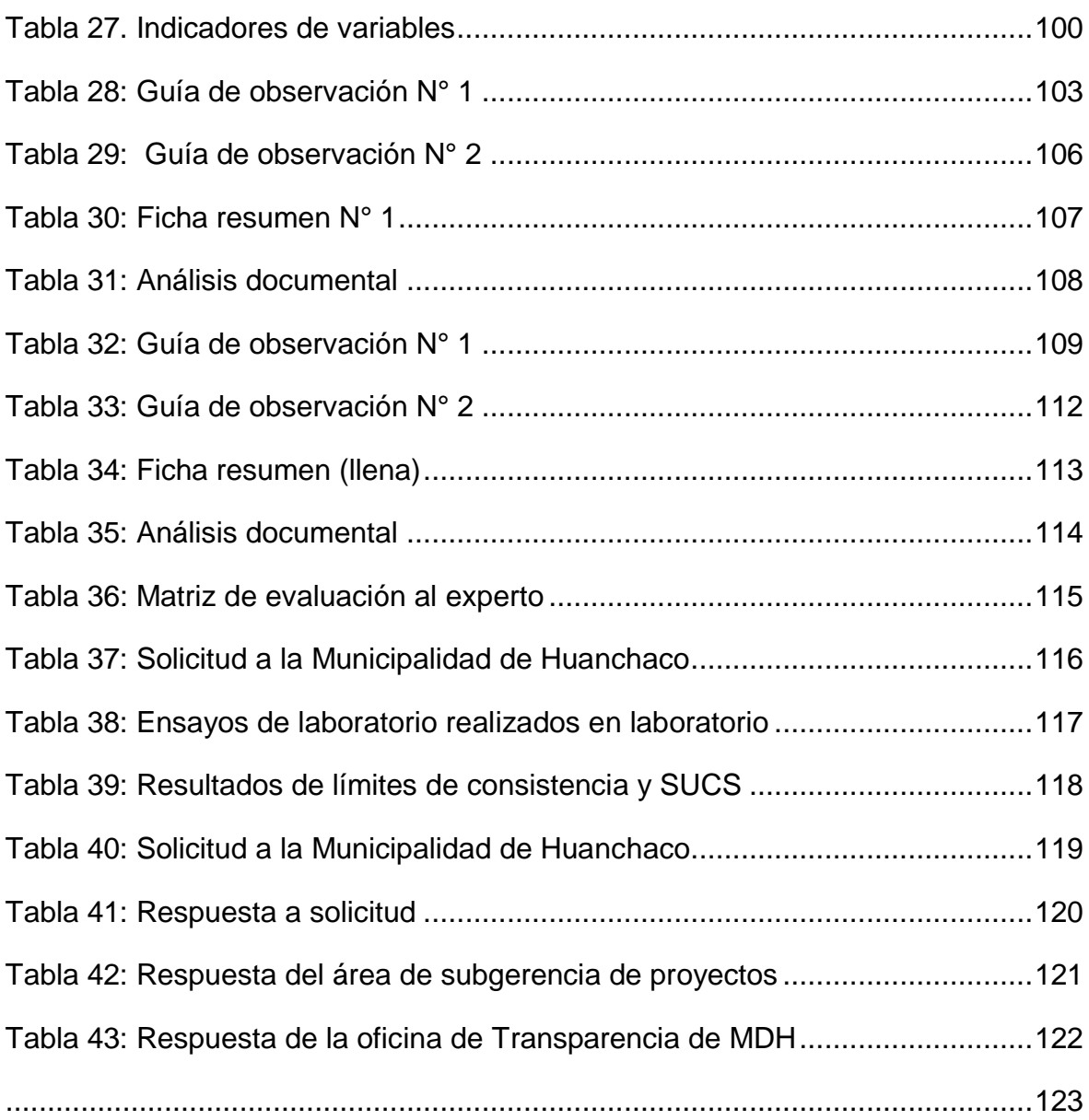

## <span id="page-8-0"></span>**ÍNDICE DE FIGURAS**

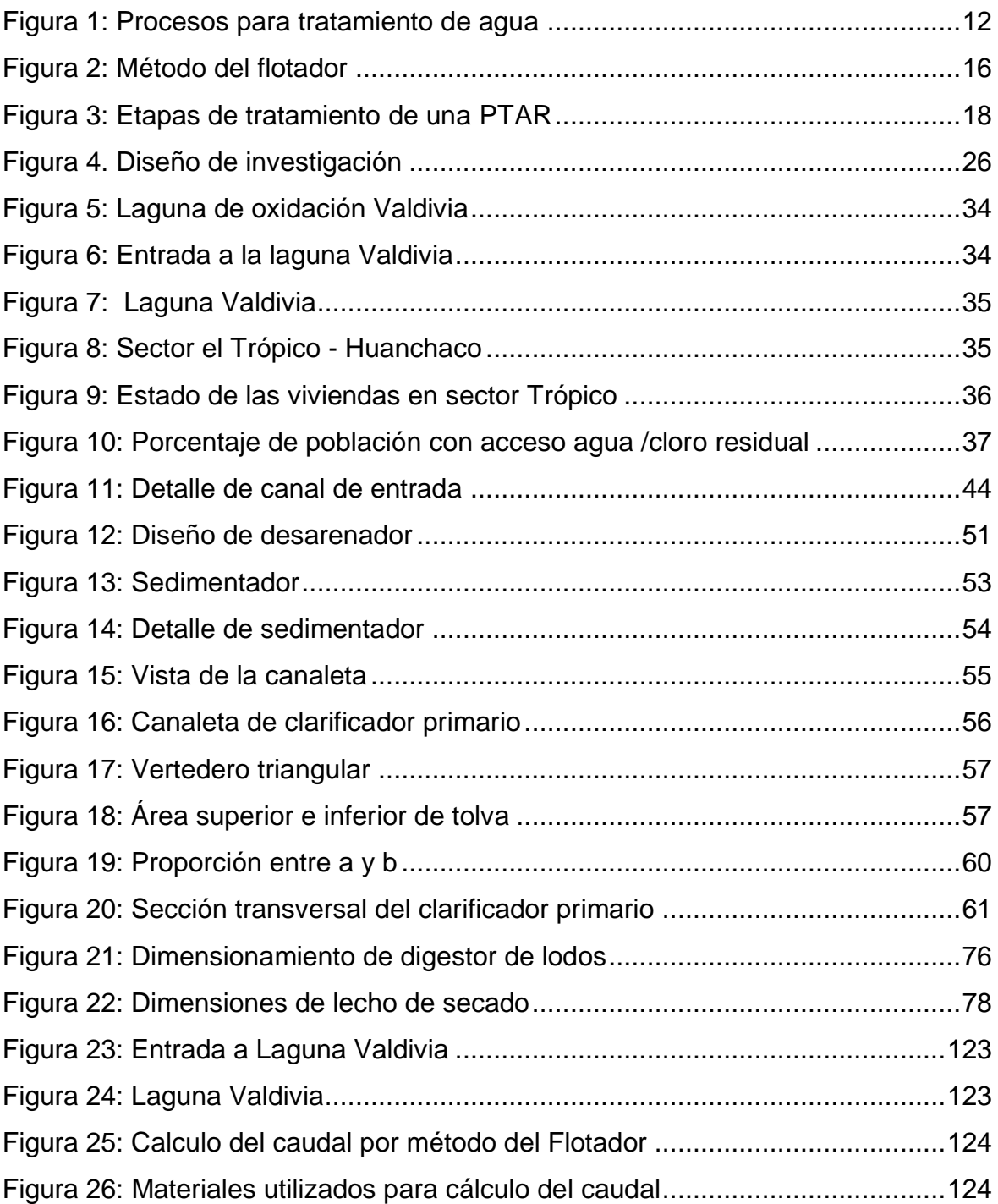

### <span id="page-9-0"></span>**Resumen**

El presente proyecto se realizó en sector el Trópico, distrito de Huanchaco, se logró el diseñó la planta de tratamiento para la potabilización de las aguas residuales de la laguna Valdivia, cumpliendo con los parámetros de diseños según el reglamento nacional de Edificaciones, norma O.S.090 Plantas de Tratamiento de aguas residuales; y la resolución N° 1.096 - reglamento técnico para el sector de agua potable y saneamiento básico. Para realizar el proyecto se utilizó un diseño no experimental, transversal y descriptivo, con un muestreo no probabilístico, donde se recopilo información a través de la técnica de guía de observación, análisis documental, fichas resumen, para el análisis de datos se utilizó tablas. El problema de la investigación es que hay poca información de cómo potabilizar las aguas residuales. Para la potabilización se aplicó químicos como la ozonización, este reduce en su totalidad la turbidez, olor, color, componentes farmacéuticos, y lo más importante cero en DQO y DBO, al final se aplica la cloración es para asegurar que sean destruidos todas las bacterias, brindando un agua apta para consumo humano y ser fuente de abastecimiento para el sector el trópico del distrito de Huanchaco-Trujillo-La Libertad.

#### Palabras claves

Abastecimiento, Laguna Valdivia, potabilización de las aguas residuales, potabilización.

### <span id="page-10-0"></span>**Abstract**

The present project was carried out in the Tropic sector, Huanchaco district. The design of the treatment plant for the potabilization of the waste water of the Valdivia lagoon was achieved, complying with the design parameters according to the national regulation of Buildings, norm O.S.090 Wastewater Treatment Plants; and the resolution N° 1.096 - technical regulation for the sector of drinking water and basic sanitation. To carry out the project, a non-experimental, transversal and descriptive design was used, with a non-probabilistic sampling, where information was collected through the observation guide technique, documentary analysis, summary sheets, and data analysis using tables. The problem with the research is that there is little information on how to make wastewater potable. For the purification chemicals were applied as ozonization, this reduces the entire turbidity, odor, color, pharmaceutical components, and most importantly zero in COD and BOD, at the end is applied chlorination is to ensure that they are destroyed all bacteria, providing water suitable for human consumption and be a source of supply for the sector the tropics of the district of Huanchaco- Trujillo-La Libertad.

### Keywords

Water supply, Valdivia Lagoon, sewage treatment, drinking water treatment.

### <span id="page-11-0"></span>**I. INTRODUCCIÓN**

En la actualidad el crecimiento poblacional en el país ha ido en aumento, por lo que necesita de una gran demanda de agua para desarrollar sus servicios." Hoy en día el sector industrial gasta un 20% de los recursos de agua del planeta, generando una reducción del recurso hídrico que hoy en día solo el 4% es agua reutilizada" (WWAP, 2017).

La necesidad de preservar el recurso básico y de garantizar que todos los seres vivos disfruten de un ambiente libre de contaminación, exige la purificación de las aguas residuales a través de tratamientos del agua, el cual mediante procesos de diferentes tipos (químico, físico o biológico) el cual tiene como prioridad la reducción de contaminantes no deseables de las aguas adecuándolas al uso que se le quiera dar. (Sedalib S.A., 2017)

Las PTAR a lo largo de nuestro país no son eficientes, al ser modelos importados no funcionan adecuadamente en nuestra realidad. Las plantas de tratamiento de aguas grises, en la cual es elemento de estudio de esta tesis es la "PTAR de Valdivia que está situado en el distrito de la Esperanza en las cercanías del Asentamiento Humano Villa Hermosa – Villa Huanchaco; con una cota 67 msnm, beneficiando a una población de 52,420 habitantes." (Sedalib.S.A., 2019)

Las aguas que llegan a las lagunas de Valdivia, comprenden lo que son aguas domésticas e industriales, las aguas industriales provienen desde la zona industrial de la Esperanza (PIT), en dicha zona se desarrollan distintas actividades industriales. Actualmente hay 259 empresas con diversos giros como: textil, mecánica, curtiembres, químicas, etcétera. Estas empresas vierten sus aguas residuales en forma directa con escaso o nulo tratamiento hacia la red de alcantarillado, los datos referentes al volumen de descarga de aguas residuales que produce cada industria es diferente y deficiente y a su vez la disposición y tratamiento final de los afluentes residuales está a cargo de la entidad prestadora de servicios de saneamiento de agua potable y alcantarillado de la libertad (Sedalib.S.A). Las aguas residuales son derivadas a la PTAR Valdivia que está situada al Noreste de la ciudad de Trujillo, dicho sistema usa tecnología convencional para la disminución y estabilización de la materia orgánica, tiene un diseño para una descarga aproximada de 95 l/s. (Sedalib S.A., 2019 pág. 153)

La fabricación de la planta de tratamiento de aguas grises (PTAR) Valdivia, se construyó en el año 1995 cuya infraestructura consta de una canal afluente, una inoperativa cámara de rejas y lo conforman 14 lagunas facultativas, 7 lagunas primarias del tipo Aeróbicas y 7 lagunas secundarias de tipo facultativas (Sedalib S.A., 2015). Por otra parte, el sistema de lagunas facultativas es un sistema precario y rudimentario, sus instalaciones son insalubres, que ocupan grandes superficies y producen olores fétidos y tienen un porcentaje de depuración mínimo porque el tiempo de contención de las aguas residuales es muy largo, además no es capaz de tratar las aguas residuales descargadas por una industria. (CIP, 2015).

"El estado actual de los parámetros obtenidos de la caracterización del tratamiento de aguas grisis, muestran que el tratamiento del agua es incompleto no es tratada en su totalidad" (Sedalib S.A., 2017). Además, no cuenta con un adecuado manejo final de los lodos flotantes de las lagunas facultativas lo que ha ocasionado un cúmulo de los mismos en una laguna que no se encuentra en funcionamiento motivo por el cual es utilizada como botadero de lodos, lo que ocasiona la contaminación del medio ambiente (suelo, agua y aire), y la proliferación de especies transmisoras de enfermedades como, por ejemplo: infecciones estomacales, fiebre, etcétera.

La dispoción final de sus afluentes tratados se descargan en acequias de riego, que posteriormente son utilizados para el riego de siembra de cultivos de tallo alto como el forraje, arboles entre otros

Felizmente, el avance de la tecnología ha proporcionado nuevos métodos que al aplicarse son eficientes para el tratamiento de aguas residuales. Los sistemas combinados de lagunas es el más eficiente para el traslado de la carga orgánica, el tratamiento anaeróbico de aguas residuales es un proceso biológico, la cual con la combinación de una laguna facultativa ha logrado resultados positivos en cuanto a los parámetros de descarga que exige la normativa para las aguas que se obtienen y a la reutilización del agua. (Ccarita y Soto, 2018).

Bajo los argumentos señalados se da la necesidad de investigar ante la amenaza de la perdida de nuestro recurso hídrico y la preservación de nuestro medio ambiente sobre una época depuradora de aguas residuales por medio de sistemas combinado de lagunas para el proceso de aguas excedentes en la PTAR Valdivia, porque los contaminantes que tienen los afluentes industriales tienden a generar un impacto ambiental significativo; y lograr así la potabilización del agua , la cual será fuente de abastecimiento del sector el Trópico – Huanchaco.

Potabilización de las aguas residuales de la laguna Valdivia para el Sector el Trópico - Huanchaco -Trujillo-La Libertad

### <span id="page-13-0"></span>**1.1 Realidad problemática**

A nivel mundial uno de los problemas es los escases del agua, la cual obliga a desarrollar otras maneras de reutilizar las aguas residuales. En el Perú, el agua potable es uno de los problemas más reactivos que viene afectando desde años anteriores, según El Plan Nacional de Saneamiento 2017 – 2021 del Ministerio de Vivienda Construcción y Saneamiento, según el Instituto Nacional de Estadística e Informática (INEI), el año 2016 en el Perú tenía una población de 3,14 millones de habitantes, en la cual el 77.2% son del ámbito urbano, 22.8% del ámbito rural, en las cuales registran que el medio urbano 94.5% cuentan con agua potable y el resto no cuenta y en ámbito rural el 71.2% cuenta con agua potable el resto no cuenta con agua potable.

Actualmente el sector el Trópico, pertenece al distrito de Huanchaco, donde este sector hay viviendas rusticas las cuales algunas cuentas con el servicio completo de agua cumpliendo con Ministerio de Vivienda Construcción y Saneamiento y otra cierta cantidad no cuenta con estos servicios.

### <span id="page-13-1"></span>**1.2 Planteamiento del problema.**

¿Cómo potabilizar las aguas residuales de la laguna Valdivia para el abastecimiento en el Trópico – Huanchaco – Trujillo – La Libertad?

#### <span id="page-14-0"></span>**1.3 Justificación**

La presente investigación se elabora con el fin de lograr mediante tratamientos la potabilización de las aguas residuales que son descargadas por la laguna Valdivia, en la cual beneficiara al sector que carece de este recurso por falta del mismo.

La planta de tratamiento de aguas grises vierte sus aguas con poco tratamiento hacia la red recolectora donde son derivadas hacia los cultivos de tallo alto, tenemos como finalidad realizar un adecuado tratamiento de los afluentes que son generados por el uso doméstico e industrial en la Esperanza.

Este proyecto de investigación beneficiaria a la población de sector el Trópico de Huanchaco, la cual carecen de agua potable por lo que la empresa administradora de dicho recurso solo lo da este recurso por horas y es donde la población carece de este recurso, debido a que la mayoría de la población tiene necesidades que satisfacer, ahí es donde no les alcanza este recurso hídrico.

En el Perú no hay una planta potabilizadora de agua potable que sea derivado de las aguas residuales, es por ello que para que se pueda desarrollar dicho proyecto los ingenieros se encuentran en la necesidad de aplicar un proyecto similar en la necesidad de llevar más a fondo la investigación debido a que se puede aprovechar las aguas residuales que muchas veces son desperdiciadas.

El estudio de nuestro proyecto se enfoca en reutilizar las aguas residuales de dicha laguna, que muchas veces son desperdiciadas sin tener ningún provecho favorable, teniendo en cuenta que dicha población carece de este recurso para el consumo, por falta de este mismo.

### <span id="page-15-0"></span>**1.4 Hipótesis**

La potabilización de las aguas residuales del PTAR de la laguna Valdivia, se realizará utilizando el químico de ozonización en 15g/m3 combinado en agua y cloración en 9Lt por mes en reservorio, la cual nos permitirá que sea acto para el consumo humano, la misma que estará cumplimiento con los Límites Máximos Permisibles de la normativa - D.S. Nº 003-2010-MINAM y reglamento de la calidad del agua para consumo humano para el abastecimiento de sector el Trópico – Huanchaco - Trujillo - La Libertad.

### <span id="page-15-2"></span><span id="page-15-1"></span>**1.5 Objetivos**

### **1.1.1 Objetivo general**

 Realizar la potabilización de las aguas residuales que son descargados en la laguna Valdivia, para obtener agua tratada que se reutilizara para el consumo humano y abastecerá al sector el Trópico-Huanchaco

### <span id="page-15-3"></span>**1.1.2 Objetivos específicos**

- Realizar la caracterización de las aguas residuales con los parámetros químicos que actualmente descarga la PTAR Valdivia.
- Realizar el estudio del cálculo hidrológico del PTAR.
- Diseñar sistema de tratamiento de las aguas residuales considerando los parámetros químicos permisibles para consumo humano.
- Obtener las propiedades mecánicas del suelo.

### <span id="page-16-0"></span>**II. MARCO TEÓRICO**

Con el propósito de lograr una mejor comprensión y entendimiento del tema, se llevó a cabo una recolección y revisión de diferentes fuentes como revistas, proyectos de investigación y artículos que tengan relación con nuestro tema de estudio, las fuentes fueron nacionales e internacionales que fundamentan lo expuesto:

### <span id="page-16-1"></span>**2.1 Antecedentes**

## *"Implementación de un desarrollo integrado para el tratamiento de aguas residuales industriales en planta Chao - Camposol S.A".*

Pérez (2019), en su investigación de tipo deductivo experimental tiene como meta evaluar los rendimientos obtenidos de implementar un sistema para tratar las aguas residuales de la planta agroindustrial CAMPOSOL S.A. en el periodo de tiempo de un año (p.43). Para integrar el sistema de tratamiento realizó un estudio del volumen de las aguas residuales industriales, posteriormente estableció la condición y capacidad de reserva de las aguas residuales permitiéndole llevar a cabo la implementación de sistemas físicos primordiales que favorecen en un 95% de reducción de sólidos en suspensión, garantizando así un tratamiento idóneo de las aguas residuales. En sus sistemas como tratamiento biológico estableció el insertar plantas acuáticas para equilibrar los parámetros de pH y para su desinfección total emplea cloro permitiéndole así reutilizar el agua en el riego de área verde. concluyó que es de utilidad para la planta agroindustrial CAMPOSOL S.A. implementar un proceso integrado porque disminuyen de forma significativa la remoción de residuos (p.52).

## *"Diagnóstico del sistema de aguas residuales en salaverry y propuesta de solución"*

Cedrón y Cribilleros (2017), tuvo como fin realizar la evaluación del modo de tratamiento de aguas residuales en los distritos de Moche y Salaverry e idear un modo de tratamiento de esas aguas, que sustituya a las lagunas de estabilización actual, así como la de ser reutilización del efluente (p.6). Las aguas residuales de la PTAR de Salaverry y Moche son municipales, pero también existen aguas residuales industriales, pero la SUNASS solo ha destinado las PTAR para empleo doméstico, algunas de estas industrias infringen con la norma (p.9).

*"Diseño de un sistema de tratamiento integral de aguas residuales provenientes de una fábrica procesadora de alimentos balanceados mediante la ciencia de lodos activados con aireación mecánica extendida con ultrafiltración con membranas-MBR"*

Ccarita y Soto (2018), es una investigación de tipo aplicativo experimental que su objetivo fue diseñar un sistema de TAR para la planta procesadora de alimentos balanceados por medio membranas MBR y la implementación de ventilación mecánica (p.2); encontró en su estudio de caracterización que los valores exceden a los permisibles en la normativa que regula los VMA, el sistema que se diseñó constituye una trampa para grasas, seguido de una criba, también cuenta con un tanque ecualizador, anoxico y de remoción de lodos, por último la utilización de la membrana MBR. Concluyó que es eficiente implementar el ya mencionado sistema de tratamiento, consiguiendo la reducción de los contaminantes en un 98.8% de DBO, 96.55% de DQO, 97.6% de Aceites y Grasas y 99.99% de Coliformes Totales permitiendo así el cumplimiento de la Normativa vigente (p.158).

## *"Gestión de riesgo de desastres de las lagunas de oxidación de Covicorti, el Cortijo y proposicion para tratamiento de aguas residuales industriales de curtiembres en la ciudad de Trujillo y distritos. La Libertad"*

Sánchez (2018), tiene como objetivo ejercer una GRD de las lagunas de oxidación de El Cortijo, Covicorti y plantear dicho sistema de tratamiento de aguas negras industriales de curtiembres (p.17). Su muestra la comprendieron las aguas negras industriales de las curtiembres de Trujillo y distritos. Las aguas descargadas por las industrias de curtiduría contienen un alto contenido de cromo (Cr+3 y Cr+6) y son una advertencia al medio ambiente. Por eso la tesis ofrece propuestas de sistemas para eliminar los contaminantes que se localiza en los efluentes generados por el trato de curtiduría. Concluyó que el uso del tratamiento de ácido clorhídrico disminuye un 7.2 de ph de las aguas generadas del proceso de curtiduría (p.35).

## *"Aprovechamiento de las aguas residuales de la elaboración de un fungicida en una industria de agroquímicos, aplicando como parámetros de control los análisis de bioluminiscencia y laminocultivos"*

Yat (2018), tuvo como objetivo inspeccionar la higiene microbiológica de las aguas negras de la industria de agroquímicos usando laminocultivos y bioluminicidad para lograr un nuevo uso de estas aguas (p.XIII). Su muestra comprendió el residuo de las aguas que genera la elaboración de un fungicida líquido. Al ejecutar su análisis encontraron que el agua contenía un alto grado de bacterias y no pueden ser reutilizadas, por lo que plantearon dar un tratamiento para eliminar los contaminantes. concluyó que el alto grado de contaminación se debe a la presencia de HCI y fluopicolide en valores respectivamente de ppm (13.32 - 30.8), (86.88 - 94.46). Encontraron que el agua en estado de almacenamiento debe estar en un máximo de 24 horas para poder ser reutilizada (p.35).

## *"Sistema de tratamiento de aguas residuales domésticas para renovar la calidad de vida en comunidades aledañas a actividades mineras - Cajamarca"*

Díaz (2019), la presente investigación tiene como propósito sugerir un estilo de tratamiento de aguas grises domésticas para renovar la condición de vida en las sociedades aledañas destinadas actividades mineras en el sector Quinuamayo Alto, el diagnóstico se tomó a 60 personas que vivían en el lugar a desarrollarse el proyecto, en donde del total de la muestra tomada se identificó que el 80% tienen una injusta condición de vida y de forma el 20% tienen una condición de vida regular, donde el sistema más adecuado fue de UBS, donde es más económico y fácil de hacer su mantenimiento (p.7).

*"Propuesta de un sistema de tratamiento primario de aguas residuales mediante un reactor anaeróbico de flujo ascendente, Yungay 2017"*

Vargas (2018), su objetivo general es formular un método de tratamiento primario de aguas grises moderar un reactor anaeróbico de corriente ascendente para la ciudad de Yungal (p.28), es una investigación descriptiva porque los análisis fueron tomados a través de la advertencia directa, donde los contaminantes de DQO, DBO y coliformes termotolerantes exceden los límites máximos permisibles, al final se tuvo un resultado de las aguas grises echadas al río, no satisface a la norma vigente, debido a que con contaminadas por el rio Ancash, en la cual se tomó en cuenta otro tipo de diseño para que cumpla con la norma (p.29).

### *"Diseño de una planta de tratamiento de aguas residuales municipales para el distrito de Santiago de Chuco"*

Paz y Ruiz (2017), tiene como objetivo proyectar una planta de tratamiento de aguas servidas municipales para el distrito de Santiago de Chuco (p.40), el propósito principal fue disminuir los contaminantes causados por las descargas que emiten los cuerpos receptores, de la forma que cumpla con los Estándares de Calidad Ambiental de Agua o con los Límites Máximos Permisibles, la eficiencia de remoción del DBO5 de esta planta será en un 94%rango que está dentro de la normativa, en las cuales estas aguas actualmente son utilizadas en la parte baja para regadío de verdura, maíz, papa, hortalizas, las cuales no tiene ningún control de calidad para su producción y posteriormente su comercialización y finalmente su consumo (p.43).

## *"Estudio de la remoción electroquímica de anilina Azul BR en aguas residuales industriales mediante la generación in situ de ion Ferrato"*

Chiliquinga (2018), tuvo como objetivos fueron analizar la eficiencia in situ del uso de electroquímica de la Analiza azul BR, usados en sistemas que tratan las aguas cloacales de industrias textiles (p.22). La contaminación de los efluentes generada por la producción industrial de textiles genera inconvenientes en el medio ambiente por este motivo realizó sus estudios en un reactor electroquímico utilizando electrolitos para adaptar un ph de 3 con H2SO4 aplicando diferentes cantidades de anilina comprobando así la mayor cantidad de remoción de contaminantes. concluyo que 30 mA cm2 de anilina remueve 93% de colorantes demostrando así que electro oxidación, favorece en la eliminación de los contaminantes permitiendo reutilizar el agua (p.26).

## *"Manual de procedimientos para el aprovechamiento de los desechos sólidos y aguas industriales en las plantas de concreto premezclado y su impacto en el ambiente"*

Sandoval (2015), tuvo como objetivo investigar qué solución es más adecuada para el manejo de las aguas negras y los desechos que genera el proceso industrial de mezcla de concreto (p.XVII). Con su trabajo lo que busca es poner en práctica el reusó de las aguas industriales y los residuos sólidos que se hacen en el mezclado y uso del concreto. concluyo que su estudio propone acciones de mitigación para reducir la contaminación, para el empleo de residuos sólidos y aguas negras. También determina un análisis de costobeneficio que representa utilizar normas internacionales para disminuir la contaminación (p.3).

## *"Tratamiento de aguas residuales industriales con procesos de oxidación avanzada: ozonación y oxidación anódica"*

Pérez (2015), tuvo como objetivo estudiar el comportamiento que se obtiene al combinar métodos de oxidación anódica y ozonación, en el tratamiento de aguas negras industriales que contienen materia oxidable (p.7). El proceso de oxidación avanzada consiste en aplicar compuestos altamente reactivos para que destruya los contaminantes, donde los convierten a CO2, y la oxidación anódica se aplica electrolisis directa, donde el oxígeno se transfiere hacia los contaminantes y reduce el alto índice de contaminación, la muestra consistió en tres raciones de agua residual de industria en el cual estudio los parámetros de demanda química de oxígeno y color. Concluyo que al aplicar los métodos por separado no disminuía los contaminantes, pero que al realizar la combinación de procesos los resultados obtenidos eran favorables reduciendo en un 96% de DQO y clarificaba el agua en un 99% (p.25).

### <span id="page-21-0"></span>**2.2 Bases teóricas**

Para el desarrollo y un mejor grado de entendimiento del presente trabajo de investigación es fundamental precisar ciertos criterios y conceptos para diseñar un método de proceso de aguas servidas.

Las aguas residuales conocidas también como aguas servidas, domesticas o industriales, que son fuente de toda las viviendas e industrias generan residuos tanto líquidos como sólidos, estas aguas son llamadas así después que se vio afectada negativamente por microorganismos en la cual está sujeta a variaciones cualitativas y/o cuantitativas. La fracción liquida (aguas residuales) está establecida esencialmente por el agua de abastecimiento, en la cual el 80% se va a las aguas residuales. (Ronzano y Dapena, 1995).

Las Aguas Residuales provienen de las industriales, comerciales y domésticas, también se incluyen por escorrentía, por lo general son las aguas pluviales. (Barba, 2002, p. 20).

Las aguas residuales de las Industriales es aquellas que se produce de cualquier labor o negocio que en el transcurso de su producción, manipulación o transformación se utiliza el agua, las cuales su caudal y composición son variables de acuerdo a los productos que elaboran, estos tipos de aguas residuales son más contaminadas que las aguas residuales urbanas. (Muñoz, 2008, p. 92).

Las aguas residuales domesticas son producidas por los usos humanos que producen diariamente, tales como; servicios sanitarios, lavado de platos, duchas, etcétera. su tratamiento es más rápido con respecto a las aguas industriales por los productos que elaboran. (Díaz & Caballero, 2015, p. 25).

El tratamiento de aguas grises tiene un propósito que es de remover o desechar el material contaminante tanto orgánica como inorgánica, por medio de una orden de procesos físicos, químicos y biológicos que su único propósito anular los contaminantes existentes en el efluente del uso industrial, comercial y doméstico. Produciendo así una mejoría en la composición de sus parámetros llegando así a ser un líquido reutilizable en el ambiente y en cuanto a los residuo sólido o lodo generados por el proceso de tratamientos,

logran ser reutilizados en regadío de cultivo en tallo alto. (Adalberto & Sagastume, 2013, p. 7).

Una PTAP es el cumulo de operaciones que se realizan dentro de estas las cuales pueden físico, químico o biológico y todas tienen como propósito de excluir o reducir los parámetros que vienen a ser perjudiciales para el ambiente y para el ser vivo. (Caminati & Caqui, 2013, p. 27)

<span id="page-22-1"></span>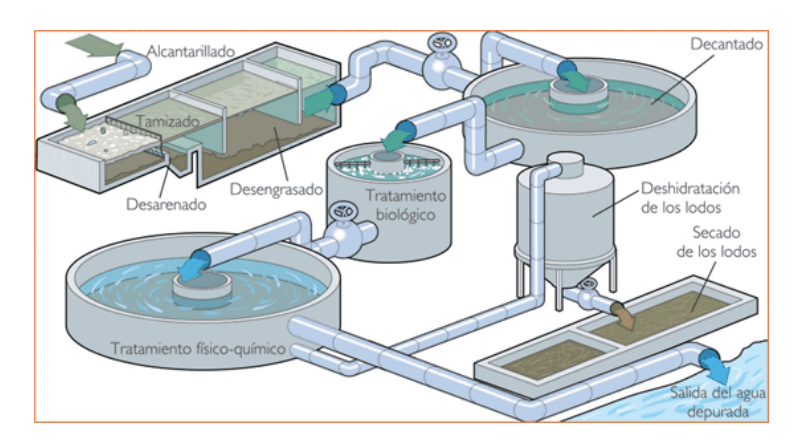

Figura 1: Procesos para tratamiento de agua

Fuente: Saneamiento Básico, 1997

### <span id="page-22-0"></span>**2.2.1. Potabilización de agua**

El recuso más utilizado a nivel mundial es el agua, por lo que es importante para el ser humano, se denomina potabilización a todo el proceso de tratamiento que recibe dichas aguas más o menos contaminadas en la cual sea acta y de calidad para el consumo humano, la potabilización de las aguas tiene una finalidad es de reducir todo tipo de contaminante toxico, sedimentación, aglomeración, organismos patógenos, este fin se logra gracias a las plantas potabilizadoras destinadas a un fin. (Merma y Vara, 2015, p.14).

### **2.2.2. Caracterización de las aguas residuales**

**2.2.2.1. Factores físicos:** estos análisis se realizan debido a que las aguas contienen contaminantes que son toxicas las cuales puede cambiar el color del agua, en algunos casos puede ser no toxico, entre las cuales tenemos los sólidos en suspensión, como metales, sustancias dañinas, etc. (Frías y Cabudiva, 2016, p.19).

**2.2.2.2. Potencial de Hidrogeno (pH):** se utiliza para medir que contaminada está el agua a tratar, en la cual tiene escalas en las cuales es 0 a 14, en la cual de 0 a 7 representa una sustancia acida y de 7 a 14 es una sustancia alcalina, y cuando el pH es 7 significa neutralidad, en las cuales las aguas residuales suelen ser con un pH muy acido. (Minaya, 2017, p. 38).

**2.2.2.3. Solidos Totales (suspendidos y totales):** este proceso es necesario para determinar la relación que tiene dichas aguas como edáficas y también productividad en agua natural, esto se conoce por medio de la filtración y este valor multiplicado por un valor constante de 0.55 es el valor de la conductividad, obtenida a baja temperatura  $\pm$  105.00 °C, en la cual quedara un residuo seco en la cual tiene materia orgánica e inorgánica. (Sotil y Flores, 2016, p. 32).

**2.2.2.4. Sulfatos:** el sulfato es un ion que se encuentra en casi todas las aguas, en las cuales pueden ser azufre, plomo, bario, etc. Estos sulfatos pueden servir como fuente de oxígeno para las bacterias en condiciones anaeróbicas, de forma que se oxida produce el azufre la cual es soluble en el agua. (Sotil y Flores, 2016, p. 32).

**2.2.2.5. Demanda Bioquímica de Oxigeno (DBO5):** este parámetro nos sirve para determinar la cantidad de oxigeno que contienen las aguas residuales, este proceso se realiza en laboratorio en incubación de cinco días a 20 °C, nos brinda información de oxígeno disuelto en la cual contiene oxidación bioquímica de materia orgánica. (Frías y Cabudiva, 2016, p.23).

**2.2.2.6. Demanda Química de Oxigeno (DQO):** este parámetro determina la oxidación química orgánica que contiene el agua, para este caso se emplea de oxidantes, dicromato de potasio en un tiempo de tres horas. Este valor siempre es mayor al DBQ5, la única diferencia entre esas es que las sustancias pueden oxidarse rápidamente y es de materia orgánica e inorgánica. (Frías y Cabudiva, 2016, p.23).

**2.2.2.7. Temperatura °C:** es uno de los análisis más importantes que se le hace al agua, en la cual está relacionado con el oxígeno disuelto, también es importante para la continuación en desarrollo de la vida acuática, cuando la temperatura está en aumento esto modifica la solubilidad en ciertas sustancias; solidos disueltos y decrece los gases. (Sotil y Flores, 2016, p. 31).

**2.2.2.8. Solidos sedimentables:** en este parámetro se puede definir como solidos aquellos componentes en agua que a su vez no son gases, en estos casos puede ser basura que se puede situar en cualquier lugar de laguna, también partículas de tierra o sustancias que no están en suspensión. (Minaya, 2017, p. 37).

**2.2.2.9. Nitrógeno Total:** este es un componente que no falta en el agua, en lo que se ve involucrado en la actividad biológica, cuando la concentración es mayor a 0.2 mg/L, esto causa mortalidad en animales acuíferos, esto se descomponen en el agua de forma orgánico nitrogenados, la presencia de amoniaco libre en el agua es considerada química y peligrosa. (Frías y Cabudiva, 2016, p.22).

**2.2.2.10. Fosfato:** estos son provenientes de las excreciones de los seres humanos o también de los animales, su presencia en las aguas contribuye a muchos problemas para tener una buena calidad de agua, para este se puede eliminar por precipitación química, en la cual este proceso medio caro, pero aumenta en un 40% el volumen del lodo. (Minaya, 2017, p. 37).

**2.2.2.11. Grasas y Aceites:** en este parámetro se refiere a los aceites grasas que están en estado libre, algunos de estos pueden ser insolubles en el agua, el trioclorofluoretano es un solvente importante para este tipo de problemas, en este caso los aceites son perjudiciales para la vida acuática. (Frías y Cabudiva, 2016, p.21).

**2.2.2.12. Detergentes (SAAM):** en este parámetro se refiere a sustancias que tienen grandes propiedades limpiadoras, estos productos contienen diferentes agentes surfactantes en los que tienen compuestos minerales como; fosfatos, carbonatos, etc. Los surfactantes contienen químicos orgánicos que al ser aplicados reducen tensión superficial de agua y también de otros líquidos. (Sotil y Flores, 2016, p. 39).

#### <span id="page-25-0"></span>**2.2.3. Estudios de la Población**

Para calcular la porción de agua que se requiere para abarcar las necesidades de una cierta población, se debe calcular la población futura, debido a que con el tiempo la cantidad de personas puede aumentar, en las cual se requiere un periodo de diseño, en la cual el Ministerio de Salud recomienda 20 años. Existen tres métodos para calcular la población futura; método de interés simple, método aritmético y método geométrico, para este caso utilizaremos el método aritmético. (Santi ,2016, p. 3)

$$
Pf = Pa(1 + \frac{r}{100})^t
$$

Donde:

 $Pf = Poblacion future$ 

 $Pa = Poblacion actual$ 

 $r = Coeficiente$  de crecimiento anual por 1000 habitantes

 $t =$  Tiempo en años

### <span id="page-25-1"></span>**2.2.4. Caudal de Diseño**

**2.2.4.1. Caudal Promedio Diario Anual (Qp):**es la obtención del gasto que se requiere para la población futura con un cierto periodo de diseño, mencionado con sus unidades (l/s).

$$
Qp = \frac{Pf * d}{86400s/dia}
$$

Donde:

 $Qp =$  Caudal Promedio Anual  $(l/s)$ 

 $Pf = Población Futura (hab)$ 

 $D = Dotación (l/hab/día)$ 

### **2.2.4.2. Método del Flotador**

Se aplica este método cuando se encuentra dificultades para poder aplicar otros métodos más exactos y rápidos, se debe tirar una bolita desde el punto de inicio hasta el punto final donde se calcula un tiempo en la cual nos sirve para medir el caudal. (Callañaupa, 2019, p. 27)

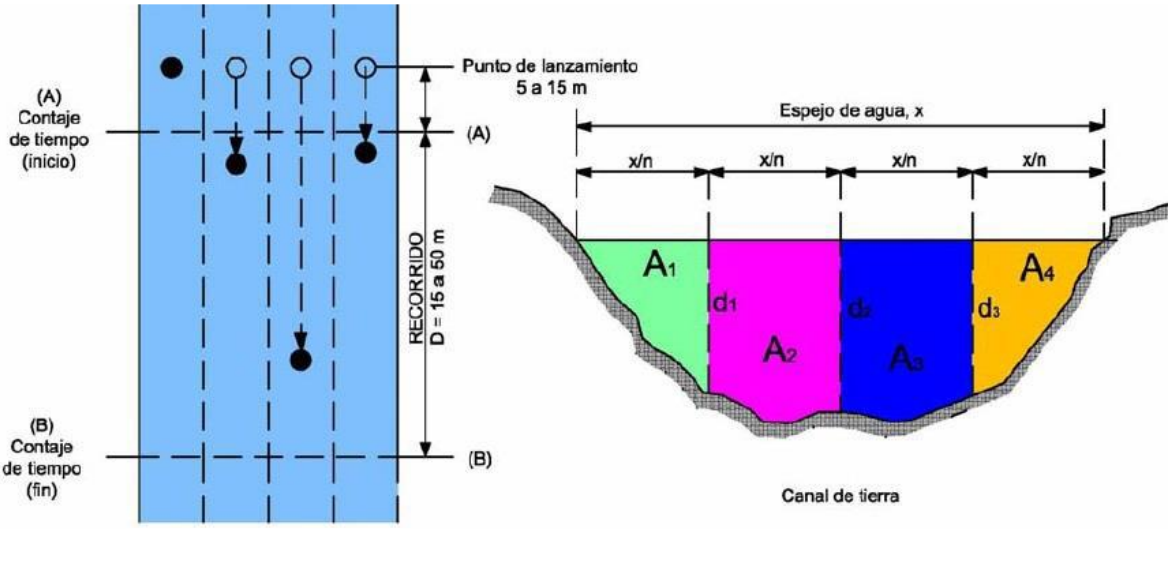

<span id="page-26-0"></span>Figura 2: Método del flotador

$$
Q = Fc * A * \left(\frac{L}{P}\right)
$$

Donde:

 $Q = caudal$  en  $m^3/s$ 

 $L = es$  longitud entre punto A y B en metros

 $A = eS$  área en m2

 $T = es$  tiempo promedio en segundos

 $Fc = es factor de correction$ 

El Fc es un factor de corrección que tiene relación con la velocidad, donde depende del tipo del canal.

<span id="page-27-0"></span>Tabla 1: Factor de corrección según el canal

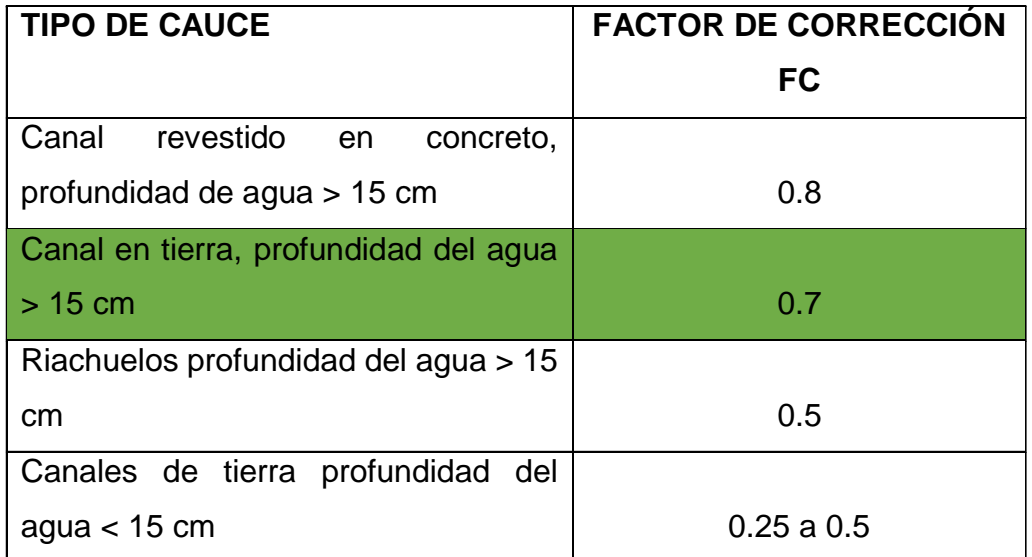

Fuente: Dirección General de Infraestructura Agraria y Riego – DGIAR, Manual N° 5, 2015.

### **2.2.4.3. Velocidad del agua**

 $V = L/Tp$ 

Donde:

 $V =$  velocidad m/s

 $L =$  longitud entre punto A y B en metros

 $Tp = tiempo$  promedio segundos

**2.2.4.4. Caudal Máximo Diario (Qmd):** es el día que se realizó el gasto máximo de los 365 días del año.

 $Qmd = K1 * Qp$ 

**2.2.4.5. Caudal Máximo Horario (Qmh):** es la determinación del mayor gasto que se hace en una hora del día. (Tello, 2019, p.17).  $Qmh = K2 * Qp$ 

### <span id="page-28-1"></span>Tabla 2: Coeficiente de variación para caudal

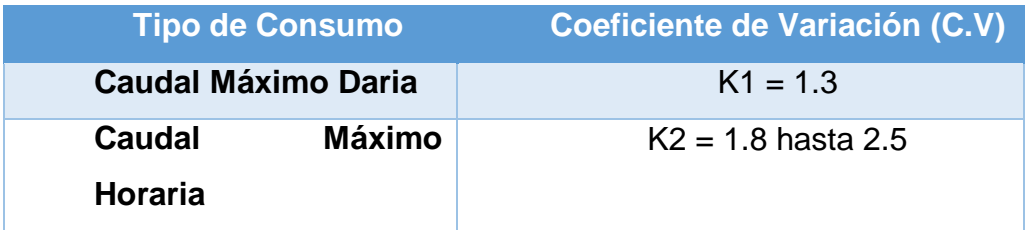

### <span id="page-28-0"></span>**2.2.5. Tratamiento de aguas residuales**

El desarrollo de tratamiento del agua cloacales se puede dividir en cuatro etapas que da inicio un pretratamiento seguido del tratamiento primario, tratamiento secundario, tratamiento terciario y la remocion de lodos para después ser reutilizada. (Rojas y Purihuamán, 2018).

<span id="page-28-2"></span>Figura 3: Etapas de tratamiento de una PTAR

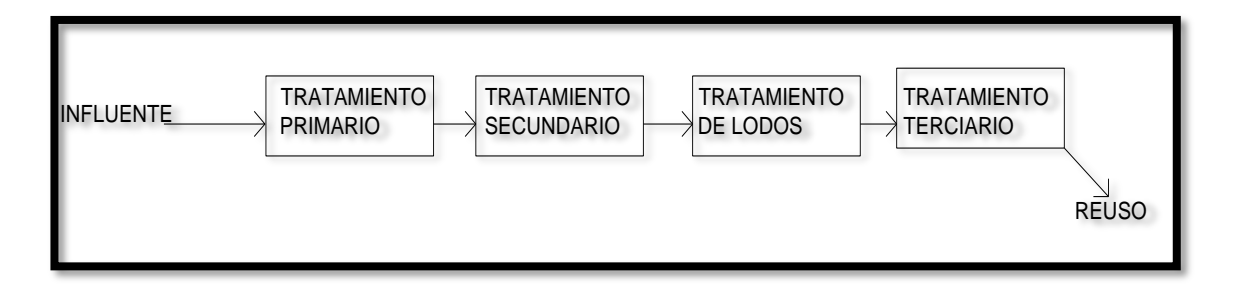

Fuente: Aprendizaje de la asignatura para el diseño de plantas de tratamiento de aguas residuales, 2008

**2.2.5.1. La etapa preliminar del tratamiento:** es la fase donde por medio del proceso se eliminan los constituyentes depositados en las PTAR, para que obtengan un régimen subsiguiente sin dañar a los equipos mecánicos y sin obstruir tuberías, su función es de separar los materiales más gruesos y eliminarlo para que cuando pasa al siguiente tratamiento, esta no contenga materiales orgánicos gruesos y no obstruya y/o dañe los equipos de trabajo. Para esta etapa se suele utilizar rejas y desarenadores. (Ayala y Gonzales, 2008, p. 62).

**2.2.5.2. El tratamiento primario:** se encarga de remover los sólidos en cancelación por medio del proceso de sedimentación simple o por floculación, en la cual se en carga de reducir los sólidos disueltos y parte de la materia orgánica, para complementar el proceso aplicado se puede agregar algunos compuestos químicos tales como aluminio, sales de hierro, y es así que se reduce en un porcentaje entre el 60 al 70% los sólidos en suspensión, también cumple la función de enviar constantemente un caudal a las demás unidades para su siguiente tratamiento. (PROACC, 2018).

**2.2.5.3. El tratamiento secundario:** tiene la finalidad de reducir la materia orgánica que se encuentra presente en esta posa, después de pasar las demás etapas, en esta etapa se aplica el proceso más conocido el biológico que en su tratamiento utilizan los microorganismos (bacterias), para eliminar parcial o total la sustancia orgánica presente en las aguas residuales. (Reynolds, 2001, p. 48).

**2.2.5.4. El tratamiento terciario:** tiene como objetivo eliminar algunas sustancias que pasa del tratamiento secundario como la carga orgánica (microorganismos patógenos, olor indeseable, color, fosfatos, etcétera), uno de los más utilizados en este tratamiento es la cloración, donde después de esta etapa el agua queda más pura, hasta se puede potabilizar si se desea. (Díaz y Caballero, 2015, p. 37).

**2.2.5.5. La disposición de lodos:** se puede dar en cualquier tipo de tratamiento, pero principalmente se da en tratamiento preliminar, en la cual se vierte los lodos depositados dentro de las lagunas, para luego estabilizarlo con cal, para después ser desechados en lugares especiales (relleno sanitario), también otra opción es aprovechamiento para mejora de suelos o fertilizantes para agricultura, esto se da siempre que cumpla con la normativa de biosólidos. (Adalberto y Sagastume, 2013, p. 14).

#### <span id="page-29-0"></span>**2.2.6. Estudio de suelos**

Anteriormente era conocido con el seudónimo de Estudio Geotécnico, son actividades que al ser evaluados y estudiados nos brinda información de un determinado terreno, esta información nos servirá para poder desarrollar un proyecto en la cual nos brinda resultados para poder hacer una planificación, diseño y ejecución del proyecto a construirse. (Olarte, 2019, p.20).

**2.2.6.1. Análisis Granulométrico:** por medio de este proceso podemos determinar las propiedades físico, mecánica y volumétrico del suelo a estudiar, en la cual podemos conocer las dimensiones de las partículas que contiene dicho suelo, el resultado obtenido se representa en la curva granulométrica con una gráfica, esto se realiza mediante tamizado por diferentes aberturas de las mallas. (Rivera y Rodríguez, 2020, p.26).

**2.2.6.2. Contenido de Humedad:** esta es la porción de agua que contiene el suelo, este ensayo nos permite ver si nuestro proyecto es que suelo se va a desarrollar, dependiendo del tipo de suelo se puede hacer el diseño para el proyecto, este proceso se realiza después de secar la muestra a temperatura alta. (Rivera y Rodríguez, 2020, p.28).

**2.2.6.3. Límites de consistencia:** también conocido como límite de Atterberg, por medio de este método conocemos obtenemos la clasificación de los suelos, en la cual se sabe los cambios que sufre el suelo, donde se determina el Limite Liquido, Limite Plástico y por medio de los dos se calcula Índice de Plasticidad en la cual se expresa en porcentaje. (Aguilar y Becerra, 2020, p.18).

**2.2.6.4. Sistema Unificado de Clasificación de Suelo (SUCS):** con este método se determina el tamaño de las partículas que existen en el suelo, en la cual fueron clasificadas por letras según el tipo de suelo, en la cual después de hacerse los procedimientos se realiza su gráfica, el análisis se realiza por medio de Casagrande. (Aguilar y Becerra, 2020, p.51).

<span id="page-31-0"></span>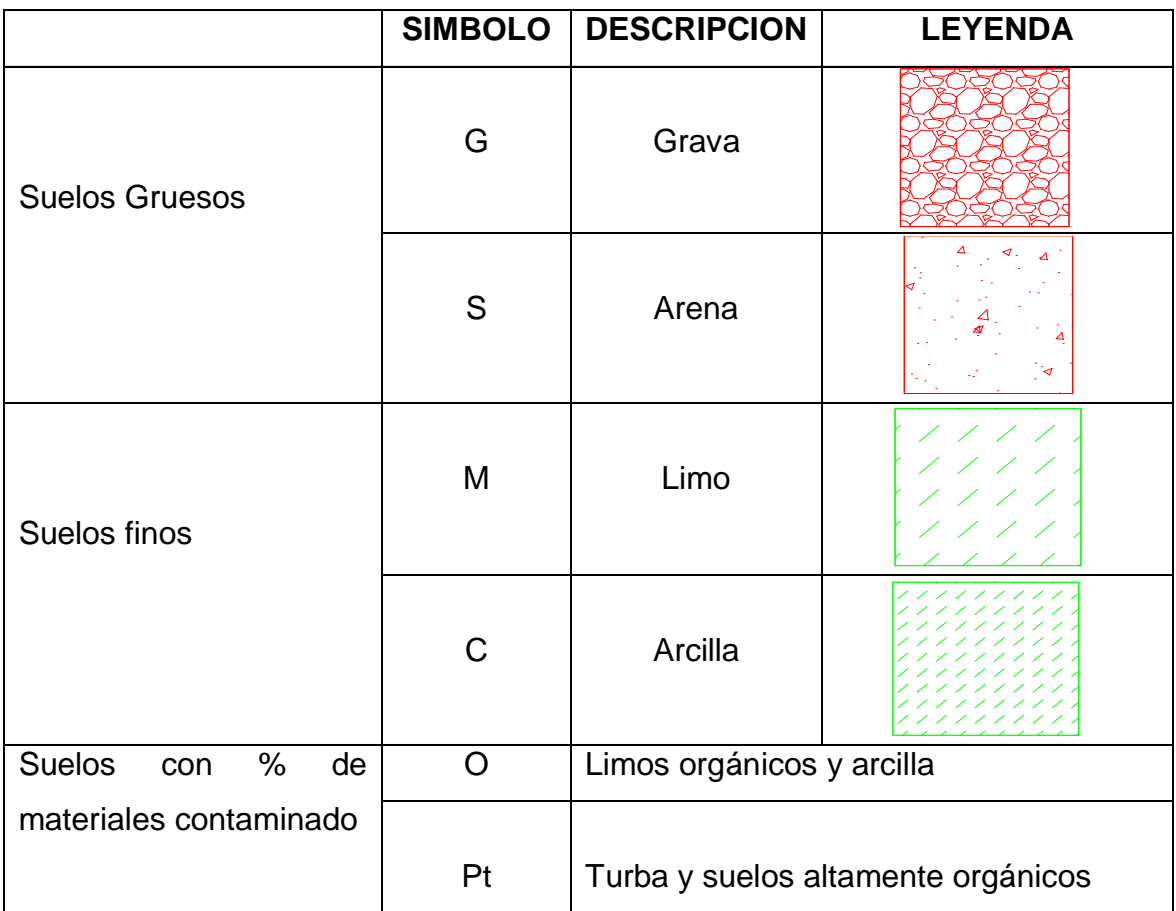

### Tabla 3: Clasificación según el método SUCS

Fuente: ing. Sheyla Rojas Cornejo

La Norma técnica de edificación S.090 - Planta de tratamiento de aguas residuales, esta norma su principal objetivo es de normar proyectos sobre tratamientos de aguas residuales, en sus cuatro niveles, también incluye las instalaciones que se debe de dar en una planta de tratamiento de aguas servidas, antes de hacer su desembarco al cuerpo receptor o de ser reutilizadas. (Norma OS.090, 2006).

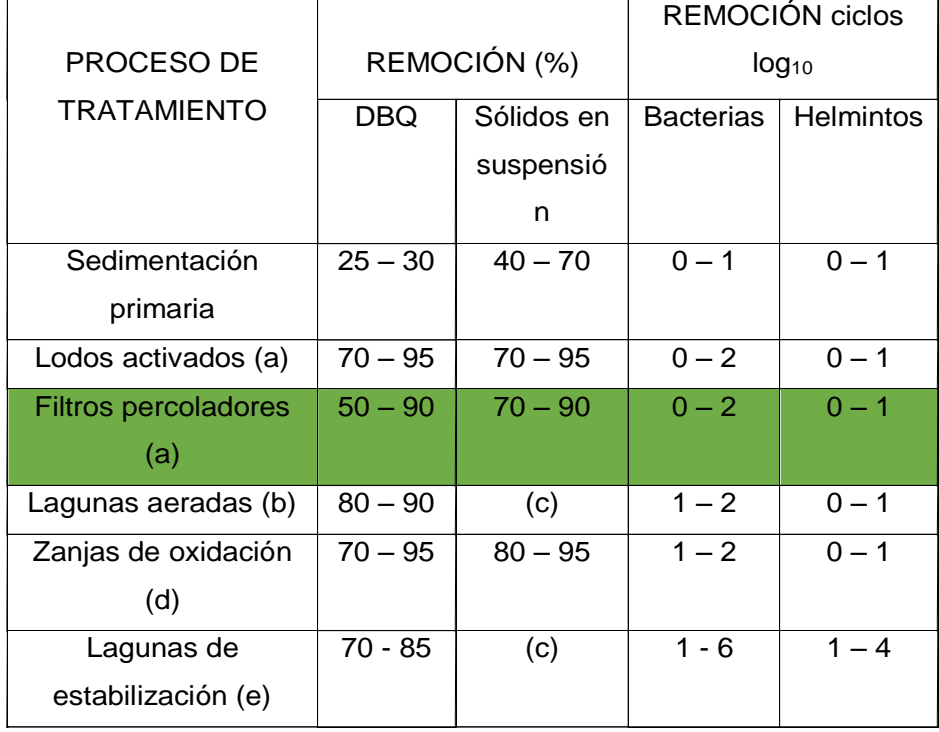

### <span id="page-32-0"></span>Tabla 4: Procesos de tratamiento de PTAR

(a) precedidos y seguidos de sedimentación

(b) incluye laguna secundaria

(c) dependiente del tipo de laguna

(d) seguidas de sedimentación

(e) dependiendo del número de lagunas y otros factores como: tempera periodo de retención y forma de lagunas

Fuente: Norma OS.090 (Plantas de tratamiento de aguas residuales)

Decreto supremo Nº 021-2009-VIVIENDA, es el reglamento donde se dio la aprobación de los Valores Máximos Admisibles (VMA) para descargas de aguas servidas no domesticas en la red sanitaria de alcantarillado, modificado por medio del D.S. N° 010-2019. En el cual se precisa en el Artículo 3° que el cumplimiento es obligatorio para todos usuario que efectúe descargas residuales no domesticas en la red de alcantarillado en el Artículo 4° se define los VMA como valores de sustancias o parámetros químicos y/o físicos, que suelen caracterizar a los afluentes descargados en la red de alcantarillado con la finalidad de evitar el daño progresivo o inmediato de la infraestructura y

maquinarias que se usa en un modelo de alcantarillado y proceso de aguas cloacales. (Valores Máximos Admisibles, 2019).

<span id="page-33-0"></span>Tabla 5: Valores Máximos Admisibles

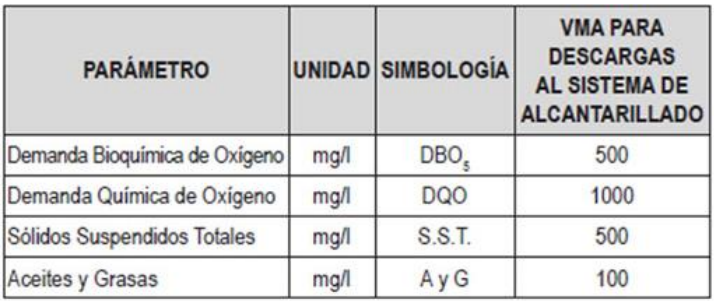

Fuente: Ministerio de Vivienda Construcción y Saneamiento, 2009

<span id="page-33-1"></span>Tabla 6: Valores Máximos Admisibles

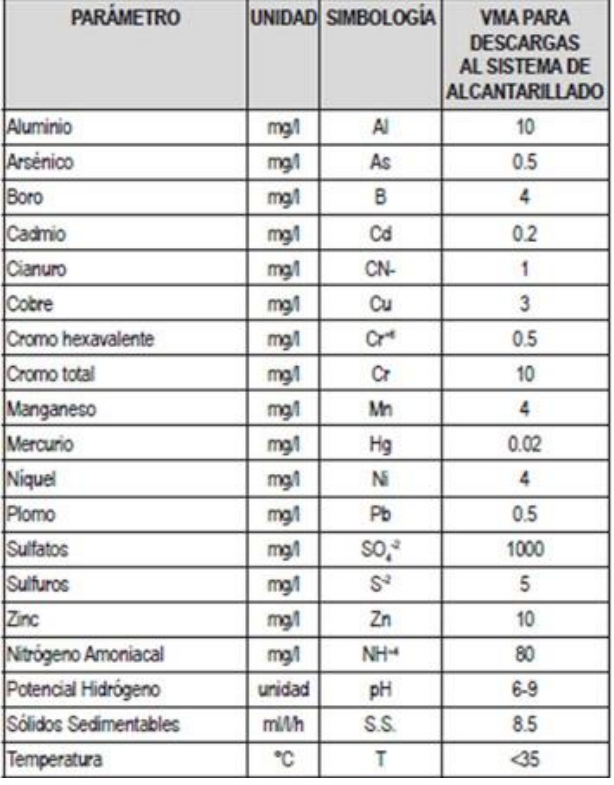

Fuente: Ministerio de Vivienda Construcción y Saneamiento, 2009

Decreto supremo 003-2002-PRODUCE, el alcance del presente D.S es adaptable a todas las empresas que ocupen funciones industriales manufacturadas de elaboración de cerveza, cemento y curtiembre. En el cual se precisa en el Artículo 2° manifiesta que el cumplimiento es obligatorio. Así mismo en el Artículo 5° fija valores máximos permisibles de los efluentes para alcantarillado y serán evaluados con informes de monitoreo. (Límite Máximos Permisibles, 2002).

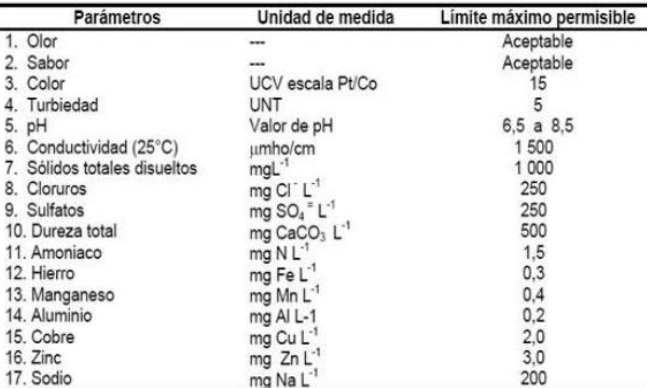

<span id="page-34-3"></span>Tabla 7: Límites Máximos Permisibles para consumo humano

UCV = Unidad de color verdadero

UNT = Unidad nefelométrica de turbiedad

Fuente: Límites Máximos Permisibles (LMP), 2010

De acuerdo al Decreto Supremo N° 004-2017-MINAM, establece los criterios que complementan para ser aplicada, en el artículo 2, ECA para agua y políticas públicas, en la cual define que toda persona cuenta con el derecho de contar con un ambiente adecuado. (Estándares de Calidad Ambiental (ECA) para el agua, 2017).

### <span id="page-34-0"></span>**III. MÉTODOLOGÍA**

### <span id="page-34-2"></span><span id="page-34-1"></span>**3.1.Enfoque, tipo y diseño de investigación**

### **3.1.1. Enfoque**

El enfoque es cuantitativo es el conjunto de procedimientos secuencial en la cual es necesario la recolección de datos que nos deán solución como probación de teorías a través de mediciones numéricas. Con lo mencionado anteriormente nuestro proyecto es cuantitativo, debido a que seguimos un procedimiento y un orden para poder determinar la potabilización de las aguas residuales. (Hernández, Fernández, y Baptista, 2010)

### <span id="page-35-0"></span>**3.1.2. Tipo de investigación**.

### **3.1.2.1. Tipo de investigación por el propósito.**

Según su finalidad es de tipo Aplicada, se enfocó en hacer uso de los procedimientos del pasado, los conocimientos, teorías o de investigación básica para aclarar un problema existente, ya que se diseñará una estación depuradora de aguas residuales provenientes de la PTAR Valdivia. (Landeau, 2007).

### **3.1.2.2 Tipo de investigación por el diseño.**

Investigación no experimental – descriptiva, puesto que no hubo manipulación de la variable, y descriptiva por que se describe las características para tratar las aguas residuales. (Hernández, Fernández, y Baptista, 2010).

### **3.1.2.3 Tipo de investigación por el nivel.**

Según su nivel es de tipo Descriptiva, porque se describe las características para el tratamiento de aguas industriales para el cumplimiento de los LMP de la normativa de vivienda - D.S. Nº 003-2010. (Hernández, Fernández, y Baptista, 2010).

### <span id="page-35-1"></span>**3.1.3 Diseño de investigación**

Este estudio es de diseño no experimental, transversal y descriptivo

El diseño de la presente investigación es "No experimental, el cual consiste en examinar fenómenos tal cual se muestra en el contexto natural para luego ser analizados" (Hernández, Fernández, y Baptista, 2010, p. 149).

Es transversal porque los datos recolectados se dieron en el mismo momento, también en un tiempo determinado, en la cual su único propósito es la de describir las variables dados en el proyecto y analizarlas e interrelación en un solo momento determinado. (Hernández, Fernández, y Baptista, 2010, p. 151).
Su alcance es "Descriptivo cuyo propósito es investigar la incidencia de una o más variables en una población. Su procedimiento es facilitar su descripción" (Hernández, Fernández, y Baptista, 2010, p. 152).

La variable independiente es potabilización de aguas residuales de laguna Valdivia. El esquema que se utilizara es el siguiente:

Figura 4. Diseño de investigación

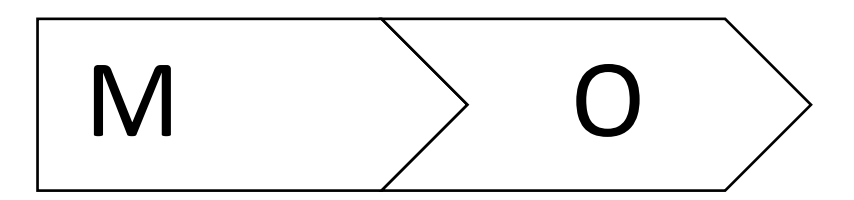

Donde:

M:Sector el Tropico Huanchaco

O: Aguas residuales de la laguna Valvivia

# **3.2.Variables y operacionalización**

# **3.2.1 Variables**

En la presente investigación se manipula una sola variable. Es por ello que una variable es la que se puede manejar y es fácil de medirse o de ser observada. Hernández, Fernández y Baptista (2010, p. 105)

# **3.2.2 Matriz de clasificación de variables.**

Tabla 8. Matriz de clasificación de variables

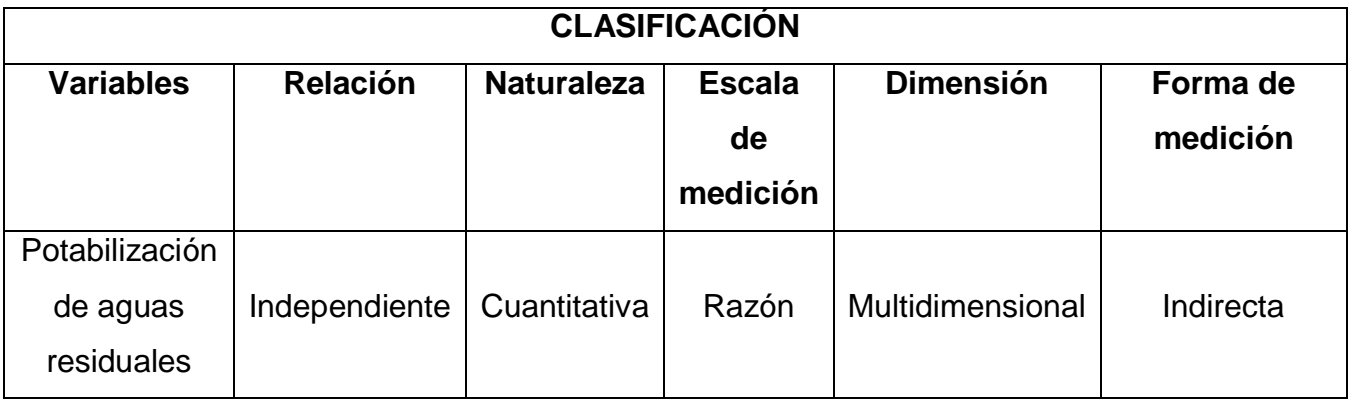

#### **3.2.3 Matriz de operacionalización de variables**

Anexo 3.1

#### **3.3.Población, muestreo, muestra**

#### **3.3.1 Población**

La Población lo conforma, las aguas residuales que provienen de la laguna Valdivia que se encuentra establecida en la Esperanza, Trujillo - La Libertad.

#### **3.3.2 Muestra y muestreo**

#### **3.3.2.1. Técnica de muestreo**

En el muestreo, la investigación es no probabilístico porque los elementos de estudio fueron seleccionados por los investigadores.

#### **3.3.2.2 Tamaño de muestra**

La muestra la comprende el caudal de Vertimiento de la PTAR Valdivia.

#### **3.4.Técnicas e instrumentos de recolección de datos**

#### **3.4.1 Técnicas de recolección de los datos**

Técnicas: Utilizaremos las técnicas del análisis documental, observación. Para ello se utilizará como instrumento una guía de observación, esta permitirá conocer de forma adecuada la información que brindan los distintos ensayos puestos a prueba. (HERNÁNDEZ, Roberto y otros p.302).

#### **3.4.2 Instrumentos de recolección de datos**

Los instrumentos de recolección de datos: Se utilizará la guía de observación N° 1 (Anexo 4.1), para cálculo de caudal, guía de observación N° 2 (Anexo 4.2), para obtener caracterización aguas residuales, ficha resumen (Anexo 4.3), para topografía del área de estudio para diseño de planta tratamiento de aguas residuales, Análisis documental (Anexo 4.4), para obtener el Estudio de Mecánica de suelos.

Tabla 9: Instrumentos y Validaciones

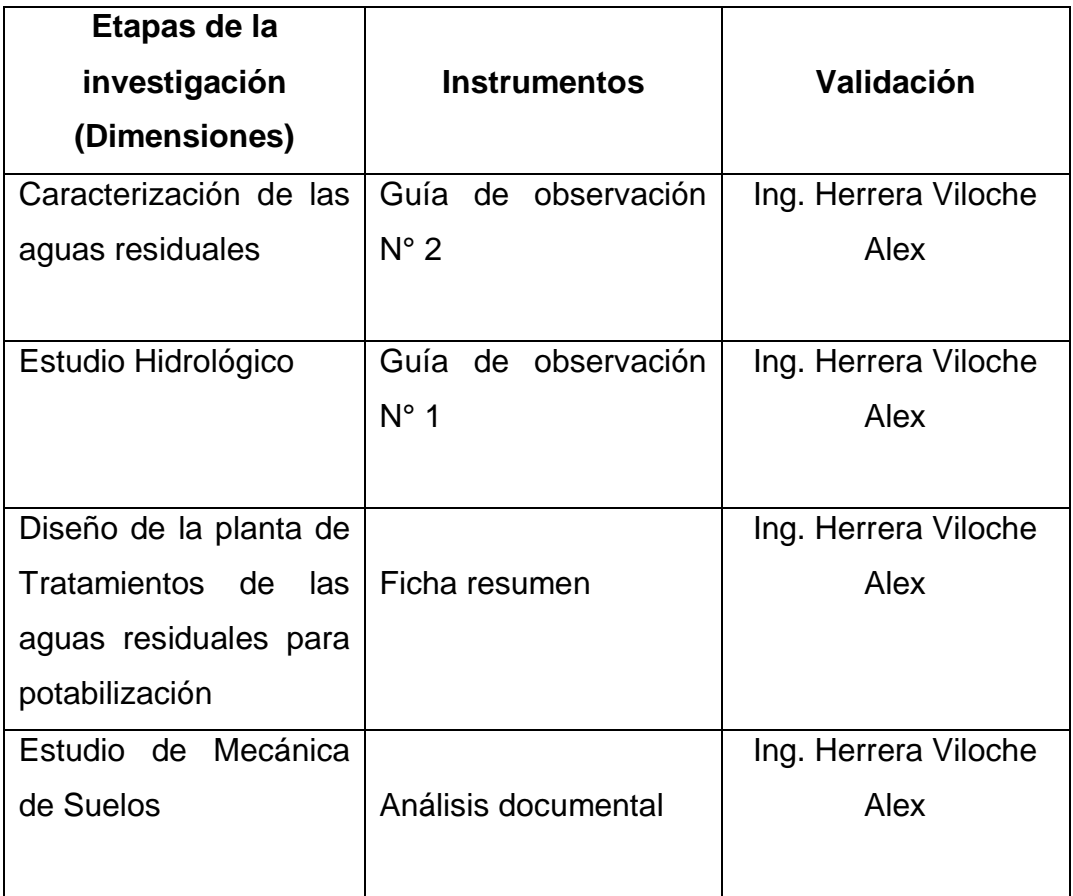

# **3.4.3. Validación del instrumento de recolección de datos**

La validez de los instrumentos de recolección de datos fue a juicio del experto especialistas en la línea de Obras Hidráulicas, que en este caso fue el ingeniero Herrera Viloche Alex, CIP N° 63256, firmando la validación en el (anexo 5.1).

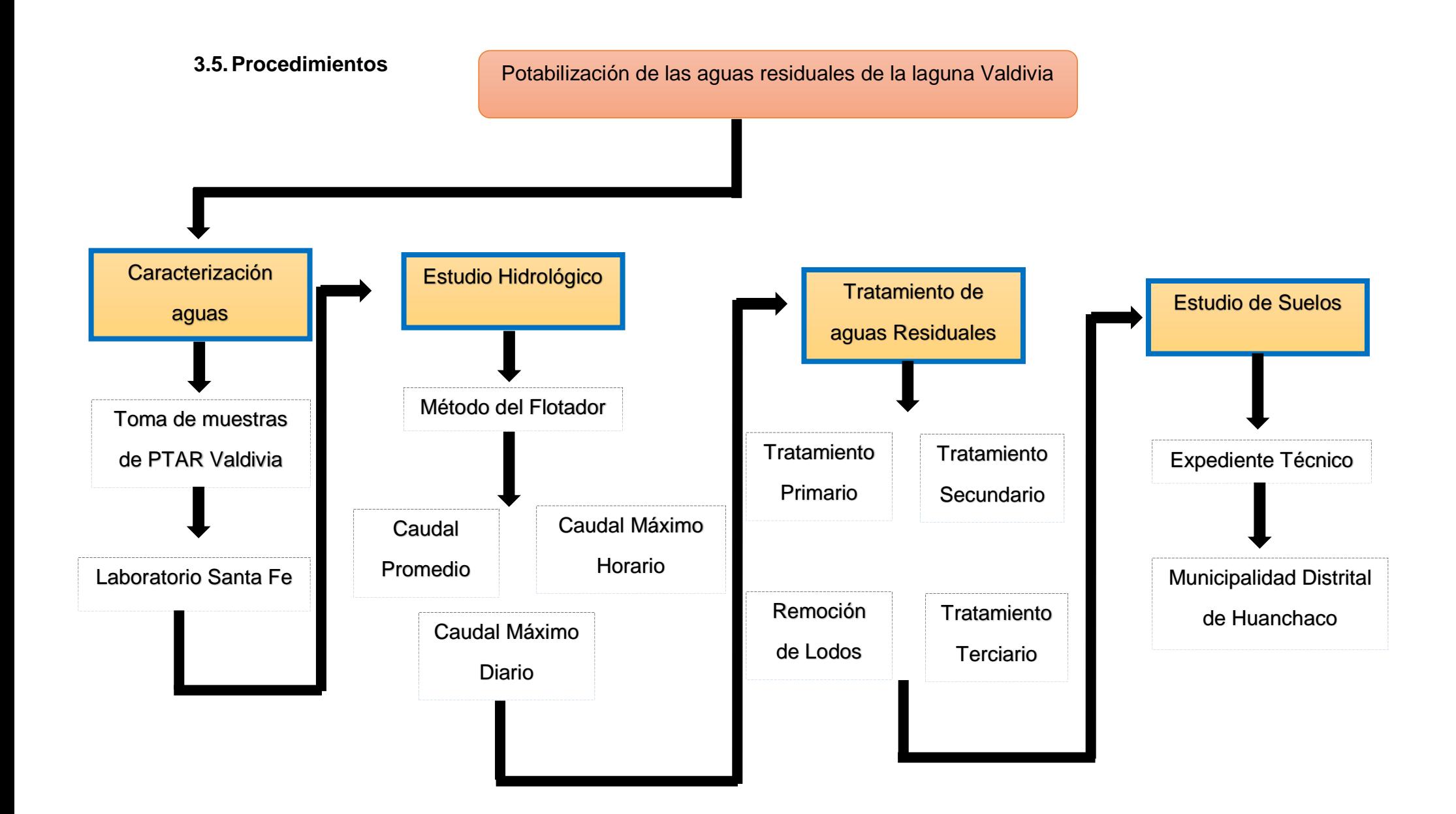

El procedimiento para potabilizar las aguas residuales laguna Valdivia, se realizado con los tratamientos primario, secundario, terciario, remoción de lodos.

### **3.5.1 Tratamientos de PTAR Valdivia**

## **3.5.1.1. Caracterización de las aguas residuales de laguna Valdivia**

Para la toma de muestra que se realizó en la laguna de oxidación de Valdivia, para después ser analizada en el Laboratorio Santa Fe, siguiendo los protocolos de sanidad dispuestos en el Ministerio de Salud, de acuerdo RM N° 553-2010/MINSA, para realizar el muestreo se tiene que respetar lo dispuesto en Ministerio de Salud, en la cual el laboratorio nos indicó, la cual se utilizó el instrumento la guía de observación 2 (Anexo 4.2).

Para dicho análisis el laboratorio nos brinda una caja de conservación, en la cual van los recipientes que van hacer utilizados para dicho ensayo, la caja térmica tiene que estar a una temperatura de 4°C, para poder traer la muestra hacia el laboratorio, para después ser analizada.

El laboratorio nos brindó frascos de vidrio estéril de color transparente, con tapa segura de rosca, con una capacidad de 250 Ml, plumón para anotar los datos de la muestra.

El procedimiento de la toma de muestra se hace primero retirando el frasco de la caja de conservación, retirando el papel de protección, luego se llena el frasco hasta el tope para después ser introducido a la caja de conservación.

## Tabla 10: Guía para caracterización del agua residual

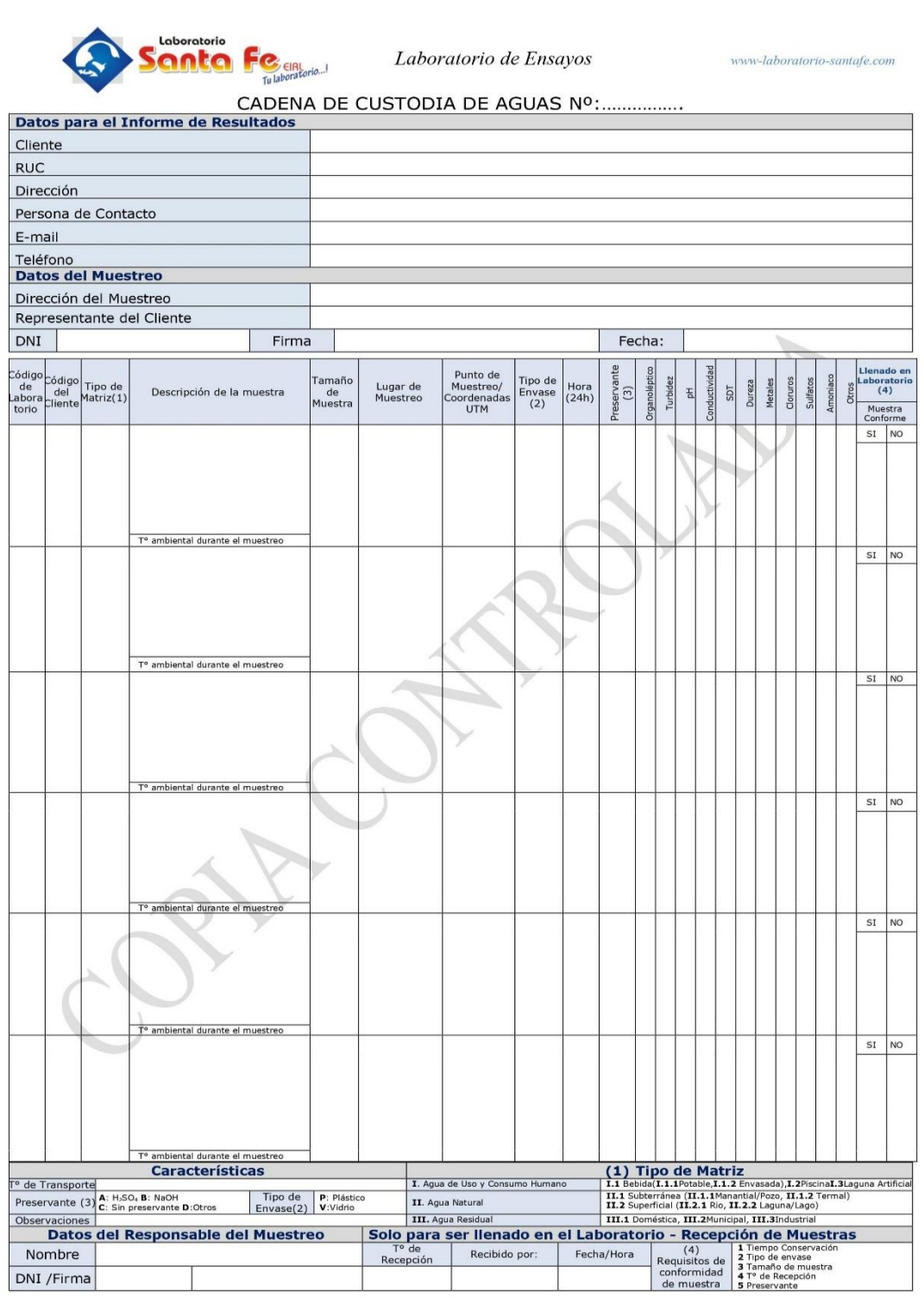

–<br>Calle A. Raymondi № 330-Trujillo Telf. 044-222015/949 676 652<br>Este documento no debe ser reproducido, distribuido, corregido o prestado, sin la previa autorización del Santa Fe

# **3.5.1.2. Estudio Hidrológico**

Para realizar este estudio se tomó en cuenta Manual N° 5 Medición de Agua – DGIAR (Dirección General de Infraestructura Agraria y Riego) – MINAGRI (Ministerio de Agricultura y Riego), en la cual nos brinda los pasos a llevar a cabo para determinar el caudal promedio, caudal máximo horario y caudal máximo diario, la cual nos servirá para diseño de la Planta de Tratamiento de Aguas Residuales, utilizo el instrumento la guía de observación 1 (Anexo 4.1). En nuestro proyecto calculamos el caudal por método del flotador, este método es el más sencillo y rápido de los demás en la cual nos permite calcular de forma aproximada el caudal, en la cual también nos permite determinar la velocidad.

$$
Q = Fc \times A \times (L/T)
$$

Para determinar el caudal y velocidad se debe de estimar si el canal es de concreto o de tierra en la cual se tiene que multiplicar por un factor para poder determinar caudal, pasos a seguir para calculo:

Primer paso; seleccionar el lugar, en este se toma un tramo recto y uniforme, que no contenga árboles, piedras, en la que el agua fluya libre, cuya longitud puede variar entre 10 a 50 m. En el tramo ubicaremos dos puntos el de inicio y final en la cual se va llenar el ensayo en la cual se tiene que colocar estacas en ambos.

Segundo paso; medición del área del canal, en este se divide el ancho del canal en tramos iguales, esto depende del ancho del canal. En cual se mide la profundidad de cada sección en la cual va variar dependiendo del tipo del canal, en la cual se mide el área de cada sección teniendo el ancho y altura de cada sección dependiendo de que figura puede formar rectangular, trapezoidal, etc, y se determinara el área total del canal.

Tercer paso; medición de velocidad, para este caso se determina el tiempo en la cual el objeto que se lanza desde el punto A hasta B, se tiene que repetir este proceso de 5 a más veces, teniendo la velocidad y el factor de corrección se puede hallar el caudal de dicho canal. Teniendo el caudal promedio se determina el caudal máximo horario y diario, la cual servirá para diseño de la PTAR.

#### **3.5.1.3. Tratamiento de aguas residuales**

Para poder hacer diseño nos estamos basando en la norma OS.090 – Plantas de Tratamiento de Aguas Residuales y también de algunas otras normas como son LMP – Límites Máximos Permisibles, las cual nos permite determinar el tipo de diseño a realizar para poder tratar las aguas residuales y después poder reutilizarlas en regadío o consumo humano, el objetivo de la norma es tratar las aguas en el nivel preliminar, básico y definitivo, se utilizó el instrumento de ficha resumen (Anexo 4.3).

La norma OS.090 nos permite determinar qué tipo de contaminantes contienen dichas aguas para poder determinar que diseño se va realizar en las cuales son laguna aerada, filtros biológicos, laguna aerobia, laguna anaerobia, lagunas facultativas, etc, en la cual nos indica los procesos que debemos seguir para hacer diseño de cada una de ellas.

El tratamiento preliminar, en este se encuentras las rejillas y los desarenadores; tratamiento primario, en este proceso se pueden incluir tanques Imhoft, tanques de sedimentación y tanques de flotación; tratamiento secundario, en este proceso puede estar las lagunas de estabilización, lagunas anaerobias, filtros percoladores, etc; tratamiento terciario, es el tratamiento más convencional en la cual se emplean productos químicos para ser tratada en su totalidad, cada uno de estos procesos deben ser calculados teniendo en cuenta los criterios anteriores y parámetros físicos, químicos y biológicos.

#### **3.5.1.4. Estudio de suelos**

#### **3.5.1.4.1 Obtención de los estudios de mecánica de suelos**

Para poder obtener estos resultados, por la situación que estamos atravesando, no se podía realizar dicho estudio, donde tuve que acudir a la entidad que administra dicho lugar que nos brinde información de algún proyecto realizado en dicho lugar, se utilizó el instrumento análisis documental (Anexo 4.4), siendo así me brindaron en expediente técnico del proyecto de alcantarillado donde nos brindaba los resultados que estábamos buscando para nuestro proyecto. Donde comparando resultados con libro de Mecánica de Suelos de la Ing. Sheyla Cornejo Rodríguez, y podemos interpretar los resultados de dicho expediente, los cuales están en (Anexo 6).

## **A. Localización**

Para hacer localización de proyecto a investigar se usó el software de Google Earth Pro, de donde se capturaron imágenes para poder visualizar la laguna y de todo lo que hay alrededor, dichas fotografías se tomaron in situ.

Figura 5: Laguna de oxidación Valdivia

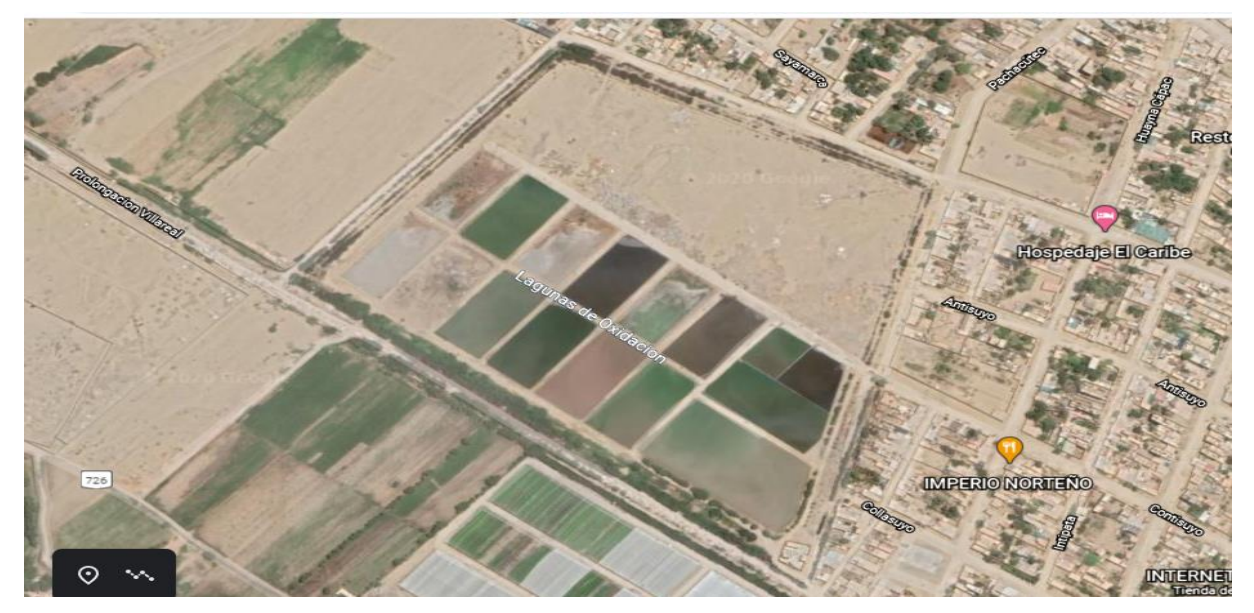

Fuente: Google Earth Pro 7.3.3.

Figura 6: Entrada a la laguna Valdivia

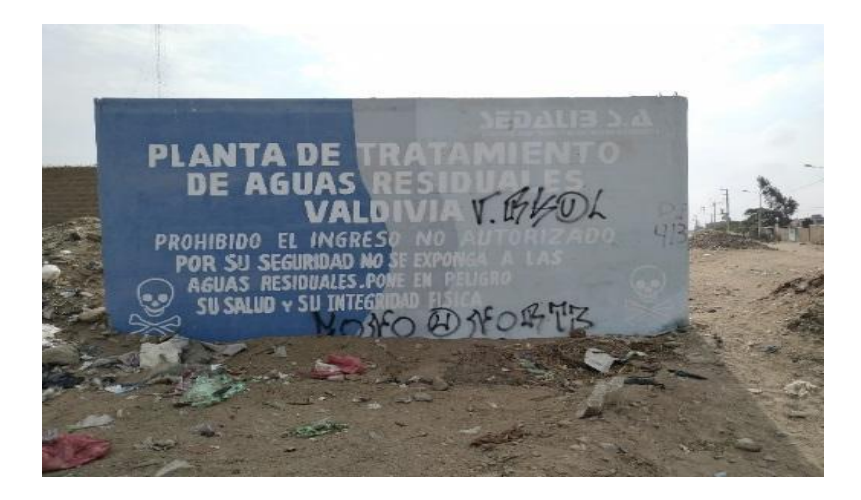

# Figura 7: Laguna Valdivia

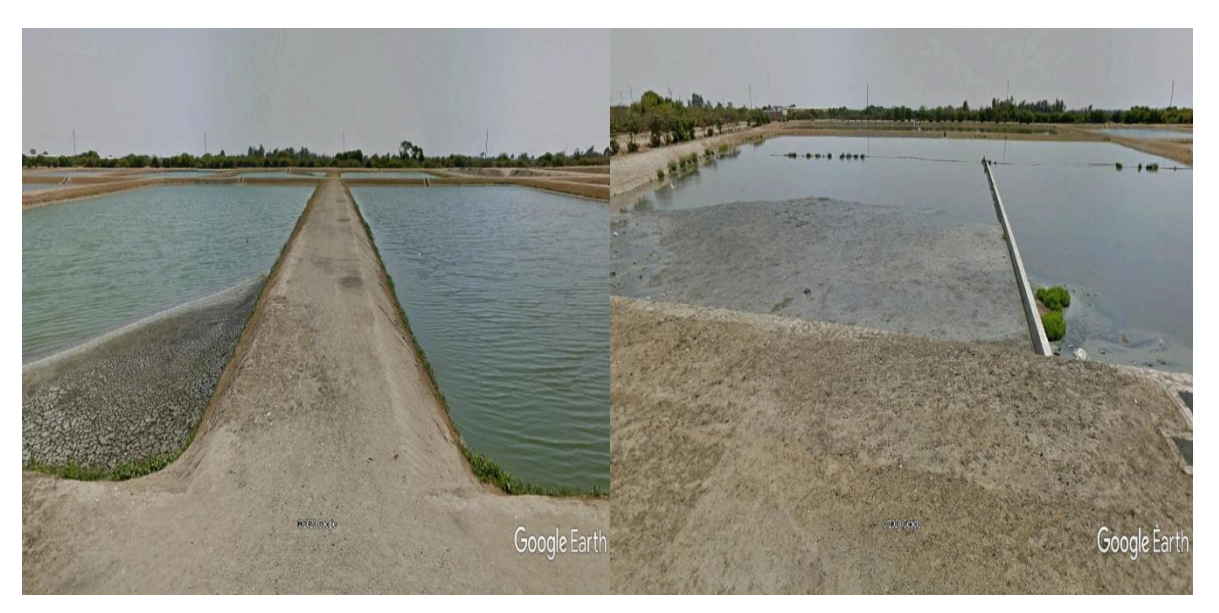

Fuente: Google Earth Pro 7.3.3.

# **Fundo Las Palmeras** Lucia Chanchan Cultural Lodge P.J el Tropico EL Recinto de los Chimus Bernuda Soc El Tropico **use Del Trópico** La Chacra De Doña Mary brosfa // Rodrig Tienda Palmas Trujillo Av Mansiche Paradero El tropico

Figura 8: Sector el Trópico - Huanchaco

Fuente: Google Earth Pro

#### Figura 9: Estado de las viviendas en sector Trópico

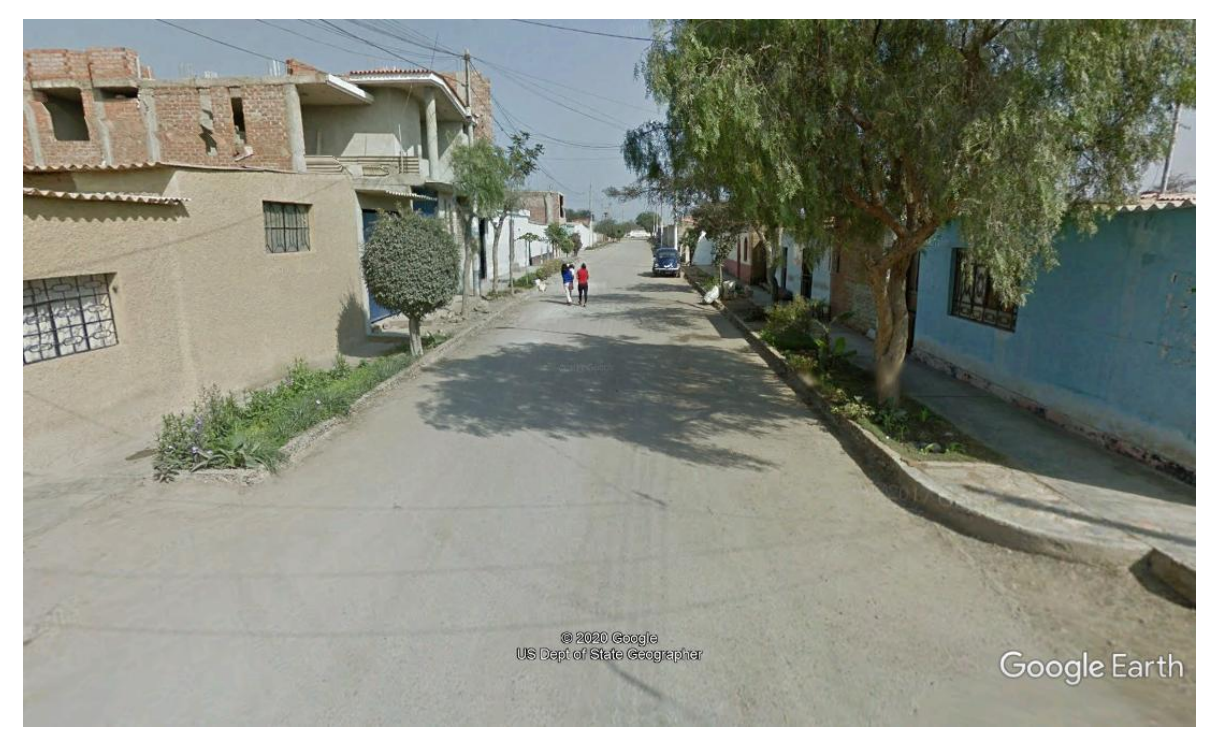

Fuente: Google Earth Pro 7.3.3.

## **3.6. Método de análisis de datos**

#### **3.6.1 Instrumentos de análisis de datos**

La presente investigación es de diseño no experimental, transversal y descriptivo debido a que no existió manipulación de la variable, además el estudio se realizó en un determinado tiempo, donde se utilizó la técnica estadística descriptiva cuyos instrumentos fueron tablas y gráficos.

Para el procedimiento de los datos se empleó softwares especiales como AutoCAD 2018, Civil 3D, Excel y manuales y guías referentes al tema y la obtención nuestros estudios de suelos.

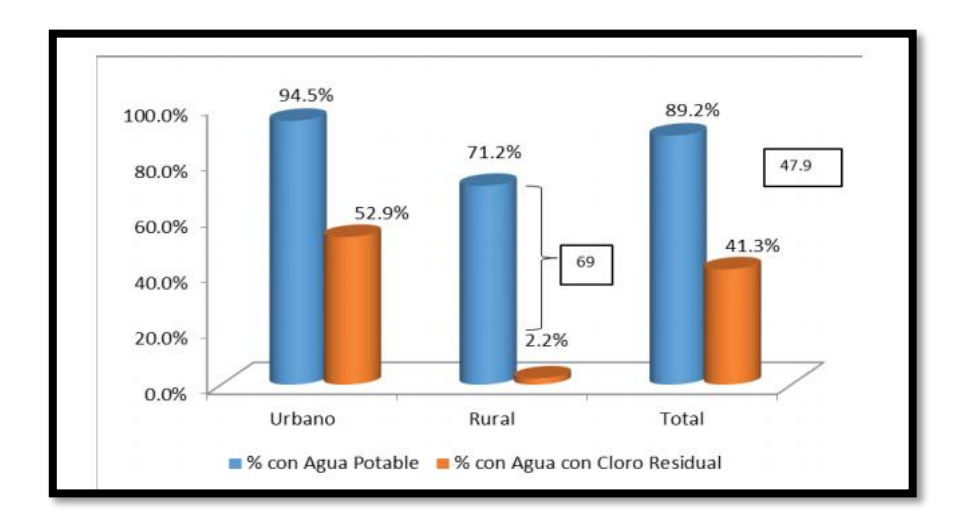

Figura 10: Porcentaje de población con acceso agua /cloro residual

Fuente: Instituto Peruano de Economía, 2015

# **3.7.Aspectos éticos**

Para el presente proyecto se utilizarán manuales y reglamentos de manera que los resultados que se obtengan sean éticos, y permitan llevar a cabo el cumplimiento de la Norma Técnica y conseguir los objetivos planteados.

# **3.8.Desarrollo**

# **3.8.1 Calculo de población futura**

# **3.8.1.1. Calculo de la población actual**

Tasa de crecimiento anual

$$
r = 3.86\%
$$
 anual  $\approx 0.0386$ 

$$
r = \left(\frac{Pa}{Po}\right)^{\left(\frac{1}{\Delta t}\right)} - 1
$$

 $r =$  tasa de crecimiento anual

Pa = población actual

Po = población anterior

 $\Delta t$  = variacion de años

Despejando Pa

$$
Pa = \sqrt{\frac{r}{100}} * Po + 1
$$

$$
Pa = \sqrt{\frac{3.86}{100}} * 1844 + 1
$$

Pa =  $363.29$  hab  $\approx 364$ hab

Entonces:

 $Pa(2020) = 364hab + 1844hab$ 

 $Pa(2020) = 2208hab$ 

#### **3.8.1.2. Calculo de población futura**

$$
Pf = Pa(1 + \frac{r}{100})^t
$$

Donde:

Pf <sup>=</sup> población futura

Pa <sup>=</sup> población actual

<sup>r</sup> <sup>=</sup> coeficiente de crecimiento anual por cien habitantes

<sup>t</sup> <sup>=</sup> periodo de diseño

## **3.8.1.3. Hallamos el periodo de diseño**

Tabla 11: Periodos de diseño para poblaciones rurales

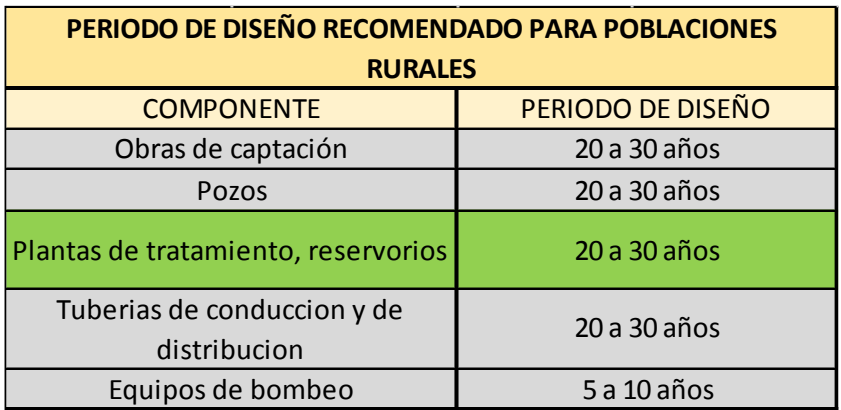

Fuente: Ministerio de salud (1994)

Entonces consideramos un periodo de diseño de 20 años

Ahora:

$$
Pf = Pa(1 + \frac{r}{100})^t
$$
  
PF = 2208hab(1 +  $\frac{3.86\%}{100}$ )<sup>20</sup>  
PF = 4709hab

Población en el 2020, elaboración propia mediante datos del INEI.

Tabla 12: Cálculo de población actual

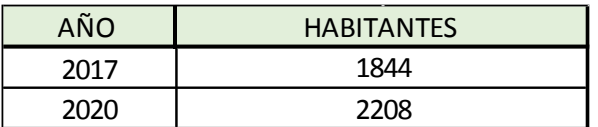

**3.8.2 Estudio hidrológico de PTAR Valdivia**

## **3.8.2.1 Calculamos la demanda de agua**

#### **3.8.2.1.1. Determinamos la dotación:**

Tabla 13: Dotaciones sin proyección de alcantarillado

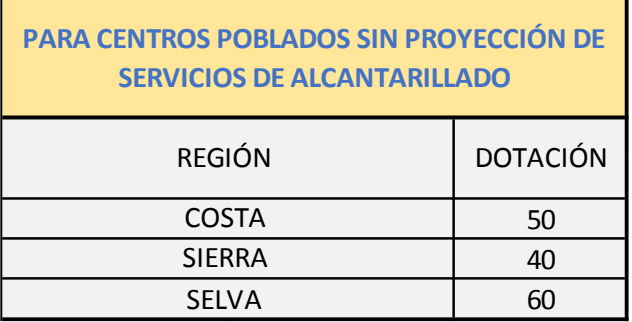

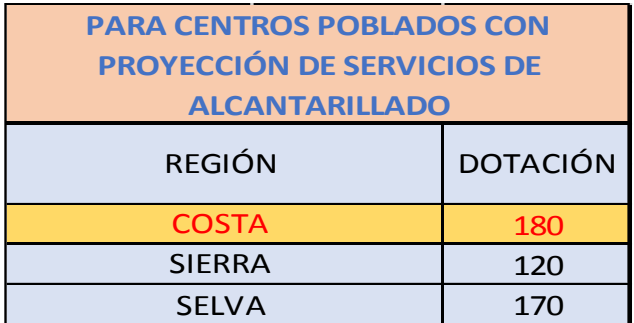

Fuente: Ministerio de salud (1994)

Por lo que tenemos la dotación:

#### Tabla 14: Dotación total del Trópico

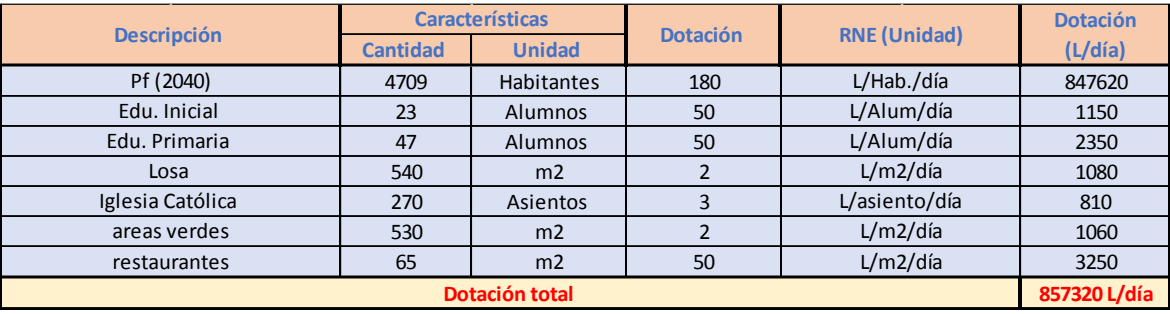

## **3.8.2.1.2 Consumo promedio diario anual**

$$
Qm = \frac{D}{86400}
$$

$$
Qm
$$

$$
= \frac{857320l/d}{86400s}
$$

$$
Qm = 9.92l/s
$$

#### **3.8.2.1.3 Calculamos consumo máximo diario**

 $Qmd = 1.3 * Qm$  $Qmd = 1.3 * 9.92l/s$  $Qmd = 12.90l/s$ 

#### **3.8.2.1.4 Calculamos consumo máximo horario**

$$
Qmh = 1.8 * Qm
$$

 $Qmh = 1.8 * 9.92l/s$ 

 $Qmh = 17.86l/s$ 

#### **3.8.2.1.5 Calculamos consumo unitario**

$$
Qunt = Qmh/Pf
$$

$$
Qunt = \frac{17.86l/s}{4709hab}
$$

 $Qunt = 0.0038l/s$ 

## **3.8.2.1.6 Calculamos el consumo mínimo**

 $Qmin = 0.5 * Qm$ 

 $Qmin = 0.5 * 9.92l/s$ 

 $Omin = 4.96l/s$ 

#### **3.8.2.1.7 Cálculo del reservorio**

a) Volumen de almacenamiento

 $Valm = Vr + VR + Vci$ 

 $Valm = volume$  de almacenamiento

 $Vr = volume$  volumen de regulación

 $VR = volume$  de reserva

 $Vci = volume$ n contra incendio

Nota: El RNE indica, para considerar la demanda contra incendios se tiene que tener en cuenta las siguientes consideraciones:

- o Para áreas destinadas solo para viviendas 50m3
- o Para poblaciones menores a 10000 hab, no es recomendable utilizar demanda contra incendio y resulta antieconómico.

b) Volumen de regulación

 $Vr = 25\% * Qm (0S.030)$  $Vr = 0.25 * 9.92l/s$  $Vr = 2.48l/s *$  $1m<sup>3</sup>$ 1000 ∗ 86400  $Vr = 214.27m^3 \approx 215m^3$ c) Volumen de reserva  $VR = 5\% * Om (OS.030)$  $VR = 0.05 * 9.92l/s$  $VR = 0.496l/s *$  $1m<sup>3</sup>$ 1000 ∗ 86400  $Vr = 42.85m^3 \approx 43.00m^3$ d) Volumen de almacenamiento  $Valm = 215m^3 + 43.00m^3 + 0m^3$ 

 $Valm = 258.00m^3$ 

#### **3.8.2.2 Datos de diseño de reservorio enterrado**

Pobla.de diseño = 4709hab

Dotación = 180 L/h/d

Caudal medio =  $9.92$  L/s

Datos a considerar:

- Ancho  $(b) = 9.30$  m
- Largo  $(L) = 9.30$  m
- $\bullet$  Altura útil (h) = 3.00 m
- $\bullet$  Borde libre (bl) = 0.30 m

El volumen útil

Vutil  $= h * L * h$ Vutil = 9.30m ∗ 9.30m ∗ 3.00m Vutil =  $259.47$ m<sup>3</sup>  $\approx 260$ m<sup>3</sup> Volumen total del reservorio Vutil =  $b * L * (h + bl)$ Vutil =  $9.30m * 9.30m * (3.00m + 0.30m)$ Vutil =  $285.42$ m<sup>3</sup>  $\approx 286.00$ m<sup>3</sup>

# **3.8.3. Diseño de PTAP para potabilización**

Tabla 15: Procesos de tratamiento de PTAR

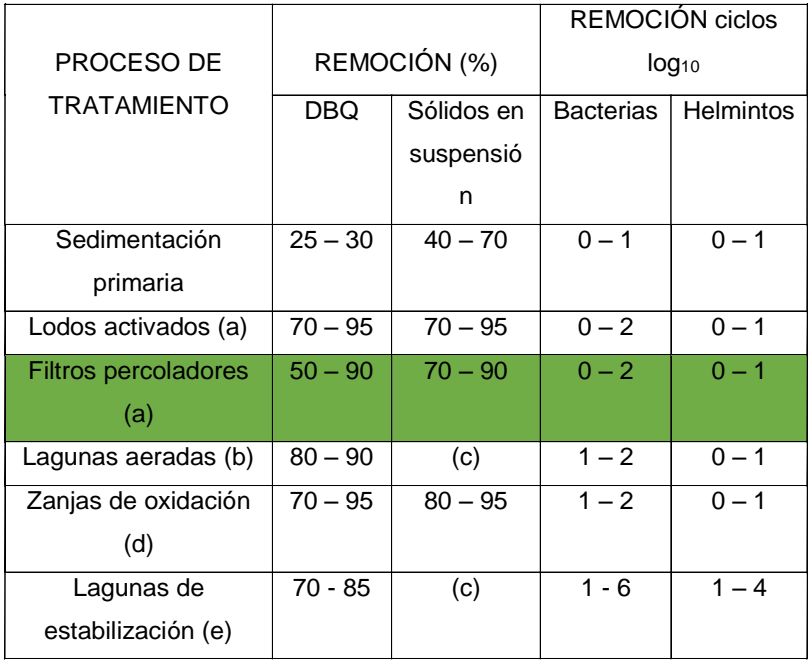

Fuente: Norma OS.090 (Plantas de tratamiento de aguas residuales)

#### **3.8.3.1 Calculo de porcentaje de DBQ**

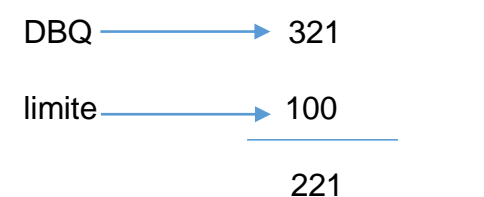

$$
Remoción (%) = \frac{221}{321} = 0.69 = 69\% \approx 70\%
$$

#### **3.8.3.2 Calculo del canal de entrada (cuadrada)**

Se considera el canal de entrada = 70 cm

Velocidad =  $0.30 - 0.60$  m/s

 $Q$ maxhor = 9.92l/s  $\cong$  0.00992 m<sup>3</sup>/s

#### **3.8.3.2.1 Calculo del área del canal**

 $Q = V x A$ 

 $Q =$  caudal máximo horario

$$
V = velocidad
$$

$$
A = \text{area}
$$

$$
A = \frac{Q}{V} \rightarrow A = \frac{\left(0.00992 \frac{m^3}{s}\right)}{0.60 \frac{m}{s}}
$$

$$
A=0.02m^2
$$

En este caso asumimos un ancho de canal  $b = 0.70$  m

#### **3.8.3.2.2 Calculamos el tirante del agua**

$$
A = Y * b
$$
  

$$
A = \text{area}
$$
  

$$
Y = \text{tirante}
$$
  

$$
b = \text{anche de canal}
$$

Ahora:

$$
Y = \frac{A}{b} \rightarrow \frac{0.02m^2}{0.70m}
$$

 $Y = 0.03 \; m$ 

Entonces Y= 3 cm, pero se considera 15 cm más para que el canal no trabaje lleno.

Y=3 cm más 15 cm, Y= 18 cm.

Figura 11: Detalle de canal de entrada

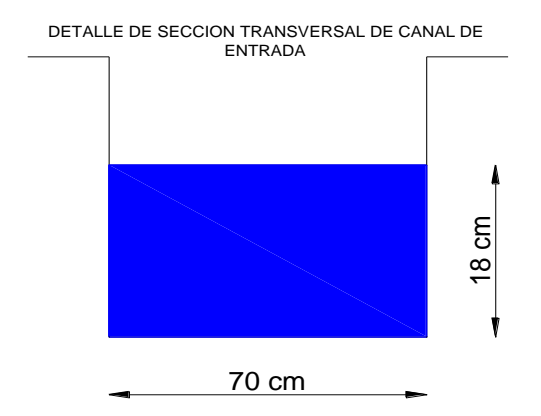

#### **3.8.3.3 Diseño de rejillas**

Criterios de diseño: se emplearán barras.

Inclinación de las barras = 45° con respecto a la vertical.

Espesor de barras S= 0.005 m

Separación entre barras e=2.54cm = 0.0254 m

Ancho canal de entrada  $b = 0.70$  m

Velocidad a través de reja limpia = 0.30 m/s

Velocidad a través de reja obstruida = 0.60 m/s

#### **3.8.3.3.1 Calculo del área libre**

$$
A_L = Qmaxhor/Vreja obstr
$$

$$
A_L = \frac{0.00992 \frac{m^3}{s}}{0.60 \, m/s}
$$

 $A_L = 0.02m^2$ 

## **3.8.3.3.2 Calculo del tirante de agua**

$$
A = b * h
$$

 $A = \text{area del canal de entrada}$ 

 $b =$  ancho canal de entrada

$$
h = \text{tirante de agua}
$$

$$
h = A/b
$$

$$
h=0.02m^2/0.70m
$$

 $h = 0.03 \, m$ 

#### **3.8.3.3.3 calculo separación entre barras**

$$
b = \left(\frac{bg}{e} - 1\right)(S + e) + e
$$

Donde:

 $b =$  ancho de canal

 $bg = suma$  de las separaciones entre barras

 $e =$  separación entre barras

 $S =$  espesor de las barras

$$
b = \left(\frac{bg}{e} - 1\right)(S + e) + e
$$

$$
250mm = \left(\frac{bg}{25.4mm} - 1\right)(5mm + 25.4mm) + 25.4mm
$$

 $250$  $mm =$  (  $bg$ 25.4  $-1$ ) (30.4mm) + 25.4mm  $250$ mm  $-25.4$ mm 30.4 =  $bg$ 25.4  $-1$  $7.39$  $mm + 1 =$  $bg$ 25.4  $bg = (7.39mm + 1) * 25.4mm$  $bg = 213.11mm$ **3.8.3.3.4 Cálculo de velocidad**  $V = Q/A$ Donde:  $V = *velocidad*$  $Q = caudal$  $A = area$  $V =$  $0.00992 \frac{m^3}{s}$  $0.03m<sup>2</sup>$  $V = 0.33m/s$ 

**3.8.3.3.5 Calculo longitud de la reja**

$$
L = \frac{h + h_b}{\text{sen}\theta}
$$

 $L =$ longuitud de la reja

 $h =$  tirante hidráulico

 $h_b = border$  libre

 $\theta =$  angulo de inclinacion

$$
L = \frac{0.26m + 0.30m}{sen45^{\circ}}
$$

 $L = 0.80m$ 

#### **3.8.3.3.6 Calculo de numero de barras**

 $n^{\circ} = (bg/e) - 1$ 

Donde:

 $n^{\circ}$  = número de espacios

 $bg = suma$  de las separaciones entre barras

 $e =$  separación entre barras

$$
n^{\circ} = (213.11 \, \text{mm} / 25.4 \, \text{mm}) - 1
$$

$$
n^{\circ} = 7.4 \cong 8 \, \text{esparios}
$$

 $n-1 = 7$  barras

**3.8.3.3.7 Calculo perdida de carga**

$$
Hf = \frac{1}{0.7} * \frac{V^2 - v^2}{2g}
$$

Donde:

 $Hf = perdida de cargas$  $V =$  velocidad del flujo entre barras de la reja  $v =$  velocidad de aproximación del flujo hacia la reja  $g = aceleración gravitacional (9.81 m/s2)$ 

0.7: coeficiente de descarga empírico que considera perdidas por

turbulencia y remolinos

$$
Hf = \frac{1}{0.7} * \frac{V^2 - v^2}{2g}
$$
  
\n
$$
Hf = \frac{1}{0.7} * \frac{(\frac{0.60m}{s})^2 - (\frac{0.30m}{s})^2}{2 * 9.81m/s^2}
$$
  
\n
$$
Hf = \frac{1}{0.7} * \frac{(0.36 \frac{m^2}{s^2} - 0.09 \frac{m^2}{s^2})}{2 * 9.81m/s^2}
$$
  
\n
$$
Hf = \frac{1}{0.7} * \frac{0.27 \frac{m^2}{s^2}}{19.62m/s^2}
$$
  
\n
$$
Hf = 0.02m
$$

#### **3.8.3.4 Desarenador (CANAL PARSHALL)**

#### **3.8.3.4.1 Fórmula para dimensionar la canaleta parshall**

$$
Q_{\text{max}} = 9.92 \text{ L/s} = 0.35 \text{ ft}^3/\text{s}
$$

$$
Q_{\rm min} = 1.98 \,\mathrm{L/s} = 0.07 \,\mathrm{ft^3/s}
$$

Para vertedores de Parshall se obtiene la siguiente formula:

$$
T = 2W
$$

 $W = T/2$ 

W=0.25/2

W=0.125m = 12.5cm potamos15 cm

Tabla 16: Fórmula para canal Parshall

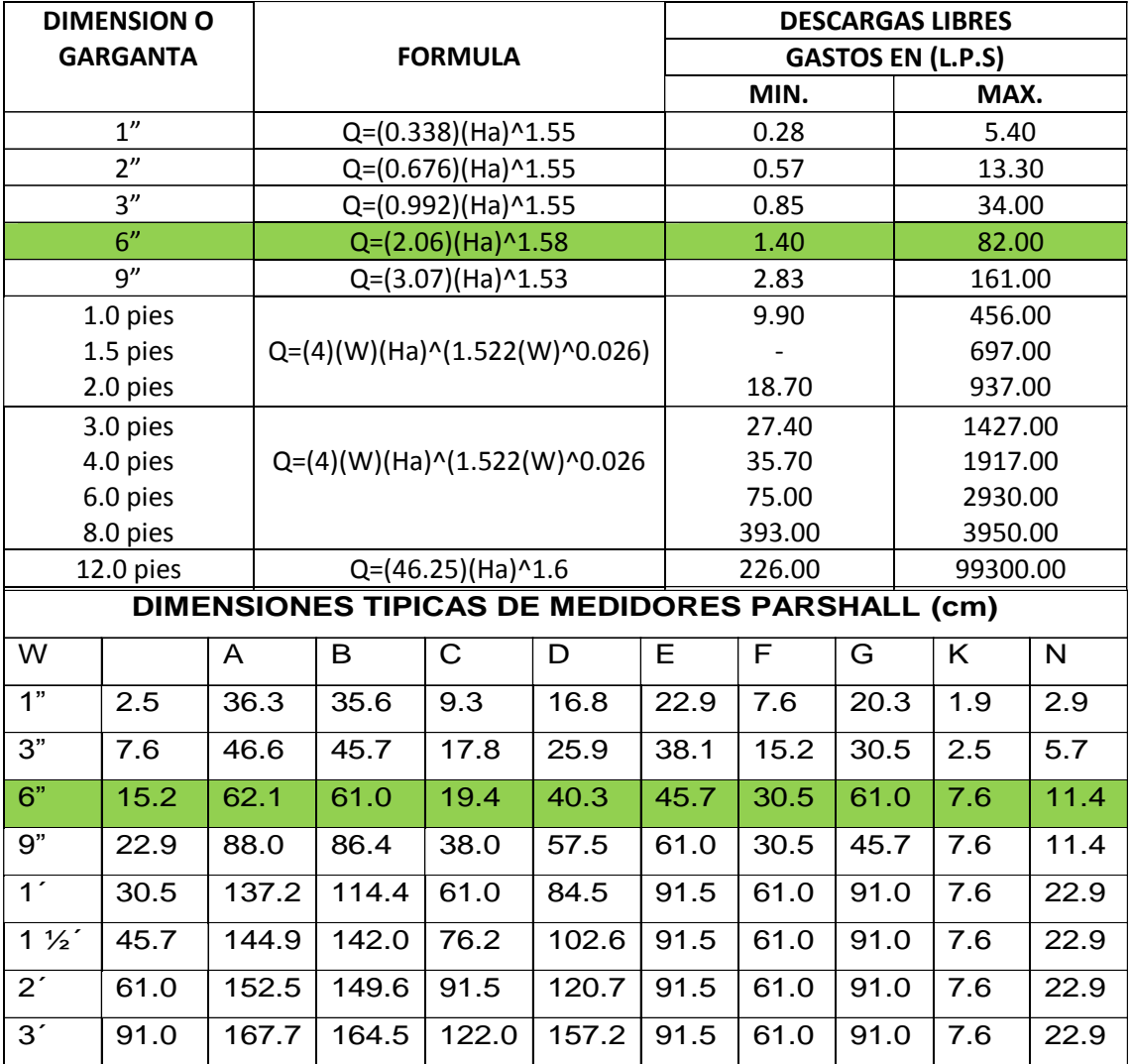

Fuente: Ivan Erubey Ramos Cabello, 2000

 $Q = 2.06 (Ha)^{1.58}$ 

Esta fórmula es para:

1.40  $L/s < Q < 82 L/s$ 

De donde obtenemos: ω=6"

 $Ha = Tirante de la canaleta Parshall a 2/3 de A$ 

 $Abatimiento = 0.1 Ha$ 

## Velocidad de Flujo Horizontal (Vfh)=0.02 m/s

Tiempo de retencion hidraulico ( $\theta_h$ ) = 15s

Longitud de transición del canal desarenador se considera = 0.70 m

 $x = 5\%$  de  $L_t$  $d_{max} = Q_{max}$  $d_{min} = Q_{min}$  $d = 1.10$   $Ha - z$ 

#### **3.8.3.4.2 Calculo de altura "z" del canal Desarenador.**

$$
Ha = \frac{d+z}{1.10}
$$
  
\n
$$
\frac{Q_{max}}{Q_{min}} = \frac{d_{max}}{d_{min}} = \frac{1.1 \ H a_{max} - z}{1.1 \ H a_{min} - z}
$$
  
\nDe:  
\n
$$
Q = 2.06 (Ha)^{1.58}
$$
  
\n
$$
Ha_{max} = \left[\frac{Q}{2.06}\right]^{1/1.58} = \left[\frac{0.35}{2.06}\right]^{1/1.58} = 0.33 ft = 0.10m
$$
  
\n
$$
Ha_{min} = \left[\frac{0.07}{2.06}\right]^{1/1.58} = 0.12 ft = 0.04m
$$
  
\n
$$
\frac{Q_{max}}{Q_{min}} = \frac{1.1x \ 0.33 - z}{1.1x \ 0.12 - z} = \frac{0.36 - z}{0.13 - z}
$$
  
\n
$$
0.35 * (0.13 - z) = 0.07 * (0.36 - z)
$$
  
\n
$$
0.05 - 0.35z = 0.03 - 0.07z
$$
  
\n
$$
0.02 = 0.28z
$$
  
\n
$$
h = z = 0.07 ft = 2cm \rightarrow 3cm \ dejando \ h = z = 5cm
$$
  
\n-Si z es menor de 5cm. Dejar h=5cm

- Si z es mayor de 5cm h=z

Por lo tanto,  $h = z = 5cm$ 

**3.8.3.4.3 Calculo de altura máxima (** $d_{max}$ **) y altura minima (** $d_{min}$ **) de nivel de agua en canal desarenador.**

 $d_{max} = 1.1x0.33 - 0.14 = 0.22 ft = 0.07 m$ 

 $d_{min} = 1.1x0.12 - 0.14 = 0.008 ft = 0.002 m$ 

$$
A_1 = 0.1 \left(\frac{0.1}{2}\right) = 0.005 m^2
$$
  
\n
$$
A_2 = 0.005 m^2
$$
  
\n
$$
A_3 = 2x0.005 m^2 = 0.01 m^2
$$
  
\n
$$
A_2 = para compensar el area que
$$

# $A_3 = p$ ara compensar el area que quitamos de  $A_1 y A_2$

# **3.8.3.4.4 Calculo de ancho del canal desarenador:**

 $Q = V x A$ Datos:  $V = 0.2 m/s$  $Q = 9.92 L/s = 0.00992 m^3/s$  $A=$ Q  $\frac{v}{V}$  =  $0.00992 m^3/s$  $\frac{0.992 \text{ m/s}}{0.2 \text{ m/s}} = 0.05 \text{ m}^2$  $A = 0.25xB$ 

$$
B = \frac{0.05}{0.25} = 0.2m = 20cm
$$

## **3.8.3.4.5 Calculo de altura "e" y "h" en fondo de Canal Desarenador**

$$
h=1.5b
$$

$$
h = 1.5(0.20) = 0.30m
$$

 $A_3 = (B - 2x$ Longitud de chaflan)x e

 $e = 0.6 = 0.006$  m

# **3.8.3.4.6 Longitud efectiva (** $L_t$ **) y largo de escalón del canal desarenador (x)**

 $Lx = tr * Vel. const.$ 

$$
Lx = 15s * 0.30m/s
$$

 $Lx = 4.50m$ 

## **3.8.3.4.7 Pendiente(S)**

$$
S = \left[\frac{n}{VR^{2/3}}\right]^2 = \frac{n^2}{V^2 \times R^{4/3}}
$$

$$
R = \frac{(0.20 \times 0.50)}{(0.50 + 0.2 \times 2)} = 0.13
$$

$$
S = \frac{0.013^2}{0.2^2 \times (0.13)^{4/3}} = 0.06 = 64 \text{ miles}
$$

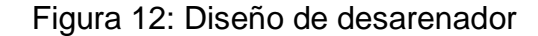

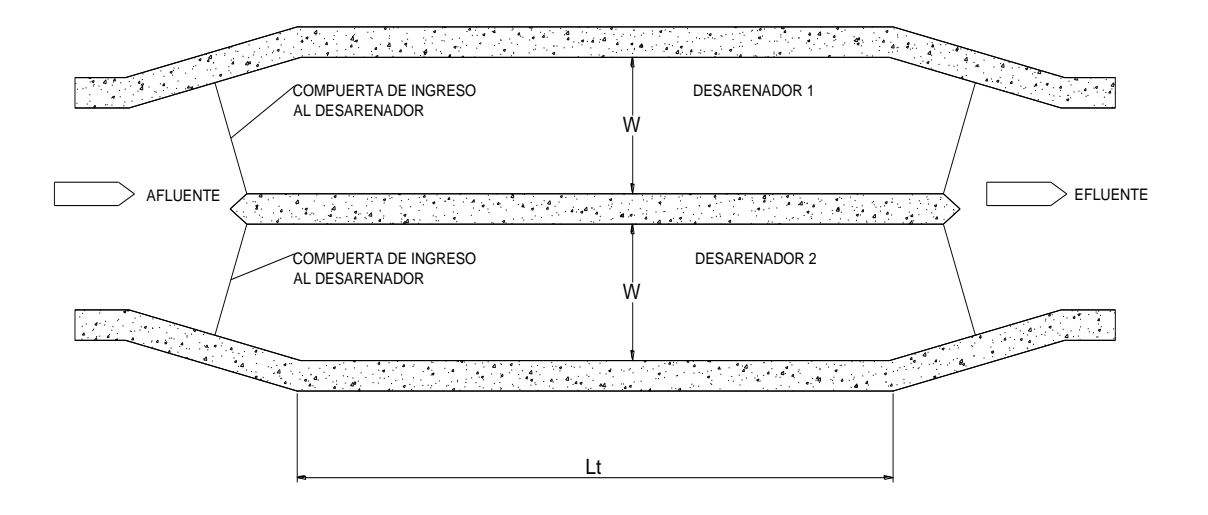

#### **3.8.4. TRATAMIENTO PRIMARIO**

#### **3.8.4.1. Calculo de sedimentador primario**

 $Qm = 9.92$ l/s, considerando al 100%

$$
Qm = \frac{9.92l/s * 86400s * 1m^3}{1000l} = 857.08m^3/d
$$

Salidas Sedimentables = 0.20 mg/L

 $Q_{max}~=~4.96$ l/s, considerando al 50%  $\,\rightarrow$ 4.96  $\frac{96l}{s}$ \*86400 s\*1 $m^3$ 1000  $Q_{max} = 428.54m^3/d$ 

Eficiencia de remoción SST = 50% (50% - 70%)

Eficiencia de remoción DBO = 70% (50% - 90%)

SST influye  $\longrightarrow$  995.30 mg/L

DBO influye  $\longrightarrow$  321.00 mg/L

Entonces:

SST efluente  $\longrightarrow$  995.30 mg/L x 0.5 = 497.65 mg/L

DBO efluente  $\longrightarrow$  (321 mg/L – 0.7(321)) = 96.30 mg/L

## **3.8.4.1.1 Área superficial**

$$
As = Qm/Ha
$$
  
\n
$$
As = área superficial
$$
  
\n
$$
Qm = caudal medio
$$
  
\n
$$
Ha = carga superficial
$$

Para Q<sub>promedio</sub>:  $Ha = 32 a 48m^3/m^2/d$ 

 $Ha = 80 a 120 m^3/m^2/d$  $Ha = 48m^3/m^2/d$  $Ha = 100m^3/m^2/d$ 

Por lo tanto, el área superficial

Para  $Qmed = As = \frac{428.54 m^3/d}{48 m^3/m^2/d}$  $\frac{428.54 m^3/a}{48 m^3/m^2/d} = 8.93 m^2$  trabajaremos con el área mayor

Para  $Qmax = As = \frac{857.08m^3/d}{100 \text{ m}^2/d}$  $\frac{357.08m^2/a}{100/m^2/d} = 8.57m^2$ 

Ahora vemos la relación recomendada

$$
\frac{a}{b} = \frac{3-5}{1} = 4 \colon 1 \to a \colon b
$$

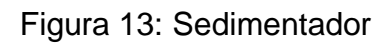

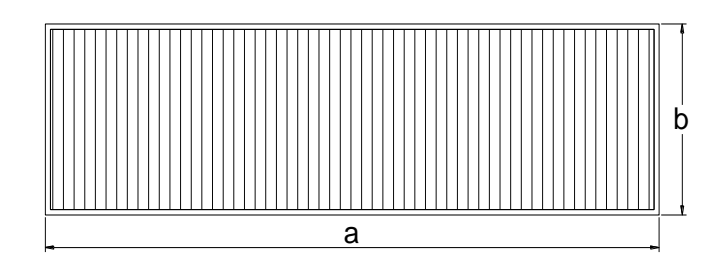

 $a = 4b$ 

 $4b \times b = 8.93 \text{ m}2$ 

$$
4b2 = 8.93m2
$$

$$
b = \sqrt{\frac{8.93m2}{4}}
$$

 $b = 1.50m$ 

**Entonces** 

 $a = 4b \rightarrow 4 * 1.50 = 6.00$ 

Por lo tanto

As = 1.50m \* 6.0m  
\nAs = 9.00m<sup>2</sup>  
\nHa = 
$$
Qm/As
$$
  
\nHa =  $\frac{428.54m^3/d}{9.00m^2}$  = 47.62m<sup>3</sup>/m<sup>2</sup>/d

## **3.8.4.1.2 Calculamos el volumen del tanque del sedimentador**

Tenemos una profundidad propuesta = 2m

Volumen del tanque

$$
V = 2 * a * b \rightarrow 2m * 6.0m * 1.50m
$$

$$
V = 18m3
$$

## **3.8.4.1.3 Tiempo de retención hidráulica**

$$
T_{RH} = \frac{V}{Qm}
$$

Donde

 $T_{RH}$  = tiempo de retencion hidrauluca

 $V =$  volumen

Qm <sup>=</sup> caudal medio

$$
T_{RH} = 14.52m^{3} * \left[\frac{1 \text{dia}}{214.27m^{3}}\right] * \left[\frac{24h}{1 \text{dia}}\right]
$$

$$
= 1.63h
$$

Tabla 17: Rango de tiempo de retención

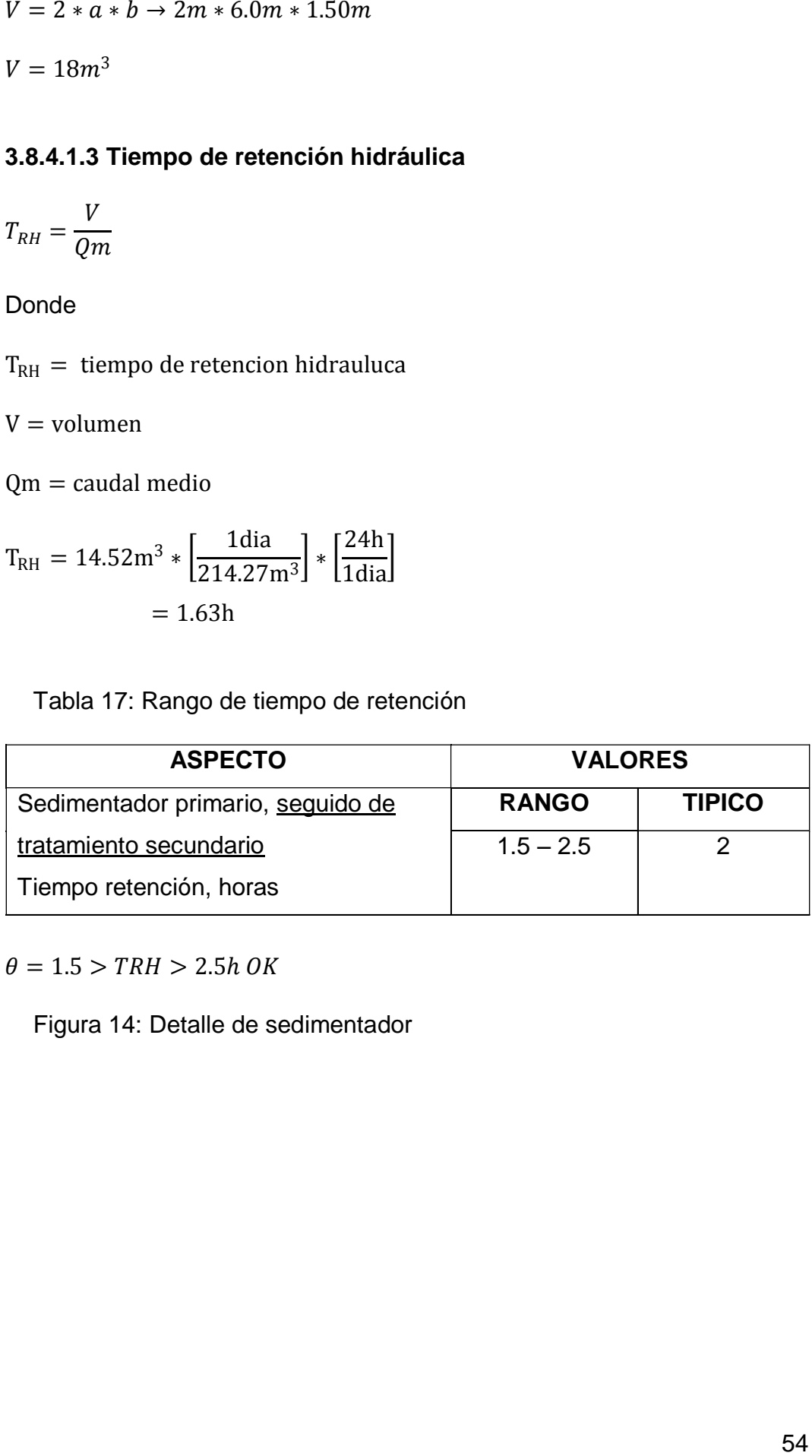

 $\theta = 1.5 > TRH > 2.5h$  OK

Figura 14: Detalle de sedimentador

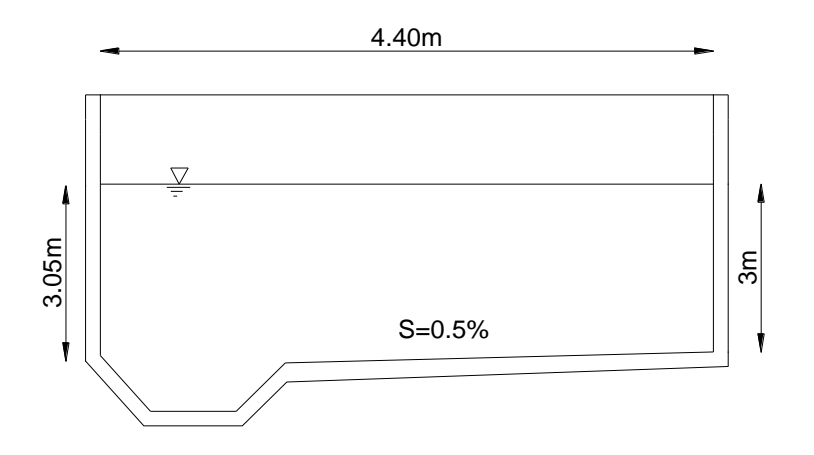

# **3.8.4.2 Recomendaciones de vertedor**

Tomamos  $CHV = 1.65$   $I/s/cm$ 

# **3.8.4.2.1 Longitud de tubería de vertedor**

$$
Lv = \frac{Qmax}{CHV}
$$

$$
Lv = \frac{9.92 \, \text{l/s}}{1.65 \, \text{l/s/cm}} = 6.0 \, \text{cm}
$$

# Figura 15: Vista de la canaleta

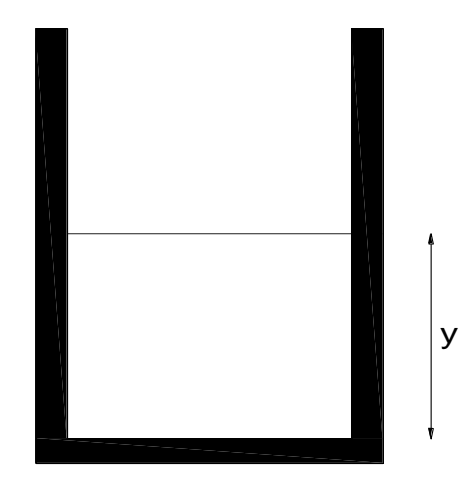

$$
Q=1376wy^3/2
$$

## **3.8.4.2.2 Longitud de tubería de vertedero triangular**

$$
Lv = b + (((b - 4 * z)/2) * 2) + ((2 * (\frac{1}{3} * a) - z) * 4)
$$

 $Lv = 1.1m + 0.15 * 2 + 2 * 1.06 * 4 = 9.88m$ 

Longitud de canaleta de recorrido

 $Lc = 1.06 * 2 = 2.12m$ 

Entonces hallamos caudal en canaleta

 $Q = 2.12m * 1.65l/s/m$ 

 $Q = 3.51/s$ 

Se propone un w=0.20m

Hallamos "y"

$$
y = \left[\frac{Q}{1376w}\right]^{2/3} = \left[\frac{3.51/s}{1376 * 0.20}\right]^{2/3}
$$

$$
y = 0.05m \approx 0.1m \approx 10.0cm
$$

Figura 16: Canaleta de clarificador primario

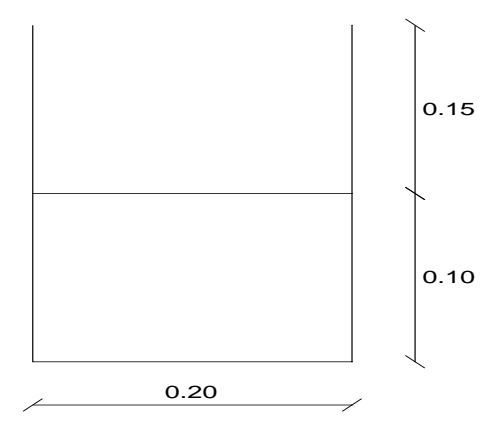

## Figura 17: Vertedero triangular

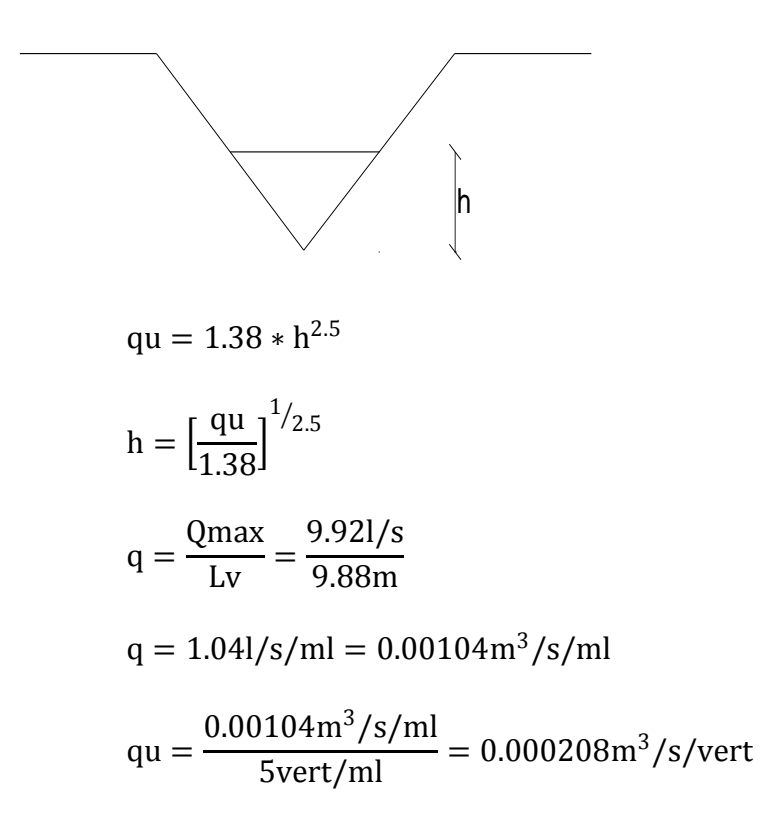

Entonces:

$$
h = \left[\frac{0.000208}{1.38}\right]^{1/2.5} = 0.029m \approx 0.03m = 3cm
$$

# **3.8.4.3 Cálculo de depósito y cantidad de lodo**

Figura 18: Área superior e inferior de tolva

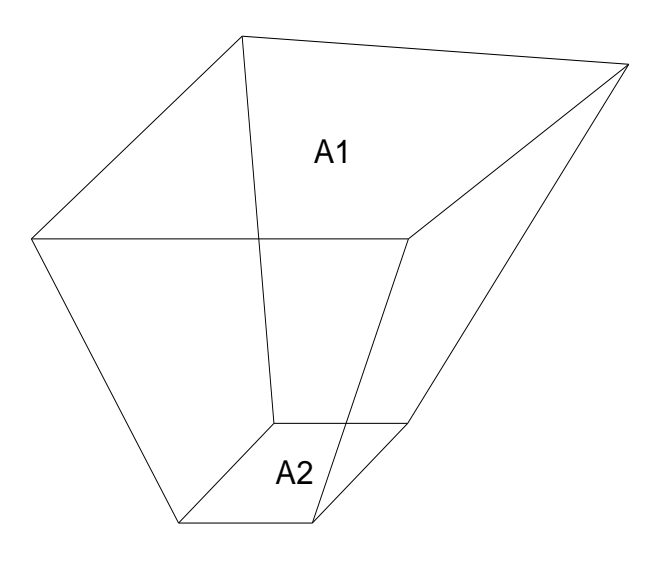

A<sub>1</sub> = b \* a: optamos = 1.1m \* 1.1m = 1.21m<sup>2</sup>  
\nAsumimos medidas:  
\nLarge = 1.1 m  
\nAncho = 1.1 m  
\nA<sub>2</sub> = 1m<sup>2</sup>  
\nLarge = 1 m  
\n  
\n
$$
Vt = \frac{1}{3}h(A1 + A2 + \sqrt{A1 * A2})
$$
  
\n $Vt = \frac{1}{3} * 0.95m(1.21m2 + 1m2 + \sqrt{1.21m2 * 1m2}) = 1.05m3$ 

#### **3.8.4.3.1 Determinamos volumen de lodos**

$$
VI = \frac{2.29 \text{m}^3/\text{d}}{24 \text{h}/\text{d}} = 0.095 \text{m}^3/\text{h}
$$

## **3.8.4.3.2 Tiempo de llenado de depósito:**

$$
TII = \frac{Vt}{VI}
$$

Donde:

Tll <sup>=</sup> tiempo de llenado de tolva

 $Vt = volume$  volumen de tolva

Vl <sup>=</sup> volumen de lodos

$$
TII = \frac{1.05 \text{m}^3}{0.095 \text{m}^3/\text{h}} = 10.99 \text{h} \rightarrow 11 \text{dias que se lleve la tolva}
$$

Tiempo de bombeo de lodo de tolva entre 10 a 15 minutos.

Suponemos una extracción en 10 minutos entonces hallamos gasto de lodo a bombear:

Qlodos = 
$$
\frac{Vt}{10\text{min}}
$$
  
\nQlodos =  $\frac{1.05\text{m}^3}{10\text{min}}$  = 0.105m<sup>3</sup>/min  
\nQlodos = 0.105 $\frac{\text{m}^3}{\text{min}} \left[ \frac{1000l}{1\text{m}^3} \right] \left[ \frac{1\text{min}}{60\text{s}} \right]$  = 1.75l/dia

#### **3.8.4.3.3 Velocidad media de succión**

se recomienda entre 0.5 a 1.2 m/s

Asumimos Vm=0.6 m/s

Entonces: hallamos área tubería de succión.

Atub. succ = 
$$
\frac{\text{Qlodos}}{\text{Vm}}
$$

Atub. succ = 
$$
\frac{1.751/s/10001/m^3}{0.60m/s} = 0.0029m^2
$$

$$
\emptyset = \text{tb. succ.} = D = \sqrt{\frac{4 * \text{Atub. succ}}{\pi}}
$$
\n
$$
\emptyset = \text{tb. succ.} = D = \sqrt{\frac{4 * 0.0029 \text{m}^2}{\pi}} = 0.06 \text{m} = 60 \text{mm} \rightarrow 3^{\text{m}}
$$

Recomendación: el diámetro mínimo para succión de lodos es 6"

# **3.8.4.4 Calculo canal clarificador primario**

$$
Qm = 9.921/s \rightarrow 0.00992 m3/s
$$
  
\n
$$
Vm = 0.6 m/s
$$
  
\n
$$
n = 0.013
$$
  
\n
$$
S = 1.0\% = 0.01
$$
  
\n
$$
b = 0.30m
$$

$$
\frac{Qn}{S^{1/2}b^{8/3}} = \frac{0.00992 \text{m}^3/\text{s} * 0.013}{(0.01)^{1/2} (0.30)^{8/3}} = 0.03
$$

## Ahora tenemos

Figura 19: Proporción entre a y b

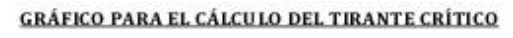

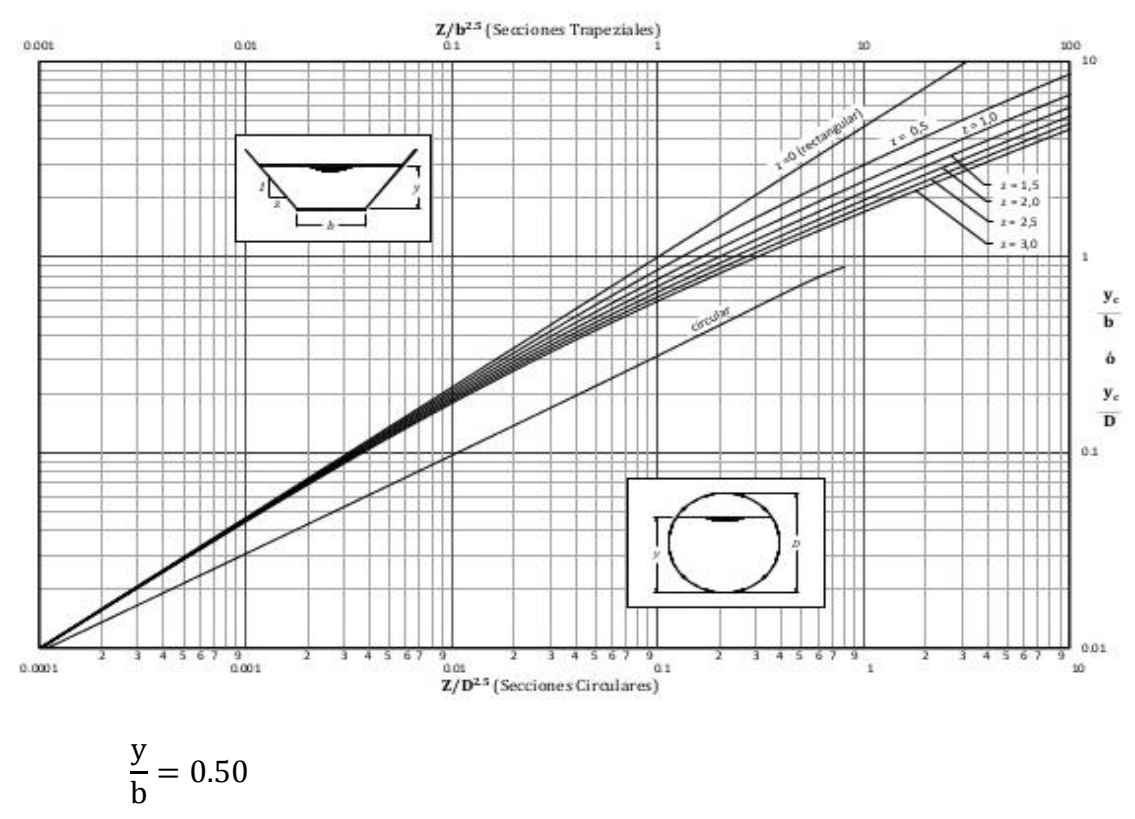

$$
y = 0.50 * b \rightarrow 0.50 * 0.30 = 0.15m
$$

Por lo tanto

 $b + 0.20 + 1.20 = 1.1 + 0.20 + 1.20 = 2.5$ 

#### **3.8.4.4.1 Calculamos el desnivel del clarificador**

Desnivel <sup>=</sup> 2.5 <sup>∗</sup> 1  $\frac{1}{100} = 0.025$ 

Figura 20: Sección transversal del clarificador primario

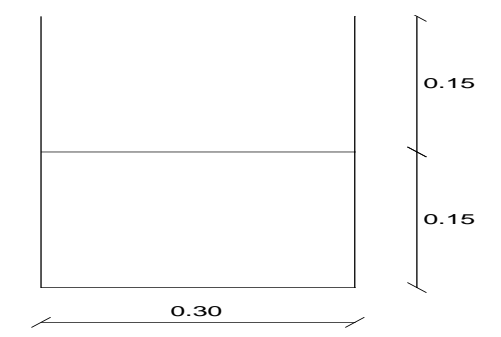

#### **3.8.4.5 Calculo tanque de ozonización**

Optamos por un tiempo de contacto mecánico de= 30 minutos.

$$
Q = \frac{9.92l}{s} * \left(\frac{1m^3}{1000l}\right) \left(\frac{60s}{1min}\right) = 0.60m^3/min
$$

El volumen útil que se requiere por mes

*Vol.* útil tang. =  $0.60m^3/min * 30 minutos = 17.86m^3$ 

Optamos las siguientes dimensiones de tanque de 2500 Lt

 $Radio = 0.78m$ 

 $Profundidad = 1.65m$ 

Profundidad total =  $1.65m$ 

Dosis de ozonización aplicar
Tabla 18: Dosis de ozonización aplicar para tratamiento

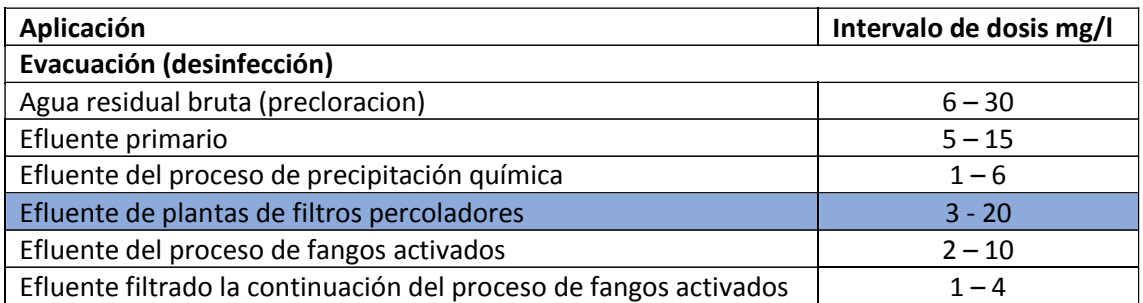

Fuente: Ing. Ivan Erubey Ramos Cabello (diseño de una PTAR en la zona del Huajuco, mediante el sistema de filtro percolador y contacto de solidos), 2000.

Se aplicará 15mg/l (15g/m3), para asegurar la eliminación de las bacterias

La cantidad de ozonización = 15g/ $m^3 * 857.08m^3/d = 12856.20g/d =$  $12.86kg/d$ 

Optamos una capacidad de tanque Rotoplas de 50kg (2500 L)

Hallamos la duración del cilindro =  $\frac{50\text{kg}}{13.86\%}$  $\frac{36\pi g}{12.86Kg/d} = 3.88d$ 

Cantidad de cilindros al mes =  $\frac{30d}{200}$  $\frac{36a}{3.88d} = 7.73 \tan q \rightarrow 8 \tan q$ /mes

## **3.8.5 TRATAMIENTO SECUNDARIO**

### **3.8.5.1 Filtros percoladores**

### **3.8.5.1.1 Bases de diseño**

 $\sim Q_{max}$  = 9.92 l/s, **considerando al 100**%  $\rightarrow \frac{9.92 \text{ l/s} * 86400 s * 1 \text{ m}^3}{1000 l * 1 d}$ 1000∗1

 $Q_{max} = 857.08m^3/d$ 

**-** SST influente 995.30 mg/L x 0.5 = 497.65 mg/L efluente

**-** DBO influente (321 mg/L x(1– 0.7) = 96.30 mg/L efluente de clarificador primario

**-** DBO<sup>s</sup> en influente = 96.30 mg/L x 0.60 = 57.78 mg/L

En este caso consideramos el DBO<sub>s</sub> el 60% del DBO<sub>t</sub>, en donde para el diseño se van utilizar filtros percoladores con medio plástico

**-** Tipo de flujo

CF: flujo cruzado

VF: flujo vertical

Entonces:  $CF60^\circ = 73\%$ 

$$
CF45^\circ = 69\%
$$

$$
VF = 67\%
$$

Por lo tanto, escogeremos el tipo de flujo CF45°.

**-** Carga total del sistema (kg.DBO/d)

wt = 
$$
96.30 \frac{mg}{L} * 9.92 \frac{L}{s} * 86400 \frac{s}{d} * \frac{1g}{1000mg} * \frac{1kg}{1000g} = 82.53
$$
kg. DB0/d

**-** Carga total sistema (kg.DBOs/d)

$$
Ct = 57.78 \frac{mg}{L} * 9.92 \frac{L}{s} * 86400 \frac{s}{d} * \frac{1g}{1000mg} * \frac{1kg}{1000g} = 49.52 \text{kg.} \text{DBO}_s/d
$$

- **-** El DBO requerida en efluente de planta = 10mg/l
- **-** Encontramos la eficiencia requerida para planta

$$
E = \frac{321mg/L - 10mg/L}{321mg/L} * 100 = 96.88\%
$$

**-** Hallamos el DBO soluble eliminada (DBOsinf – DBOsefl) kg. /d

$$
DB0 \text{subble} = \frac{9.921/s * 86.4s/d * (57.78 \text{mg/L} - 8)}{1000} = 42.66 \text{kg}.\text{DBO}_s/\text{d}
$$

**-** Encontramos DBO total eliminada (DBOinf – DBOefl) kg. /d

DBOtotal =  $82.53$ kg. DBO −  $8.57$ kg. DBO/d =  $73.96$ kg. DBO<sub>s</sub>/d

$$
10 \frac{\text{mg}}{\text{L}} * 1000 \frac{\text{L}}{\text{m}^3} * \frac{1 \text{g}}{1000 \text{mg}} * \frac{1 \text{kg}}{1000 \text{g}} = 0.01 \text{kg/m}^3
$$

Entonces la carga DBOef es:

Carga DBOef = 
$$
\frac{0.01 \text{kg}}{\text{m}^3} * 857.08 \frac{\text{m}^3}{\text{d}} = 8.57 \text{kg/d}
$$

**-** El SST en efluente = 10mg/L

#### **3.8.5.1.2 Criterios de diseño de filtro percolador**

**-** La eficiencia mínima de remoción DBO<sup>s</sup> = 69%

**-** El DBO total máximo en el efluente

DBOtotal =  $57.78$ mg/L  $*(1 - 0.69) = 17.92$ mg/L

**-** La eficiencia mínima de remoción del DBO = 69%

**-** El DBOs máximo en el efluente de filtro percolador

DBOsmax =  $96.30$ mg/L  $*(1 - 0.69) = 29.85$ mg/L

**-** Hallamos el DBO suspendido máximo en efluente

DBOsuspend. =  $96.30$ mg/L –  $57.78$ mg/L =  $38.52$ mg/L

**-** La temperatura recomendable es C° = 20

**-** Hallamos valor de K según la tabla:

#### Tabla 19: Valor de K

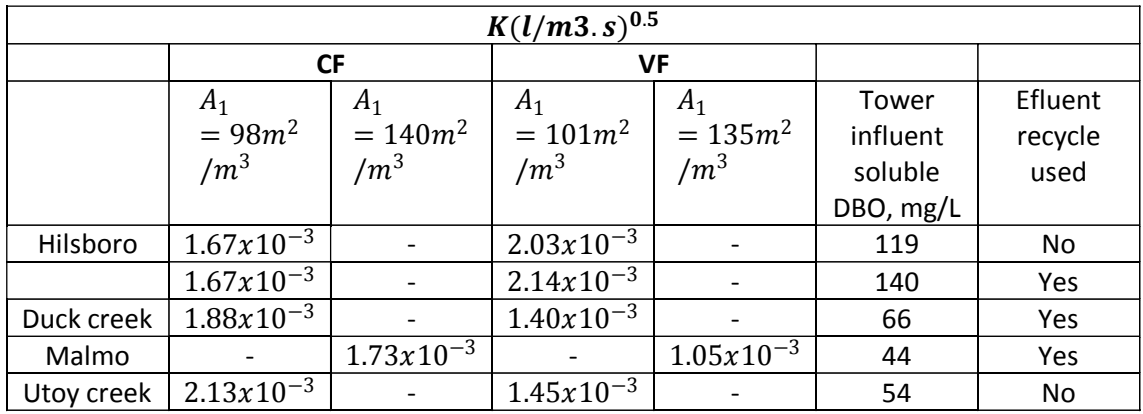

 $K = 1.98x10^{-3}$ l/m<sup>3</sup>.s

- **-** Por lo tanto, el factor de carga hidráulica n = 0.5
- **-** Y (kg.microorganismos/kg.substrato), es 0.62 promedio para un CF45°
- Factor de corrección para temperatura  $\theta = 1.035$
- **-** La carga volumétrica máxima es de 2kg.DBO/m3-d
- **-** Carga hidráulica mínima

Para determinar la carga hidráulica mínima y máxima según el diseño trickling filter se tomaron de 350gal/dft2 y 2050gal/dft2 en la cual tenemos que convertir a litros sobre metro cuadrado por segundo (RAMOS, Iván p.243)

350 gal  $\frac{0}{d \text{ ft}^2}$  → diseño Trickling Filter

350 <del>g</del>al  $\overline{\mathrm{dft}^2}$  \*  $\left[\frac{3.785l}{1gal}\right] * \left[\frac{1d}{86400s}\right] * \left[\frac{1ft}{0.3048m}\right]^2$  $= 0.17$ l  $\mathrm{m}^2\mathrm{s}$ 

**-** Carga hidráulica máxima

$$
2050 \frac{\text{gal}}{\text{d ft}^2} \rightarrow \text{diseño Trickling Filter}
$$
\n
$$
2050 \frac{\text{gal}}{\text{d ft}^2} \times \left[ \frac{3.785 \text{lg}}{1 \text{gal}} \right] \times \left[ \frac{1 \text{d}}{86400 \text{s}} \right] \times \left[ \frac{1 \text{ft}}{0.3048 \text{m}} \right]^2 = 0.9
$$

 $\overline{\mathrm{dft}^2}^*$ 

**-** La concentración de SST = 65%

2050  $\frac{g_{01}}{dR^2} \rightarrow$  disend Trickling Filter<br>
2050  $\frac{g_{01}}{dR^2}$ ,  $\left[\frac{3.7851}{18d}\right]$ ,  $\left[\frac{1 \text{d}}{6.500 \text{d}}\right]$ ,  $\left[\frac{1 \text{ft}}{0.3048 \text{m}}\right]^2 = 0.97 \frac{1}{\text{m}^2 s}$ <br>
- La concentración de SST = 65%<br>
- El área supe **-** El área superficial (As), del empaque del filtro está entre este rango  $98m^2/m^3$  hasta  $140m^2/m^3$ 

 $= 0.97$ 

l  $\mathrm{m}^2\mathrm{s}$ 

**-** La razón de recirculación = 1.0

**-** Asumimos un As  $140m^2/m^3$  por lo tanto:

$$
As = \frac{Q^n x Ln(S^0 / S_e)}{Kx Dx \theta^{T - 20}}
$$

Donde:

 $So = DBO mg/L$ , influente

Se <sup>=</sup> DBO mg/L, efluente

 $K =$  coeficiente cinético

- D <sup>=</sup> profundidad en metros
- θ <sup>=</sup> factor de correccion
- $T =$ temperatura
- Q = carga hidráulica (0.17 a 0.97L/m<sup>2</sup>s)
- <sup>n</sup> <sup>=</sup> coeficiente hidráulico

## **3.8.5.1.3 Diseño del filtro percolador**

#### **I) Dimensionamiento por carga hidráulica y orgánica**

I.1 La carga orgánica optamos 1.80kg.DBO/m3-d, según norma OS.090 (1.0 a 3.0 kgDBO/m3. d), pg. 36.

 Volumen requerido de empaque por carga orgánica DBOinf(inc. recirculacion) <sup>=</sup> 96.30mg/L <sup>−</sup> 29.85mg/L 2 DBOinf(inc. recirculacion) <sup>=</sup>  $\frac{66.45 \text{mg/L}}{1000} = 0.0665 \text{kg/m}^3$  $Q = 4.96$ l/s \*  $(1 - Rd) = 4.96$ l/s \*  $(1 + 1) = 9.92$ l/s  $Q =$ 9.92l s ∗  $\rm 1m^3$  $\overline{1000l}$   $^*$  $\frac{86400s}{1d} = 857.08 \text{m}^3/\text{d}$ 

Ahora

DBO  $\frac{\text{DBO}}{\text{diameter}} = \frac{0.0665 \text{kg}}{\text{m}^3}$  $\frac{368.6}{\text{m}^3}$  \* 857.08m<sup>3</sup>/d = 56.98kg/d

Por lo tanto, hallamos el volumen.

 $Vol = \frac{DBO/dia}{\sqrt{D}}$  $\frac{\text{DBO/dia}}{\text{carga. org.}} = \frac{56.98 \text{kg/d}}{1.80 \text{kg/m}^3 - 1.50 \text{kg/m}^3}$  $\frac{3919 \text{ erg/s}}{1.80 \text{ kg/m}^3 - \text{d}} = 31.66 \text{ m}^3$ 

I.2 Área requerida del filtro para carga superficial

- Carga hidráulica mínima =  $0.17$   $l/s m^2$ Carga hidráulica máxima =  $0.97$   $l/s - m^2$
- Área para carga hidráulica mínima

$$
A = \frac{Q}{CH_{min}}
$$

Donde:

 $A = area$  seccional

 $Q =$  caudal al 50%

 $CHmin = carga$  hidraulica minima

 $Q = 4.961/s * (1 + Rd) = 4.96 * (1 + 1) = 9.921/s$ 

Entonces:

$$
A = \frac{9.921/s}{0.171/s - m^2} = 58.35 m^2
$$

Dimensiones: Considerando estructura circular:  $Radio = 4m$ Profundidad = 3.00m  $Volumen = \pi * r^2 * h = \pi * 4^2 * 3 = 150.80m^3$ 

Área para carga hidráulica máxima

$$
A = \frac{Q}{CH_{\text{max}}}
$$
  

$$
A = \frac{9.921/s}{0.971/s - m^2} = 10.23 m^2
$$

I.3 Profundidades de biotorre o filtro percolador

• Para CHmin

$$
Prof = \frac{Vol. medio empaque}{A}
$$

$$
Prof = \frac{31.66m^3}{58.35m^2} = 0.54m
$$

• Para CHmax

$$
Prof = \frac{Vol. medio empaque}{A}
$$

$$
Prof = \frac{31.66m^3}{10.23m^2} = 3.00m
$$

 La profundidad del empaque del filtro por carga orgánica = 3.00m (10ft)

Razón de recirculación = 1.00

#### **3.8.5.1.4 Diseño, revisión y dimensionamiento del filtro percolador**

## **I) Bases de diseño**

a) 
$$
Qm = 9.92l/s
$$

- b)  $DBOinf.max = 96.30 mg/L$
- c)  $DBOs.inf.max = 57.78 mg/L$
- d)  $DBOs.$ efl.max = 17.92 mg/L
- e) temperatura =  $20^{\circ}$ C

#### **II) Criterios de diseño**

- a)  $K = 1.98x10^{-3}$ l/m<sup>3</sup>.s
- b)  $Y$  (kg. microorganismos/kg. substrato), es 0.62
- c)  $\theta = 1.035$
- d) Altura de bioempaque de filtro  $(Hbt) = 3.00$  m  $(10ft)$
- e) Factor de carga hidráulica n=0.5
- f) Recirculación Rd = 1.0

g) As = 
$$
140m^2/m^3
$$

$$
As = \frac{Q^n x Ln(So /_{Se})}{K x D x \theta^{T-20}} \rightarrow \left[\frac{As * K * D * \theta^{T-20}}{Ln(\frac{So}{Se})}\right]^{1/n}
$$

$$
As
$$

$$
= \left[\frac{140 \text{m}^2/\text{m}^3 \text{x} 1.98 \text{x} 10^{-3} \text{L/m}^2 - \text{s} * 3.00 \text{m} * 1.035^{20-20}}{\text{Ln}(\frac{57.78 \text{ mg/L}}{17.92 \text{ mg/L}})}\right]^{1/0.5}
$$

 $As = 0.50L/m^2 - s$ 

# **III) Calculo de carga hidráulica, volumen del bioempaque y área para eficiencia de diseño**

a) DBOs. inf. incluye recirculación =  $\frac{DBOs.inf.max+DBOs.efl.max}{2}$ 2 DBOs. inf. incluye recirculación =  $\frac{57.78mg/L-17.92mg/L}{3}$ 2

DBOs. inf. incluye recirculación =  $37.85$ mg/L

b) Flujo influente a filtro, con recirculación

$$
Q = 4.961/sx(1 + 1) = 9.921/s
$$

- c) Carga hidráulica aplicada a la filtro =  $0.63 L/m^2 s$
- d) Hallamos carga hidráulica en (m/h)

$$
0.63 \,\mathrm{L/m^2 - s * (\frac{1 \,\mathrm{m}^3}{1000 \,\mathrm{L}})(\frac{3600 \,\mathrm{s}}{1 \,\mathrm{h}})} = 2.27 \,\mathrm{m/h}
$$

e) Área requerida del filtro

$$
A = \frac{Flujo influence}{Carga hidráulica}
$$

$$
A = \frac{9.921/s}{0.63 \text{ L/m}^2 - s} = 15.74 \text{ m}^2
$$

f) Volumen del bioempaque

<sup>=</sup> área requerida del biotorre <sup>∗</sup> Altura de bioempaque de biotorre

$$
Vol = 15.74m^2 * 3.00m = 47.22m^3
$$

### **IV) Revisión del volumen, sección de bioempaque por eficiencia**

- a) Volumen que rige diseño
	- a.1. Volumen requerido por carga DBO =  $31.66m<sup>3</sup>$
	- a.2. Volumen requerido para eficiencia de diseño =  $47.22m<sup>3</sup>$
	- a.3. Volumen que rige diseño =  $47.22m<sup>3</sup>$
- b) Carga hidráulica y área seccional que rige diseño

b.1. Área y carga hidráulica para volumen rige diseño, con altura de bioempaque

b.1.1. Área requerida para volumen y altura del bioempaque

$$
A = \frac{\text{Volume que rige diseño}}{\text{Altura de biconngque de bieton.}}
$$

Altura de bioempaque de biotorre

$$
A = \frac{47.22m^3}{3.00m} = 15.74m^2
$$

b.1.2. Carga hidráulica en biotorre y recirculación de diseño

$$
= 0.63L/s - m^2
$$
  

$$
Rd = 1.0
$$

$$
m = 1.0
$$

b.2. Carga hidráulica máxima y mínima

- b.2.1. Carga hidráulica máxima recomendada =  $0.97L/m^2 s$
- b.2.2. Carga hidráulica mínima recomendada =  $0.17L/m^2 s$
- b.3. Carga hidráulica que rige diseño
- b.3.1. Carga hidráulica en b.1.2. excede el límite máximo: FALSO Carga hidráulica en b.1.2. excede el límite mínimo: FALSO Carga hidráulica en b.1.2. se encuentra en los límites recomendados. VERDADERO
- b.4. Área que rige diseño
- b.4.1. Altura del filtro =  $3.00m$
- b.4.2. Área de filtro =  $15.74m^2$
- b.4.3. Relación L/A = 1.0

Largo =  $\sqrt{15.74m^2}$  = 3.97m  $\approx 4.00m$ Por lo tanto, radio = 4.00m

#### b.4.4. Si consideráramos un filtro circular

$$
\emptyset = \sqrt{\frac{\text{area de bioempaque } * 4}{\pi}}
$$

$$
\emptyset = \sqrt{\frac{15.74m^2 * 4}{\pi}} = 4.48m
$$

b.4.5. La sección elegida es CUADRADA

b.4.6. Área del empaque = largo x ancho

$$
=4.00m*4.00m=16.00m^2
$$

b.4.7. Volumen del bioempaque = área del empaque x profundidad  $= 16.00 m^2 * 3.00 m = 48.00 m^3$ 

#### **V) Revisión con dimensionamiento propuesto**

a) Carga hidráulica (chbt)

$$
chbt = \frac{Qm * (1 + Rd)}{\text{área del empaque}}
$$

$$
chbt = \frac{9.92l/s * (1 + 1)}{16.00m^2} = 1.24L/m^2 - s
$$

b) DBOs. $_{\text{eff}}$  biotorre/DBOs. $i_{\text{nf}}$  la biotorre = 0.31

$$
= e[(-K * As * Hbt * \theta^{T-20})/(chbt)^n]
$$
  
=  $e\left[\frac{(-1.98x10^{-3} * 140m^2/m^3 * 3.00m * 1.035^{(20-20)})}{1.24L/m^2 - s^{0.5}}\right] = 0.31$ 

Entonces:

DBOs.eflu = DBOs.iflu x 0.31 = 57.78 mg/L ∗ 0.31

DBOs. $e$ flu = 17.92 mg/L OK

Eficiencia =  $(1 - 0.31) * 100 = 69\%$  OK

Eficiencia de remoción DBOt = 69%

DBOt en efluente =  $96.30$  mg/L  $*(1 - 0.69) = 29.85$ mg/L

c) Kg. De DBO eliminada al día

 $= (96.30 \text{ mg/L} - 29.85mg/L) * 9.92l/s * 0.0864 = 56.95kg DBO/d$ 

d) Kg. De DBOs eliminada al día

 $= (57.78 \text{ mg/L} - 17.92 \text{ mg/L}) * 9.921/s * 0.0864 = 34.16kg. DB0s/d$ 

e) Kg. de DBO influente, tanque de aireación y contacto de sólidos (TACS)

 $= 29.85mg/L * 9.92l/s * 0.0864$ 

 $= 25.58kg.DB0/d$ 

f) Calculamos la relación DBOs/DBO influente al TACS

$$
=\frac{25.58kg. DBO/d}{34.16kg. DBOs/d}=0.74
$$

g) Calculamos la carga DBO (kg./m3/d)

 $carga\,DBO =$  $DBO * Qm * 0.0864$ volumen del bioempaque

$$
carga DBO = \frac{96.30 \text{ mg/L} * 9.92l/s * 0.0864}{48.00m^3}
$$

 $carga\,DBO = 1.72kg/m^3 - d < 2.0kg/m^3 - d$ 

h) Calculamos carga DBOs (Kg./m3/d)

$$
DBOs = \frac{DBOs.inf.max * Qm * 0.0864}{\text{vol. bioempaque}}
$$

$$
DBOs = \frac{57.78 \text{ mg/L} * 9.92l/s * 0.0864}{48.00m^3}
$$

 $DBOs = 1.03kg/m^3 - d$ 

i) Calculamos carga de DBO (Kg./1000 m2 área de empaque - día)

$$
carga de DBO = \frac{carga DBO}{\text{vol. bioemp.} * As} * 1000
$$

$$
carga de DBO = \frac{82.53 kg. DBO/d}{48.00 m^3 * 140 m^2/m^3} * 1000
$$

 $carga de DBO = 12.28kg/1000m^2de empa. - d$ 

j) Carga de DBOs (Kg./1000 m2 área de empaque - día)

$$
carga de DBO = \frac{carga DBOs}{\text{vol. bioemp.}* As} * 1000
$$

$$
carga de DBO = \frac{49.52 kg. DBOs/d}{48.00 m3 * 140 m2/m3 * 1000}
$$

 $carga de DBO = 7.37kg/1000m^2de empa. - d$ 

# **VI) Calculamos los sólidos suspendidos volátiles que se generan en filtro percolador**

$$
= \left(\frac{Y * (DBO_{T,eff1} - DBO_{s,eff1}) * Qm * 0.0864 * 1000}{\text{vol. bioemp} * As} \right)
$$
  
 
$$
* \left(\frac{\text{vol. bioemp} * As}{1000}\right)
$$
  
= 
$$
\left(\frac{0.62 * (96.30 - 17.92) * 9.92 * 0.0864 * 1000}{48.00 * 140} - 0.64\right) * \left(\frac{48.00 * 140}{1000}\right)
$$

 $= 37.35kg/dia$ 

a). hallamos la concentración de solidos suspendidos volátiles (SSV) es despreciable

b). el flujo de solidos suspendidos volátiles (SSV) decantados al digestor es despreciable

c). los SST en efluente del filtro = 91% del influente de filtro

 $S7\,eff$  = 0.91  $*$  497.65 $mg/L$  = 452.86 $mg/L$ 

### **VII) Canal desalojo del efluente de filtro percolador**

$$
V=0.60m/s
$$

$$
Q = 9.92l/s = 0.00992m^3/s
$$

$$
A = \frac{Q}{V} = \frac{0.00992 m^3/s}{0.60 m/s}
$$

$$
A=0.02m^2
$$

 $n = 0.013$ (concreto terminado con cuchara)

$$
S=1\%
$$

$$
b=0.30m
$$

$$
\frac{Q*n}{S^{1/2}*b^{8/3}} = \frac{0.00992m^3/s*0.013}{(0.01)^{\frac{1}{2}}*(0.30)^{\frac{8}{3}}} = 0.03
$$

Ahora tenemos:

$$
\frac{y}{b} = 0.50
$$

 $y = 0.50 * b \rightarrow 0.50 * 0.30 = 0.15m$ 

#### **3.8.6 REMOCION DE LODOS**

## **3.8.6.1 Calculo de digestor de lodos**

A. Diseño del digestor de lodos

### a. Bases de diseño

Caudal de lodos a tratar =  $10.16m^3/a\text{n}$ o

b. Criterios diseño

**Los tiempos de retención de solidos** Digestión alta carga = 15 – 20 d

Digestión convencional =  $30 - 60$  d

Tiempo retención de solidos = 49 d

Tabla 20: Parámetros para digestión

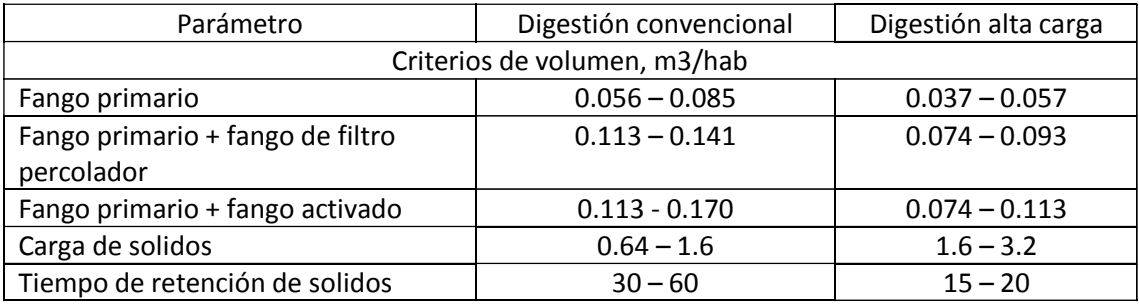

Fuente: Ing. Ivan Erubey Ramos Cabello (diseño de una PTAR en la zona del Huajuco, mediante el sistema de filtro percolador y contacto de solidos), 2000.

**Tenemos volumen de digestor** 

 $Vol = 10.16m^3/d * 49d = 497.84m^3$ 

- $H$ allamos profundidad del digestor = 2.80 m
- Hallamos área del digestor

$$
A = \frac{Vol}{\text{profundidad}}
$$

$$
A = \frac{497.84m^3}{2.80 \text{ m}} = 177.80m^2
$$

 $\blacksquare$  Optamos largo = 20.0 m

= El ancho = 
$$
\frac{177.80m^2}{20.0 m}
$$
 = 8.9m

- $\blacksquare$  El borde libre del digestor = 0.40m
- Volumen almacenamiento de lodo

 $Large = 1.20 m$ 

 $Ancho = 2.10 m$  $Altura = 2.80 m$  $Vol = 1.20 m * 2.10 m * 2.80 m = 7.00 m<sup>3</sup>$ 

Figura 21: Dimensionamiento de digestor de lodos

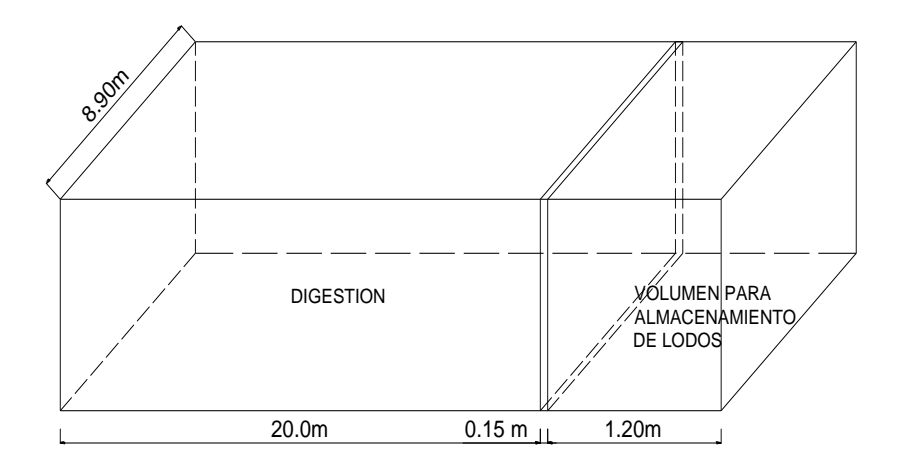

## **3.8.6.2 Lecho de secado de lodos**

- A. Bases de diseño
- a. Volumen diario de lodos a digerir =  $10.16m^3/a$ ño
- b. Concentración de SST

$$
=\frac{90.20kg/d*100}{10.16m^3/d*1000}=8\%
$$

- c. Concentración de SST digerido = 8%
- d. Volumen de lodos digeridos

$$
\text{vol} = \frac{10.16 \text{m}^3/\text{d} \cdot 8\% \text{en peso}}{8\% \text{ digerido}} = 10.16 \text{m}^3/\text{año}
$$

e. Volumen de lodos digeridos

$$
vol = 10.16m^3/a\text{no}
$$

f. Solidos digeridos seco

solidos digeridos =  $10.16m^3/a$ ño \*  $0.08 * 100 = 81.28kg/a$ ño

g. Solidos digeridos seco

solidos digeridos =  $81.28g/d * 365d$  $1000kg/T$  $= 29.67$ ton/año

h. La evaporación promedio al día  $(0.3 - 0.5$  cm/d $) = 0.3$  cm/d = 3 mm/d

- i. La evaporación promedio al año = 3mm/d \* 365d/año =1095mm/año
- B. Condiciones de diseño

La carga de solidos varía entre 58kg/cm2-año – 98kg/cm2-año

Optamos por una carga de solidos =58kg/cm2-año

C. Dimensionamiento

a. Área requerida para solidos

$$
A = \frac{\text{solidos digeridos}(\text{ton/año})}{\text{carga de solidos}}
$$

$$
A = \frac{29.67 \text{ton/año} * 1000}{58 \text{kg/cm2} - \text{año}} = 511.55 \text{m}^2
$$

b. Área para desecado por evaporación

$$
A = \frac{\text{volume of 10000}}{\text{evaporación promedio at año}}
$$

$$
A = \frac{3708.40m^3/a * 1000}{1095 mm/a\text{ño}} = 3386.67m^2
$$

- c. el área que rige diseño =  $511.55m^2$
- d. Dimensionamiento de la celda

largo <sup>=</sup> 20m ancho  $= 8.9$ m profundidad  $= 0.47$ m

e. área de celda

 $A = 20m * 8.9m = 178m<sup>2</sup>$ 

f. Hallamos número celdas

No. celdas <sup>=</sup> el área que rige diseño área de celda

No. celdas <sup>=</sup>  $511.55\mathrm{m}^2$  $\frac{178\text{m}^2}{178\text{m}^2}$  = 2.87 ≅ 3celdas

Figura 22: Dimensiones de lecho de secado

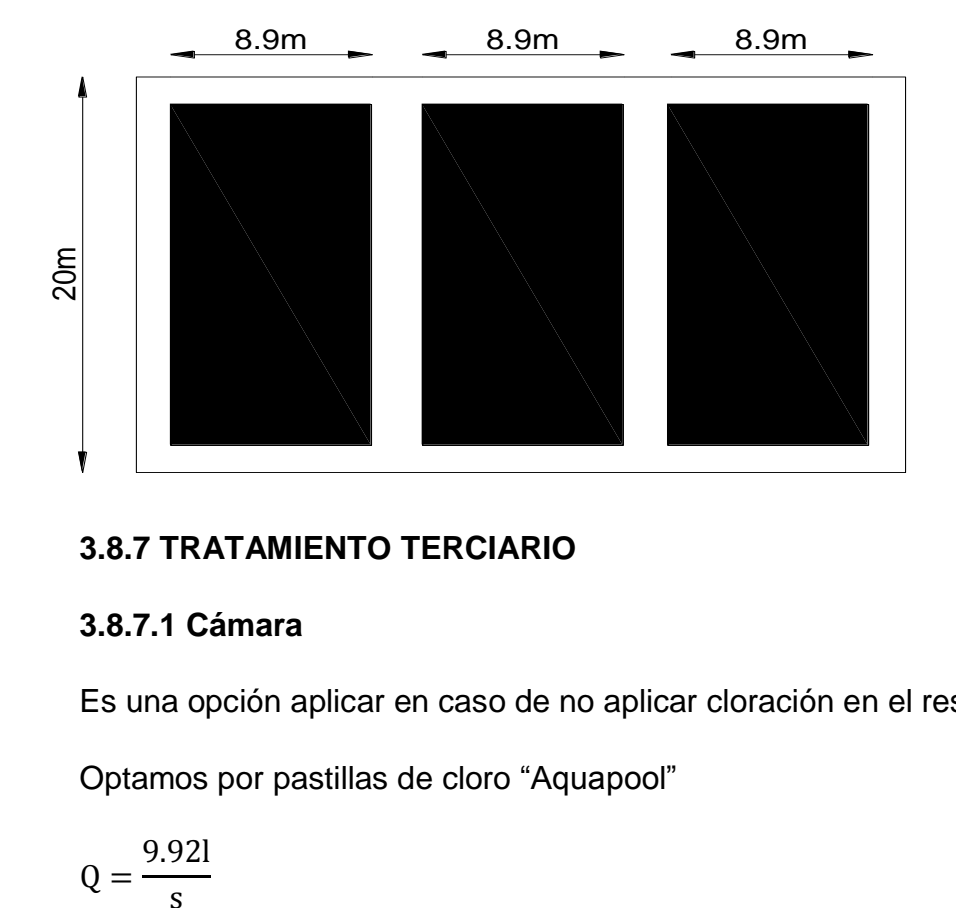

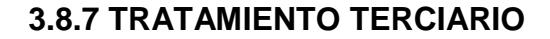

### **3.8.7.1 Cámara**

Es una opción aplicar en caso de no aplicar cloración en el reservorio:

Optamos por pastillas de cloro "Aquapool"

$$
Q = \frac{9.92l}{s}
$$

El volumen útil a tratar

$$
Vol. \text{útil cam.} = 4m * 2.78m * 1.50m = 16.68m^3 = 17m^3
$$

Optamos las siguientes dosis aplicar:

Se recomienda 3 pastillas de 200gr por cada 20m3

En este caso tengo volumen de 17m3, por lo tanto, la dosis a aplicar va ser de 3 pastillas de 200gr de la marca Aquapool cada mes.

### **3.8.8 Cloración en reservorio:**

Volumen de reservorio=260m3 = 260000 Lt

$$
P = \frac{D (mg/l) * V (Lt)}{Cc (mg/l)}
$$

P= cantidad del producto a disolver (Lt)

D= dosis de cloro libre por litro 1mg/l

V= volumen de agua a clorificar (Lt)

Cc= concentración del producto a aplicar:

Ccloro= 0.3%=3000mg/l

Ccloro=1%=10000mg/l

## **Ccloro=3%=30000mg/l**

Ccloro=5%=50000mg/l

Se aplicar una concentración al 3%, con esto el agua será potable y apta para consumo humano con un tiempo de retención de 2 horas.

 $P =$  $1mg/l * 260000lt$  $30000$ mg/l  $= 8.66$ lt  $= 9$ lt de cloro por mes

### **3.8.9 Calculo de la potencia de bomba**

$$
Pot = \frac{Qb * \gamma * Ht}{76 * \eta}
$$

Datos a considerar:

 $Q=9.92$ l/s

Eficiencia del 70%

Densidad del agua =1000kg/m3=1kg/l

 $Ht = Lv + Lh$ 

 $Lv=24.19m + 0.30m + 2.90m = 27.39m$ 

Lh= 15.90m, se considera la perdida de carga de accesorios en tubería

 $Ht = 27.90m + 15.90m = 43.80m$ 

 $Pot =$ 9.92 <sup>∗</sup> 1 <sup>∗</sup> 43.80 76 <sup>∗</sup> 0.70

 $Pot = 8.87HP = 9 HP$ 

#### **3.8.9.1 Calculo del diámetro de tubería de impulsión desde bomba**

Se recomienda velocidades para impulsión 1.2 a 3m/s

Optamos por velocidad de 2.00 m/s

Caudal es 9.92 l/s = 0.00992 m3/s

Diámetro es:

$$
A = \frac{Q}{V}
$$

 $A = \pi * D^2$ 

$$
\pi * D^2 = \frac{0.00992 m^3/s}{2.00 m/s} = \frac{0.005 m^2}{\pi}
$$

 $D = \sqrt{0.002} = 0.05$ m = 50mm  $\rightarrow$  tuberia de 3"

Pero con tubería de 3" se puede conducir hasta 30m3/h, por lo tanto, utilizaremos tubería de 4" mi caudal es de 35.7m3/h, lo cual la tubería de 4 pulgadas conduce hasta 54m3/h a presión.

## **IV. RESULTADO**

- **4.1.** Realizar la caracterización de las aguas residuales con los parámetros químicos que actualmente descarga la PTAR Valdivia.
	- **4.1.1** Caracterización de las Aguas Residuales

## Tabla 21: Resultados de la caracterización de PTAR Valdivia

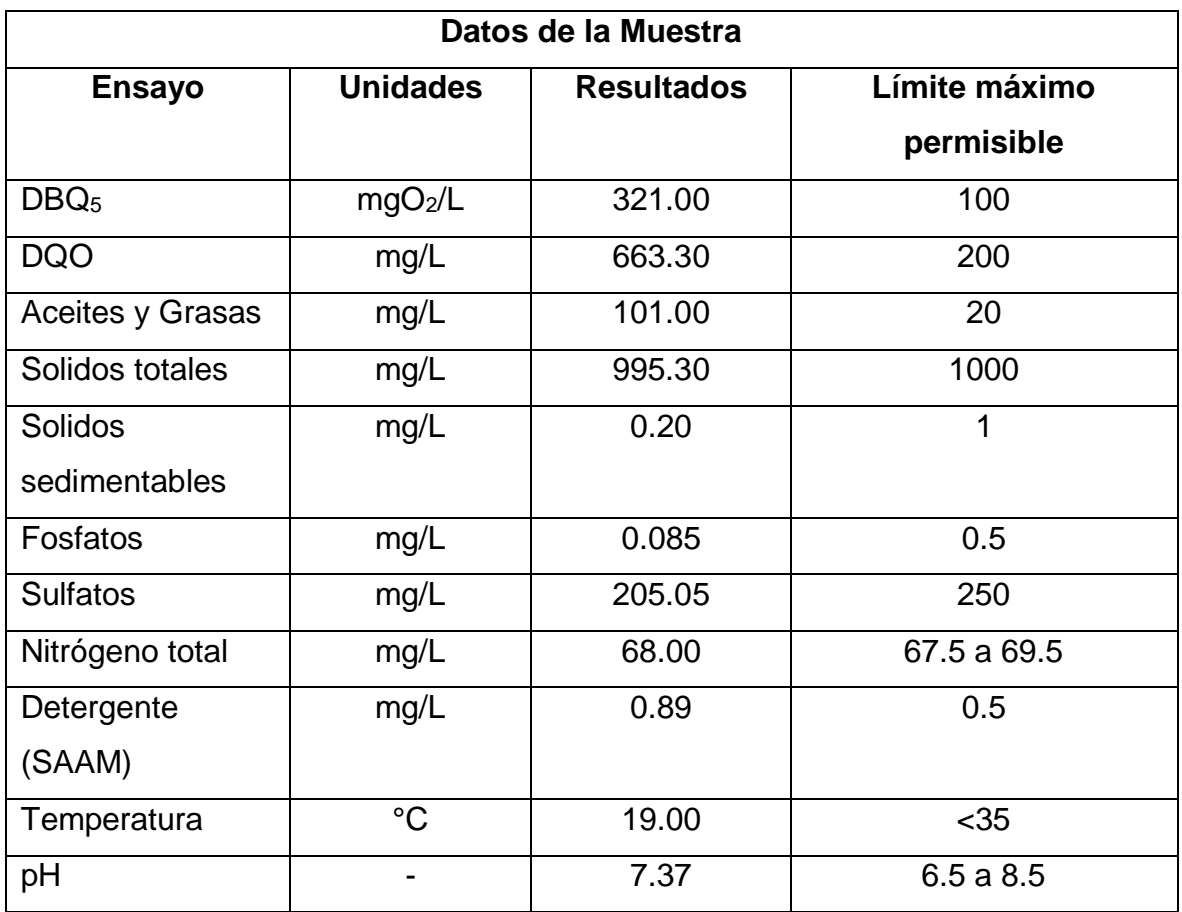

## **4.2.** Realizar el estudio del cálculo hidrológico del PTAR.

### **4.2.1** Estudio Hidrológico

Tabla 22: Resumen del cálculo hidrológico de la PTAR

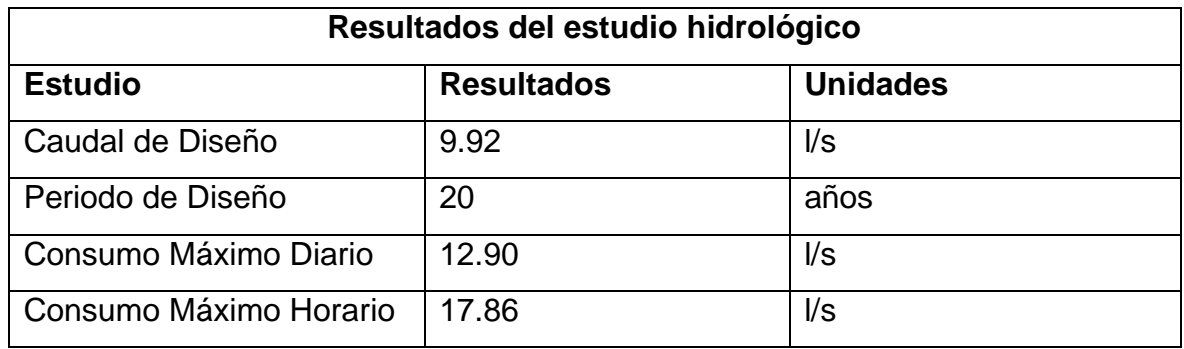

**4.3.** Diseñar sistema de tratamiento de las aguas residuales considerando los parámetros químicos permisibles para consumo humano.

**4.3.1** Diseño de la planta de Tratamientos de las aguas residuales para potabilización

Tabla 23: Parámetros químicos permisibles para consumo humano

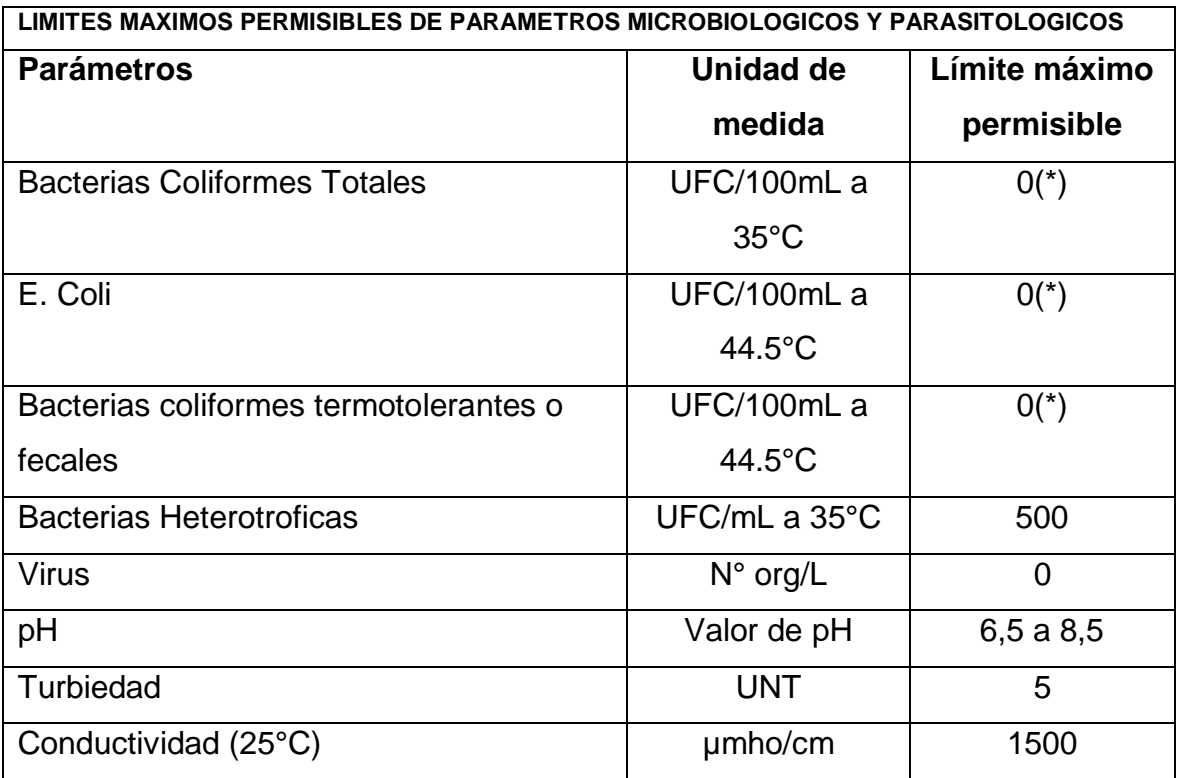

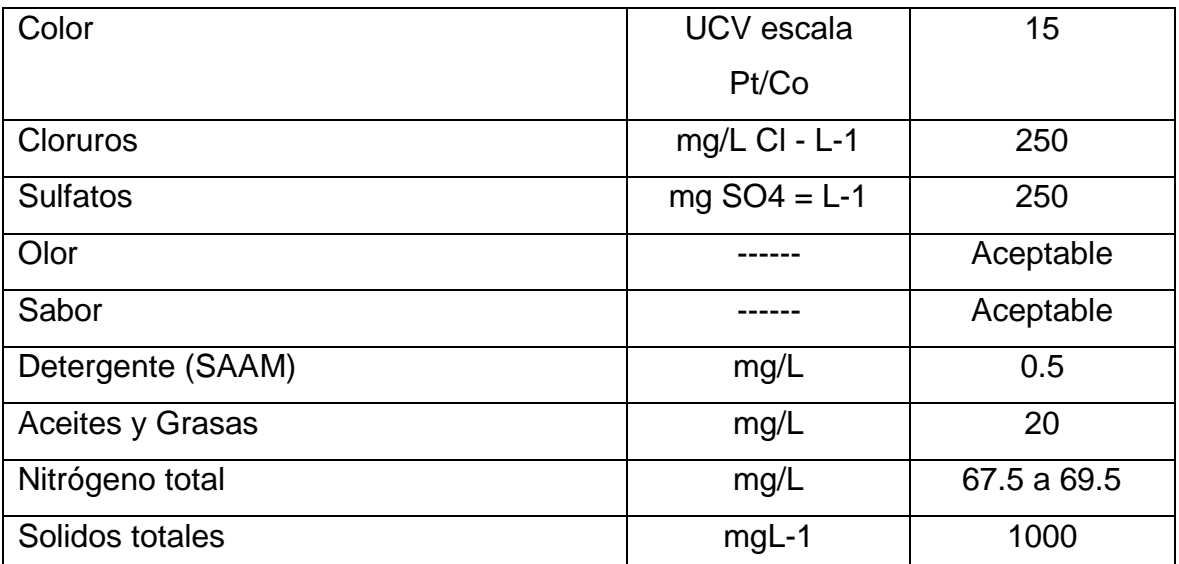

Fuente: Reglamento de la Calidad del Agua para Consumo Humano DS N° 031-2010-SA

# **4.4** Obtener las propiedades mecánicas del suelo

**4.4.1.** Estudio de Mecánica de Suelos

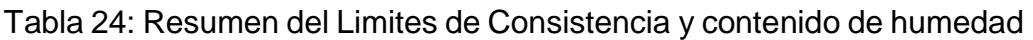

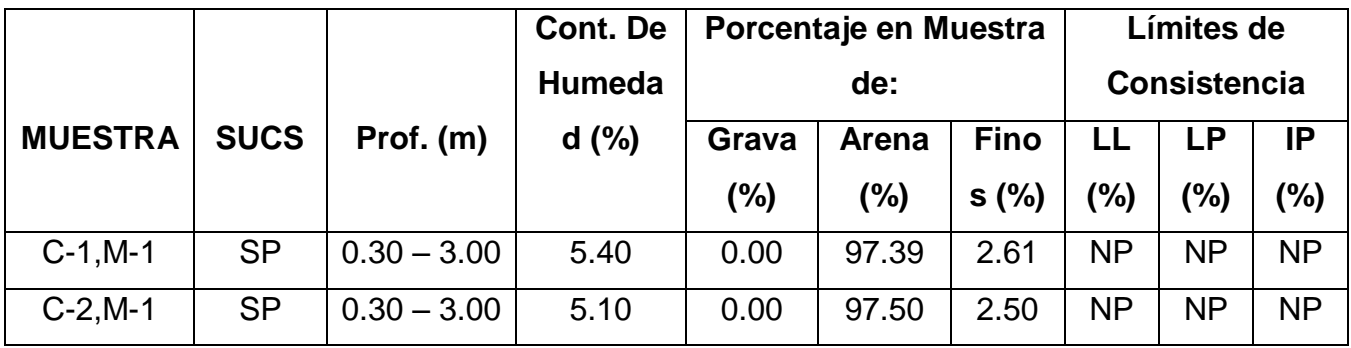

Tabla 25: Resumen de propiedades mecánicas del suelo

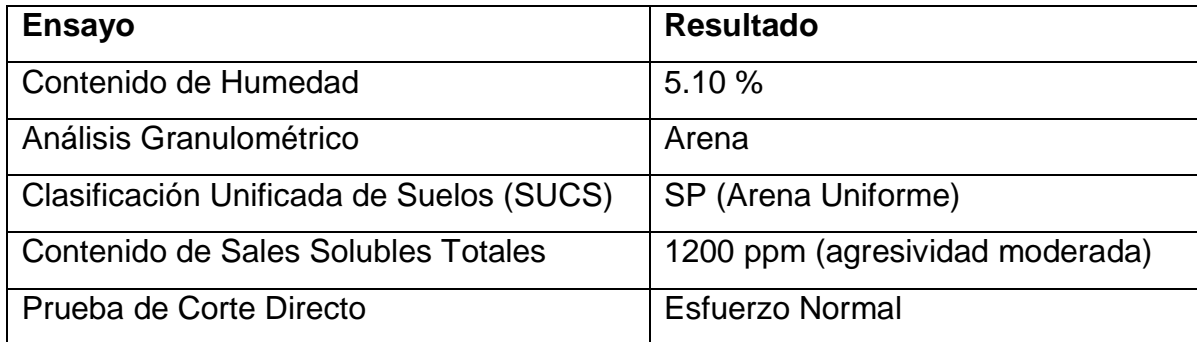

## **V. DISCUSIÓN**

La potabilización de las aguas residuales de la laguna Valdivia, nos permitirá y brindará un agua de calidad que sea acto para el consumo humano, en la cual aplicaremos la ozonización (nitrógeno y dióxido de azufre) en cantidad de 15g/m3 en agua, en un retoplas de 2500 Lt de material de polietileno, con un peso de 50kg y cloración en reservorio en cantidad de 9 Lt de hipoclorito de sodio por mes, con una concentración de cloro del 3% y una retención de 2 horas en el reservorio, para su conducción hacia el tanque elevado, las cuales cumple con la normativa de Límites Máximos Permisibles de la norma –D.S. N° 0003-2010-MINAM, en donde sus límites que salen del efluente de esta agua son altos, con poco tratamiento de esta misma, con su tratamiento abastecerá con agua para la población de sector el Trópico, el cual carece de este recurso hídrico.

### **INTERPRETACIÓN**

De acuerdo a la tabla 21 donde se muestran los resultados de la caracterización del efluente de la laguna Valdivia, se observa que los resultados de Demanda Bioquímica de Oxigeno (DBO), la Demanda Química de Oxigeno y Solidos Totales son los más elevados en cuanto a valor más los aceites y grasas, detergentes son los que están por encima de los Valores Máximos Permisibles para descargas de aguas residuales que tienen un tratamiento para reusó en lo que es regadío de tallo alto, pero también están los sólidos totales, solidos sedimentables, fosfatos, sulfatos , nitrógeno total, temperatura y el potencial de hidrogeno, los cuales los resultados están por debajo o entre los límites máximos permisibles en lo que es para descargas de aguas residuales que son para reusó, dispuesto en D.S- Nº 003- 2010-MINAM. En la tabla 22 están los resultados del cálculo hidrológico, en la cual con esta demanda vamos a satisfacer la demanda del recurso hídrico para esta cantidad de población, siendo con un caudal promedio de 9.92 l/s, un caudal máximo diario de 12.90 l/s, un caudal máximo horario de 17.86 l/s y un periodo de 20 años de diseño con la cual con estas demandas vamos a satisfacer la necesidad de la población, que dicha población es de 2208 habitantes en la actualidad y con el periodo de diseño se calculó una población de 4709 habitantes para el 2040, con la cual con esta cantidad de agua se cubrirá todo el sector. De acuerdo a la tabla 23 referente a los parámetros químicos permisibles para consumo humano, donde nos muestra los límites máximos permisibles del efluente del agua pasando todos sus tratamientos para que sea acto para consumo humano, donde se demuestra que las bacterias coliformes totales, E.Coli, bacterias coliformes y virus al momento de hacer la muestra no tiene que tener nada de estos contaminantes, en los demás haya hasta cierto limites como las bacterias heterotróficas, potencial de hidrogeno, turbiedad, conductividad, color, cloruros, sulfatos, detergentes, donde algunos tienen hasta un límite y otros tienen que estar intermediario si no cumple con estos parámetros no puede ser acto para consumo humano de acuerdo al Reglamento de la Calidad del Agua para Consumo Humano – D.S N° 031-2010-S.A. En la tabla 24 y 25 referente al resumen del límites de consistencia donde se muestra el resumen de dos calicatas donde da un tipo de suelo SP según método SUCS, donde es un suelo de arena mal graduados con grava poco o nada de material fino, el contenido de humedad varia en la C-1 contiene un 5.40% de humedad y en la C-2 contiene un 5.10% de humedad, utilizando como dato 5.10% por cercanía al proyecto, también el limite líquido, limite Plástico y índice de plasticidad son no plásticos, esto quiere decir que el material es muy arenoso y no puede determinarse sus límites de consistencia, con una granulometría tipo arena especificado en el libro de mecánica de suelos de Ing. Cornejo Rodríguez Sheyla, donde nos menciona estas descripciones.

#### **COMPARACIÓN CON ANTECEDENTES**

Los resultados obtenidos guardan relación con los resultados obtenidos de los antecedentes donde se tuvo que comparar de como fue el tratamiento de las aguas residuales para su posterior reutilización. Según (PEREZ, 2019), donde para tratar las aguas primero se estudió el volumen de las aguas, después se aplicó el tratamiento físico donde reduce en un 95% los sólidos en suspensión, también aplica el tratamiento biológico donde insertan plantas acuáticas para equilibrar el parámetro del Ph y para su desinfección total se emplea cloro, lo mismo ocurre con la presente investigación donde trataremos el agua mediante reactivos químicos como ozonización donde reducirá los parámetros contaminantes del agua y al final aplicaremos la cloración donde después esto el agua cumple con la norma y ser acto para consumo humano, si es bien en el primer tratamiento de cada uno varia debido a que antes era diferente el tratamiento, pero al último los dos se tiene que aplicar la cloración para que el agua pueda ser reutilizada.

De acuerdo a (CCARITA y SOTO, 2018), presentan una propuesta para tratar las aguas residuales que provienen de una fábrica mediante la ciencia de lodos activados mediante aireación mecánica, dentro de este tanque existente trampas de grasa, también cuenta con un tanque ecualizador y al final la de remoción de lodos, dentro del tanque de aireación van microorganismos los cuales ayudan a reducir las bacterias que existen, con este tratamiento consiguieron la reducción de los contaminantes del DBO en 98.8%, el DQO en 96.55%, 97.6% de aceites y grasas y un 99.99% de coliformes totales pudiendo ser reutilizada después, en la presente investigación ocurrió algo similar aplicando la ozonización donde intervienen varios químicos y al final la cloración donde estos contaminantes van reducidos en su totalidad cumpliendo con la normativa de agua para consumo humano.

Un proceso similar ocurrió en las lagunas de covicorti según (SANCHEZ, 2018), en esta laguna descargan aguas que provienen de curtidurías las cuales contienen gran cantidad de cromo, donde se propuso aplicar ácido clorhídrico donde su objetivo era disminuir el pH para esta agua pueda ser reutilizada para regadío, en nuestro caso la cantidad del pH no es muy alto, se tuvo que trabajar con los otros contaminantes donde se tuvo que aplicar otros químicos para poder reducir en su totalidad para que sea reutilizada para consumo humano.

Para crear un diseño de una planta de tratamiento de aguas residuales según (PAZ y RUIZ, 2017), se tiene que tener muchos criterios, y con un propósito en la cual es de disminuir los contaminantes que se encuentran procedentes de las descargas de los receptores, su diseño más su tratamiento que aplicaron a dichas aguas les redujo los contaminantes en especial el de DBO5 en un 94% la cual está dentro de la normativa para regadío, donde es utilizado rio más abajo, similar ocurre en el presente proyecto, pero la finalidad es de sea de reusó para consumo humano aplicando otros tipos de tratamientos químicos las cuales reducen a cero algunos parámetros y otros que se encuentren dentro los límites máximos permisibles y sea apto para consumo humano.

Un tratamiento de aguas residuales según (PEREZ, 2015), al aplicar la ozonación y oxidación anódica a la planta de tratamiento se reducía los contaminantes en gran porcentaje donde el DQO se redujo en un 96% y al final el efluente del agua era clarificada en un 99% siendo esta acta para ser reutilizada, caso similar pasa con la presente investigación donde se van aplicar químicos después de pasar por un proceso de tratamientos al final se aplica la cloración donde se termina de reducir los contaminantes que pasaron hasta ese etapa y por ser reusada para consumo humano.

## **LIMITACIONES DE LA INVESTIGACIÓN Y APORTE**

La caracterización de las aguas residuales lo hicimos en mes de agosto, donde por esta enfermedad tuve que ir a sacar las muestras, lo mismo que el estudio hidrológico lo hice en tiempo de pandemia, donde solo aplique el método más rápido y manual, el método del flotador, debido a que no alquilaban equipos para poder realizarlo, en la cual sale más exactos los resultados.

También debido a la situación actual que está atravesando el país, no puede realizar el estudio de suelos por el motivo de los laboratorios. Sin embargo, las municipalidades si estaban atendiendo envié una solicitud en la cual pidiendo un expediente técnico de dicho lugar donde podía tener los resultados del tipo de suelo que tenía el lugar de mi proyecto.

# **BREVE RESUMEN DE LOS HALLAZGOS ENCONTRADOS**

Los resultados obtenidos al pasar todos los tratamientos serán eficientes para el consumo humano, debido a que países como México aplican similar sistema donde sus aguas tratadas son aptas para consumo humano, donde cumplen con las normas para consumo humano, su principal propósito es la de reducir todos los contaminantes presentes en ella, aplicando químicos como la ozonización en la parte del tratamiento primario y la cloración al final, donde después será llevado a un reservorio para su disposición final, en el Perú no se puede aplicar debido que solo tratan las aguas para reutilización de regadío de cultivo de tallo alto.

#### **VI. CONCLUSIONES**

- Se potabilizó las aguas residuales que son descargadas en laguna Valdivia la cual se reutilizará para el consumo humano cumpliendo con el reglamento de calidad del agua para consumo humano, aplicando químico de ozonización (nitrógeno y dióxido de azufre) en cantidad de 15g/m3, en un rotoplas de 2500 Lt de material de polietileno con un peso de 50kg y la cloración de 9 Lt de hipoclorito de sodio por mes en el reservorio, con una concentración del cloro del 3% y una retención de 2 horas en el reservorio, para luego su conducción al tanque elevado para su disposición final que es abastecer el sector el trópico del distrito de Huanchaco.
- Se realizó la caracterización de las aguas residuales siendo tomadas del efluente de la PTAR Valdivia, donde se estima como nuestra captación y siendo analizadas por Laboratorio Santa Fe, donde algunos resultados sobrepasaron los parámetros químicos, pero será tratada para cumplir con el objetivo del proyecto.
- Se realizó el cálculo hidrológico de la PTAR Valdivia, dándonos un caudal de 37.60l/s, con el cálculo de población podemos estimar que el sector el Trópico requiere de 9.92 l/s, con esta cantidad abasteceremos a todo el lugar, hasta un periodo de 20 años, pudiendo así aliviarlos por la falta de este recurso, que solo es abastecido por horas.
- Se logró diseñar el sistema de tratamiento para las aguas residuales, la cual es mediante filtros percoladores donde se aplica el tratamiento por medio de ozonización y cloración, aplicando el tratamiento a dicha aguas al final el efluente cumple con los parámetros químicos permisibles que sea apto para consumo humano sin causar ningún daño hacia la población.
- Se logró obtener las propiedades mecánicas del suelo a trabajar, donde nos arrojó un suelo SP (suelo de arena mal graduados con grava poco o nada de material fino), con un contenido de humedad de 5.10%, los límites

de consistencia son NP (no plástico), según el análisis granulométrico es un suelo arenoso difícil de ser trabajable.

## **VII. RECOMENDACIONES**

- Se recomienda a los investigadores realizar estudios similares, donde pueden ver mejores tipos de sistemas para el tratamiento de dichas aguas, investigando con países que ya están aplicando este método, comparando los resultados obtenidos en nuestro tratamiento con los de ellos y verificar si estamos acorde con expuesto en nuestro método y cumpla con las normas, reglamentos de consumo humano.
- Se recomienda a los ingenieros de las ramas correspondientes que es ingeniero hidráulico, utilizar el sistema aplicado en el proyecto y verificar para poder darle mejor aprovecho, dándole un mejor uso para proyecto a priori, estos sistemas pueden ser aplicados en lugares donde el recurso hídrico es bien escaso o de acá a tiempo no muy lejano cuando este recurso se reduzca, este sistema es una buena salida para aprovechar las aguas y así no desperdiciarlas sin ningún fin común.
- Su mantenimiento de dicha planta se va ser cada mes debido a que el lodo extraído de dicho tratamiento va se medió alto, y así poder tratarlos y darles un aprovechamiento en lo que puede ser como abono para plantas de tallo alto y así no desaprovecharlas.

## **REFERENCIAS**

- **1. ADALBERTO, Juan y SAGASTUME, Patricia.** Selección de tecnologías para el tratamiento de aguas residuales municipales. 1° ed. México: Universidad Nacional Autonomía de México, 2013. ISBN:978-607-02-4822-1.
- **2. AYALA, Rodrigo y GONZALES, Greby.** Apoyo didáctico en la enseñanzaaprendizaje de la asignatura de plantas de tratamiento de aguas residuales. Tesis (Licenciatura). Cochabamba: Universidad Mayor de San Simón, Facultad de Ciencias y Tecnología, 2008.

Disponible en:

[https://www.academia.edu/8042546/UNIVERSIDAD\\_MAYOR\\_DE\\_SAN\\_SIM](https://www.academia.edu/8042546/UNIVERSIDAD_MAYOR_DE_SAN_SIM%C3%93N_APOYO_DIDACTICO_EN_LA_ENSE%C3%91ANZA_APRENDIZAJE_Presentado_por) [%C3%93N\\_APOYO\\_DIDACTICO\\_EN\\_LA\\_ENSE%C3%91ANZA\\_APRENDIZ](https://www.academia.edu/8042546/UNIVERSIDAD_MAYOR_DE_SAN_SIM%C3%93N_APOYO_DIDACTICO_EN_LA_ENSE%C3%91ANZA_APRENDIZAJE_Presentado_por) [AJE\\_Presentado\\_por](https://www.academia.edu/8042546/UNIVERSIDAD_MAYOR_DE_SAN_SIM%C3%93N_APOYO_DIDACTICO_EN_LA_ENSE%C3%91ANZA_APRENDIZAJE_Presentado_por)

**3. BARBA, Luz.** Conceptos básicos de la contaminación del agua y parámetros de medición. [ed.] Facultad de Ingenierías. Colombia: Universidad del Valle, 2002.

Disponible en: the entity of the entity of the entity of the entity of the entity of the entity of the entity of the entity of the entity of the entity of the entity of the entity of the entity of the entity of the entity <http://www.bvsde.paho.org/bvsaar/e/fulltext/gestion/conceptos.pdf>

- **4. CASTILLO, Diego y GARCÍA, Andrea.** Aireador superficial de rotor con eje horizontal en aguas residuales industriales. (Tesis de Grado). Facultad de Ingeniería. Trujillo: UNIVERSIDAD PRIVADA DEL NORTE, 2019. Obtenido de<http://hdl.handle.net/11537/21891>
- **5. CCARITA, Yupanqui y SOTO, Edwin.** Diseño de un sistema de tratamiento integral de aguas residuales provenientes de una planta procesadora de alimentos balanceados mediante la tecnología de lodos activados con aireación mecánica extendida con ultrafiltración con membranas MBR. (Tesis de Pregrado). Arequipa: Universidad Nacional de San Agustín de Arequipa, 2018.

Obtenido de<http://repositorio.unsa.edu.pe/handle/UNSA/7780>

**6. CHILIQUINGA, Mauricio.** Estudio de la remoción electroquímica de anilina Azul BR en aguas residuales industriales mediante la generación in situ de ion Ferrato. Quito: Escuela Politécnica Nacional, 2018. pág. 114.

Obtenido de<http://bibdigital.epn.edu.ec/handle/15000/19552>

**7. CIP. 2015.** Evolución de los tratamientos de depuración de aguas: de las lagunas de tratamiento a las plantas convencionales. Ed.17. Revista digital del colegio de Ingenieros del Perú - Consejo Departamental de la Libertad. Octubre de 2015.

Obtenido de: [https://issuu.com/cip-cdlalibertad/docs/revista\\_ingenieria\\_web](https://issuu.com/cip-cdlalibertad/docs/revista_ingenieria_web)

- **8. DÍAZ, Heydi y CABALLERO, Jhon.** Simulación de una planta de tratamiento de aguas residuales y su análisis Técnico-económico-ambiental en la ciudad de Iquitos mediante el uso de Súper pro Designer V6-2015. Iquitos: Universidad Nacional de la Amazonía Peruana, 2015. Obtenido de:<http://repositorio.unapiquitos.edu.pe/handle/UNAP/4712>
- **9. HERNÁNDEZ, Roberto, FERNÁNDEZ, Carlos y BAPTISTA, Pilar.** Metodología de la investigación. México: McGraw-Hill, 2010.
- **10. LANDEAU, Rebeca. 2007.** Elaboración de trabajos de investigación. Segunda ed. Caracas: ALFA, 2007. ISBN: 9789803542146.
- **11. Límite Máximos Permisibles.** Decreto Supremo N° 003-2002-PRODUCE. Diario oficial El Peruano. Perú: Ministerio de la Producción - PRODUCE, 2002. Obtenido de [https://sinia.minam.gob.pe/normas/aprueban-limites-maximos](https://sinia.minam.gob.pe/normas/aprueban-limites-maximos-permisibles-valores-referenciales-las)[permisibles-valores-referenciales-las](https://sinia.minam.gob.pe/normas/aprueban-limites-maximos-permisibles-valores-referenciales-las)
- **12. Estándares de Calidad Ambiental (ECA) para el Agua.** Decreto Supremo N° 004-2017-MINAM. Diario oficial El Peruano. Perú. MINAM, 2017.

Obtenido de https://sinia.minam.gob.pe/normas/aprueban-estandares-calidadambiental-eca-agua-establecen-disposiciones

**13. MUÑOZ, Amílcar.** Caracterización y tratamiento de aguas residuales. Tesis (Licenciatura). México: Instituto de Ciencias Básicas e Ingeniería, 2008. Obtenido de:

[http://dgsa.uaeh.edu.mx:8080/bibliotecadigital/bitstream/handle/231104/514/C](http://dgsa.uaeh.edu.mx:8080/bibliotecadigital/bitstream/handle/231104/514/Caracterizacion%20y%20tratamiento%20de%20aguas%20residuales.pdf;jsessionid=8D32BBF58473CE5330C9BAF0BE7250CD?sequence=1) [aracterizacion%20y%20tratamiento%20de%20aguas%20residuales.pdf;jsessi](http://dgsa.uaeh.edu.mx:8080/bibliotecadigital/bitstream/handle/231104/514/Caracterizacion%20y%20tratamiento%20de%20aguas%20residuales.pdf;jsessionid=8D32BBF58473CE5330C9BAF0BE7250CD?sequence=1) [onid=8D32BBF58473CE5330C9BAF0BE7250CD?sequence=1](http://dgsa.uaeh.edu.mx:8080/bibliotecadigital/bitstream/handle/231104/514/Caracterizacion%20y%20tratamiento%20de%20aguas%20residuales.pdf;jsessionid=8D32BBF58473CE5330C9BAF0BE7250CD?sequence=1)

- **14. Norma OS-090.** Plantas de Tratamiento de Aguas Residuales. Diario oficial El Peruano. Perú: Norma Técnica de Edificación, 2006.
- **15. PEREZ, Joe.** Implementación de un proceso integrado para el tratamiento de aguas residuales industriales en planta Chao - Camposol S.A. Trujillo: Universidad Nacional de Trujillo, 2019.

Obtenido de: <http://dspace.unitru.edu.pe/handle/UNITRU/13005>

**16. PÉREZ, Julio.** Tratamiento de aguas residuales industriales con procesos de oxidación avanzada: ozonación y oxidación anódica. (Licenciatura tesis). México: Universidad Nacional Autónoma de México, 2015.

Obtenido de<http://132.248.9.195/ptd2015/agosto/0733480/Index.html>

- **17. PROACC.** Guía técnica para reúso municipal de aguas residuales tratadas en el riego de áreas verdes de Lima Metropolitana. Lima: s.n., 2018. Obtenido de<https://hdl.handle.net/20.500.12543/00.12543/3167>
- **18. REYNOLDS, Kelly.** Tratamiento de aguas residuales en Latinoamérica. 2001.
- **19. ROJAS, María y PURIHUAMÁN, Nazario.** Treatment Of Domestic Wastewater With The Specie Vetiver (Chrysopogon Zizanioides) In Wetlands Of Subsuperficial Flow. 2018. Obtenido de<http://revistas.uss.edu.pe/index.php/tzh/article/view/792>
- **20. RONZANO, Eduardo; DAPENA, José Luis.** Tratamiento biológico de las aguas residuales. Ediciones Díaz de Santos, 1995.
- **21. SÁNCHEZ, David.** Gestión de riesgo de desastres de las lagunas de oxidación de Covicorti, el Cortijo y propuesta para tratamiento de aguas residuales industriales de curtiembres en la ciudad de Trujillo y. (Tesis de grado). Trujillo: Universidad Privada Antenor Orrego, 2018.

Obtenido de<http://repositorio.upao.edu.pe/handle/upaorep/4170>

- **22. SANDOVAL, Carlos.** Manual de procedimientos para el aprovechamiento de los desechos sólidos y aguas industriales en las plantas de concreto premezclado y su impacto en el ambiente. Tesis (Licenciatura)Guatemala: Universidad de San Carlos de Guatemala, 2015. Obtenido de<http://www.repositorio.usac.edu.gt/id/eprint/3562>
- **23. SEDALIB S.A.** Plan ambiental de Sedalib S.A. 2017-2021. Trujillo: Sedalib S.A., 2017.
- **24. SEDALIB S.A.** Plan maestro Optimizado -PMO. Plan maestro Optimizado PMO. Trujillo, Perú: s.n., 19 de marzo de 2015. Obtenido de: [https://www.sunass.gob.pe/websunass/index.php/eps/estudios](https://www.sunass.gob.pe/websunass/index.php/eps/estudios-tarifarios/planes-maestros-optimizados-pmo/cat_view/419-regulacion-tarifaria/211-planes-maestros-optimizados/212-planes-maestros-optimizados/318-la-libertad-sedalib-s-a)[tarifarios/planes-maestros-optimizados-pmo/cat\\_view/419-regulacion](https://www.sunass.gob.pe/websunass/index.php/eps/estudios-tarifarios/planes-maestros-optimizados-pmo/cat_view/419-regulacion-tarifaria/211-planes-maestros-optimizados/212-planes-maestros-optimizados/318-la-libertad-sedalib-s-a)[tarifaria/211-planes-maestros-optimizados/212-planes-maestros-](https://www.sunass.gob.pe/websunass/index.php/eps/estudios-tarifarios/planes-maestros-optimizados-pmo/cat_view/419-regulacion-tarifaria/211-planes-maestros-optimizados/212-planes-maestros-optimizados/318-la-libertad-sedalib-s-a)

[optimizados/318-la-libertad-sedalib-s-a](https://www.sunass.gob.pe/websunass/index.php/eps/estudios-tarifarios/planes-maestros-optimizados-pmo/cat_view/419-regulacion-tarifaria/211-planes-maestros-optimizados/212-planes-maestros-optimizados/318-la-libertad-sedalib-s-a)

**25. VALORES MÁXIMOS ADMISIBLES.** Decreto Supremo Nº 010-2019- VIVIENDA. diario oficial El Peruano. Perú: Ministerio de Vivienda, Construcción y Saneamiento, 2019.

Obtenido de [www.vivienda.gob.pe](http://www.vivienda.gob.pe/)

- **26. WWAP.** The United Nations world water development report 2017: wastewater: the untapped resource; facts and figures. 2017. pág. 12, documento de programa o de reunión.
- **27. YAT, Byron Geovany.** Aprovechamiento de las aguas residuales de la producción de un fungicida en una industria de agroquímicos, aplicando como parámetros de control los análisis de bioluminiscencia y laminocultivos. (Tesis de Licenciatura). Guatemala: Universidad de San Carlos de Guatemala, 2018. Obtenido de <http://www.repositorio.usac.edu.gt/8796>
- **28. PAZ, Abraham y RUIZ, Manuel.** Diseño de una planta de tratamiento de aguas residuales municipales para el distrito de Santiago de Chuco. (Tesis de Pregrado). Arequipa: Universidad Nacional de Trujillo, 2017.

Obtenido de<http://dspace.unitru.edu.pe/handle/UNITRU/9882>

**29. VARGAS, Daniela.** Propuesta de un sistema de tratamiento primario de aguas residuales mediante un reactor anaeróbico de flujo ascendente, Yungay 2017. (Tesis de Pregrado). Huaraz: Universidad Cesar Vallejo, 2018.

Obtenido de http://repositorio.ucv.edu.pe/handle/20.500.12692/26322

- **30. CAMINATI, Alessandra y CAQUI, Rocío.** Análisis y diseño de sistema de tratamiento de agua para consumo humano y su distribución en la universidad de Piura. (Tesis de Pregrado). Piura: Universidad de Piura, 2013.
- **31. SANTI, Lucio.** Sistema de abastecimiento de agua potable en el centro poblado Tutín – El Cenepa – Condorcanqui – Amazonas. (Tesis obtener título profesional). Lima: Universidad Nacional Agraria la Molina, 2016.
- **32. TELLO, Víctor.** Diseño del sistema de agua potable y alcantarillado de la urbanización Sol de Oro del Distrito de Santa Rosa, Provincia de Chiclayo, Departamento de Lambayeque. (tesis obtener título profesional). Lambayeque: Universidad Señor de Sipan, 2019.
- **33. CALLAÑAUPA, Omar.** Medición de caudales máximos en los ríos Chancay y Piura y, su influencia en el dimensionamiento de estructuras hidráulicas. (tesis obtener título profesional). Lima: Universidad Peruana de Ciencias Aplicadas, 2019.

Obtenido de https://repositorioacademico.upc.edu.pe/handle/10757/628200

**34. Dirección General de Infraestructura Agraria y Riego.** Manual N°5. Segunda edición 2015.

Obtenido de [https://www.minagri.gob.pe/portal/download/pdf/manual](https://www.minagri.gob.pe/portal/download/pdf/manual-riego/manual5.pdf)[riego/manual5.pdf](https://www.minagri.gob.pe/portal/download/pdf/manual-riego/manual5.pdf)

**35. FRÍAS, Tatiana y CABUDIVA, Lizeth.** Evaluación de los parámetros físicos, químicos y microbiológicos en el sector puerto de productores Rio Itaya, Loreto – Perú 2014 – 2015. (tesis obtener título profesional). San Juan: Universidad Cientifica del Peru, 2016.

Obtenido de [http://repositorio.ucp.edu.pe/bitstream/handle/UCP/114/FR%C3%8DASMONT](http://repositorio.ucp.edu.pe/bitstream/handle/UCP/114/FR%C3%8DASMONTILLA-Evaluaci%C3%B3n-1-Trabajo.pdf?sequence=1&isAllowed=y) [ILLA-Evaluaci%C3%B3n-1-Trabajo.pdf?sequence=1&isAllowed=y](http://repositorio.ucp.edu.pe/bitstream/handle/UCP/114/FR%C3%8DASMONTILLA-Evaluaci%C3%B3n-1-Trabajo.pdf?sequence=1&isAllowed=y)

**36. SOTIL, Luz y FLORES, Horacio.** Determinación de parámetros físicos, químicos y bacteriológicos del contenido de las aguas del Rio Mazán – Loreto, 2016. (tesis obtener título profesional). Iquitos: Universidad Nacional de la Amazonia Peruana, 2016.

Obtenido de

[http://repositorio.unapiquitos.edu.pe/bitstream/handle/UNAP/4156/Luz\\_Tesis\\_](http://repositorio.unapiquitos.edu.pe/bitstream/handle/UNAP/4156/Luz_Tesis_Titulo_2016.pdf?sequence=1&isAllowed=y) [Titulo\\_2016.pdf?sequence=1&isAllowed=y](http://repositorio.unapiquitos.edu.pe/bitstream/handle/UNAP/4156/Luz_Tesis_Titulo_2016.pdf?sequence=1&isAllowed=y)

**37. MINAYA, Reynaldo.** Parámetros físicos, químicos, microbiológicos, para determinar la calidad del agua en la laguna Moronacocha, época de transición creciente – vaciante, Iquitos, Perú, 2016. (tesis obtener título profesional). Iquitos: Universidad Nacional de la Amazonia Peruana, 2017.

Obtenido de [http://repositorio.unapiquitos.edu.pe/bitstream/handle/UNAP/4690/Reynaldo\\_T](http://repositorio.unapiquitos.edu.pe/bitstream/handle/UNAP/4690/Reynaldo_Tesis_Titulo_2017.pdf?sequence=1&isAllowed=y) [esis\\_Titulo\\_2017.pdf?sequence=1&isAllowed=y](http://repositorio.unapiquitos.edu.pe/bitstream/handle/UNAP/4690/Reynaldo_Tesis_Titulo_2017.pdf?sequence=1&isAllowed=y)

**38. MERMA, Alida y VARA, Kathia.** Simulación de un proceso de desinfección eficiente de agua a potabilizar, mediante ozono, respetando el medio ambiente. (tesis obtener título profesional). Arequipa: Universidad Nacional de san Agustín de Arequipa, 2015.

Obtenido de

[http://repositorio.unsa.edu.pe/bitstream/handle/UNSA/3055/IQmesua.pdf?seq](http://repositorio.unsa.edu.pe/bitstream/handle/UNSA/3055/IQmesua.pdf?sequence=1&isAllowed=y) [uence=1&isAllowed=y](http://repositorio.unsa.edu.pe/bitstream/handle/UNSA/3055/IQmesua.pdf?sequence=1&isAllowed=y)

**39. OLARTE, Liezbeth.** Mecánica de suelos aplicada a la verificación de capacidad de carga para cimentaciones a emplearse en los talleres productivos de E. P. Cusco – Varones. (tesis obtener título profesional). Lima: Universidad Nacional Federico Villareal, 2019.

Obtenido de [http://repositorio.unfv.edu.pe/bitstream/handle/UNFV/3208/UNFV\\_OLARTE\\_C](http://repositorio.unfv.edu.pe/bitstream/handle/UNFV/3208/UNFV_OLARTE_CARPIO_LIEZBETH_TITULO_PROFESIONAL_2019.pdf?sequence=1&isAllowed=y) [ARPIO\\_LIEZBETH\\_TITULO\\_PROFESIONAL\\_2019.pdf?sequence=1&isAllow](http://repositorio.unfv.edu.pe/bitstream/handle/UNFV/3208/UNFV_OLARTE_CARPIO_LIEZBETH_TITULO_PROFESIONAL_2019.pdf?sequence=1&isAllowed=y)  $ed=y$ 

**40. RIVERA, Jhenny y RODRIGUEZ, Ronald.** Diseño del sistema de agua potable en el Desarrollo del Balance Hidraulico en el centro poblado Miramar – Trujillo. (tesis obtener título profesional). Trujillo: Universidad Cesar Vallejo, 2020.

Obtenido de<http://repositorio.ucv.edu.pe/handle/20.500.12692/45820>

**41. AGUILAR, Jefferson y BECERRA, Deyvi.** Diseño del sistema de agua potable y USB, Sector Las Peñas y Poyo Colorado, Distrito Huamachuco, Provincia Sánchez Carrión, La Libertad. (tesis obtener título profesional). Trujillo: Universidad Cesar Vallejo, 2020.

Obtenido de<http://repositorio.ucv.edu.pe/handle/20.500.12692/46626>

**42. CEDRON, Olga y CRIBILLEROS, Ana.** Diagnóstico del sistema de aguas residuales en Salaverry y propuesta de solución. (tesis obtener título profesional). Trujillo: Universidad Privada Antenor Orrego, 2017.

Obtenido de **de la contrata de la contrata de la contrata de la contrata de la contrata de la contrata de la contrata de la contrata de la contrata de la contrata de la contrata de la contrata de la contrata de la contrata** [http://repositorio.upao.edu.pe/bitstream/upaorep/3561/1/RE\\_ING.CIVIL\\_OLGA](http://repositorio.upao.edu.pe/bitstream/upaorep/3561/1/RE_ING.CIVIL_OLGA.CEDR%c3%93N_ANA.CRIBILLEROS_DATOS.PDF) [.CEDR%c3%93N\\_ANA.CRIBILLEROS\\_DATOS.PDF](http://repositorio.upao.edu.pe/bitstream/upaorep/3561/1/RE_ING.CIVIL_OLGA.CEDR%c3%93N_ANA.CRIBILLEROS_DATOS.PDF)

**43. DIAZ, Luis.** Sistema de tratamiento de aguas residuales domesticas para mejorar la calidad de vida en comunidades aledañas a actividades mineras – Cajamarca. (tesis obtener el grado académico de maestro en gestión pública). Chiclayo: Universidad Cesar Vallejo, 2019.

Obtenido de<http://repositorio.ucv.edu.pe/handle/20.500.12692/39041>

# **ANEXOS ANEXO 1:**

# **DECLARATORIA DE AUTENCIDAD DE AUTORES**

Yo, Ybañez Queypo Robert Kenidey, alumno de la Facultad de Ingeniera y Escuela Profesional de Ingeniería Civil de la Universidad Cesar Vallejo de la ciudad de Trujillo, declaro bajo juramento que todos los datos e información que acompañan al trabajo de investigación titulada "Potabilización de las aguas residuales de la laguna Valdivia para el Abastecimiento en el Trópico – Huanchaco – Trujillo – La Libertad", son:

1. De nuestra autoría

2. El presente trabajo de Investigación no ha sido plagiado ni total, ni parcialmente

3. El presente trabajo de Investigación no ha sido publicado ni presentado anteriormente

4. Los resultados presentados en el presente trabajo de Investigación son reales, no han sido falseados, ni duplicados, ni copiados

En tal sentido asumo la responsabilidad que corresponda ante cualquier falsedad, ocultamiento u omisión tanto de los documentos como de información aportada, por lo cual me someto a lo dispuesto en las normas académicas vigentes de la Universidad Cesar Vallejo.

Trujillo, septiembre de 2021

 $\overline{\phantom{a}}$  ,  $\overline{\phantom{a}}$  ,  $\overline{\phantom{a}}$ 

Ybañez Queypo Robert Kenidey

DNI: 70802724
## **DECLARATORIA DE AUTENCIDAD DEL ASESOR**

Yo, Villar Quiroz Josualdo Carlos, docente de la Facultad de Ingeniería y Escuela Profesional de Ingeniería Civil de la Universidad Cesar Vallejo de la ciudad de Trujillo, revisor del trabajo de Investigación titulada "Potabilización de las aguas residuales de la laguna Valdivia para el Abastecimiento en el Trópico – Huanchaco – Trujillo – La Libertad", del estudiante Ybañez Queypo Robert Kenidey, constato que la investigación tiene un índice de similitud de #% verificable en el reporte de originalidad del programa Turnitin, el cual ha sido realizado sin filtros, ni exclusiones.

He revisado dicho reporte y concluyo que cada una de las coincidencias detectadas no constituyen plagio. En tal sentido asumo la responsabilidad que corresponda ante cualquier falsedad, ocultamiento u omisión tanto de los documentos como de información aportada, por lo cual me someto a lo dispuesto en las normas académicas vigentes de la Universidad Cesar Vallejo.

Trujillo, septiembre de 2021

\_\_\_\_\_\_\_\_\_\_\_\_\_\_\_\_\_\_\_\_\_\_\_\_\_\_\_

Villar Quiroz Josualdo Carlos DNI: 40132759

## **ANEXO 3.**

## **Anexo 3.1**: Matriz de operacionalización de variables

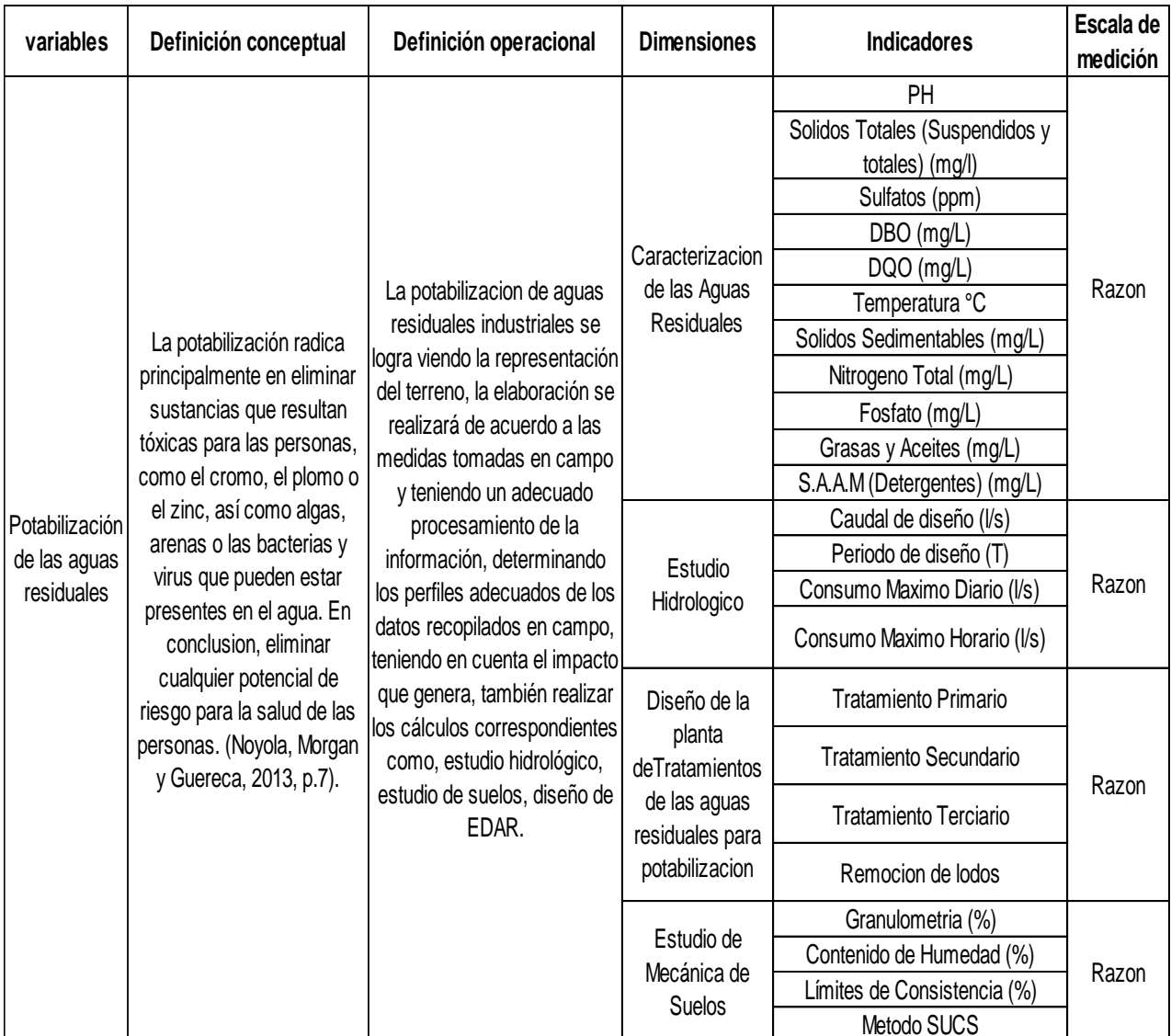

## Tabla 26: Matriz de operacionalización de variables

## **Anexo 3.2 indicadores de variables**

Tabla 27. Indicadores de variables

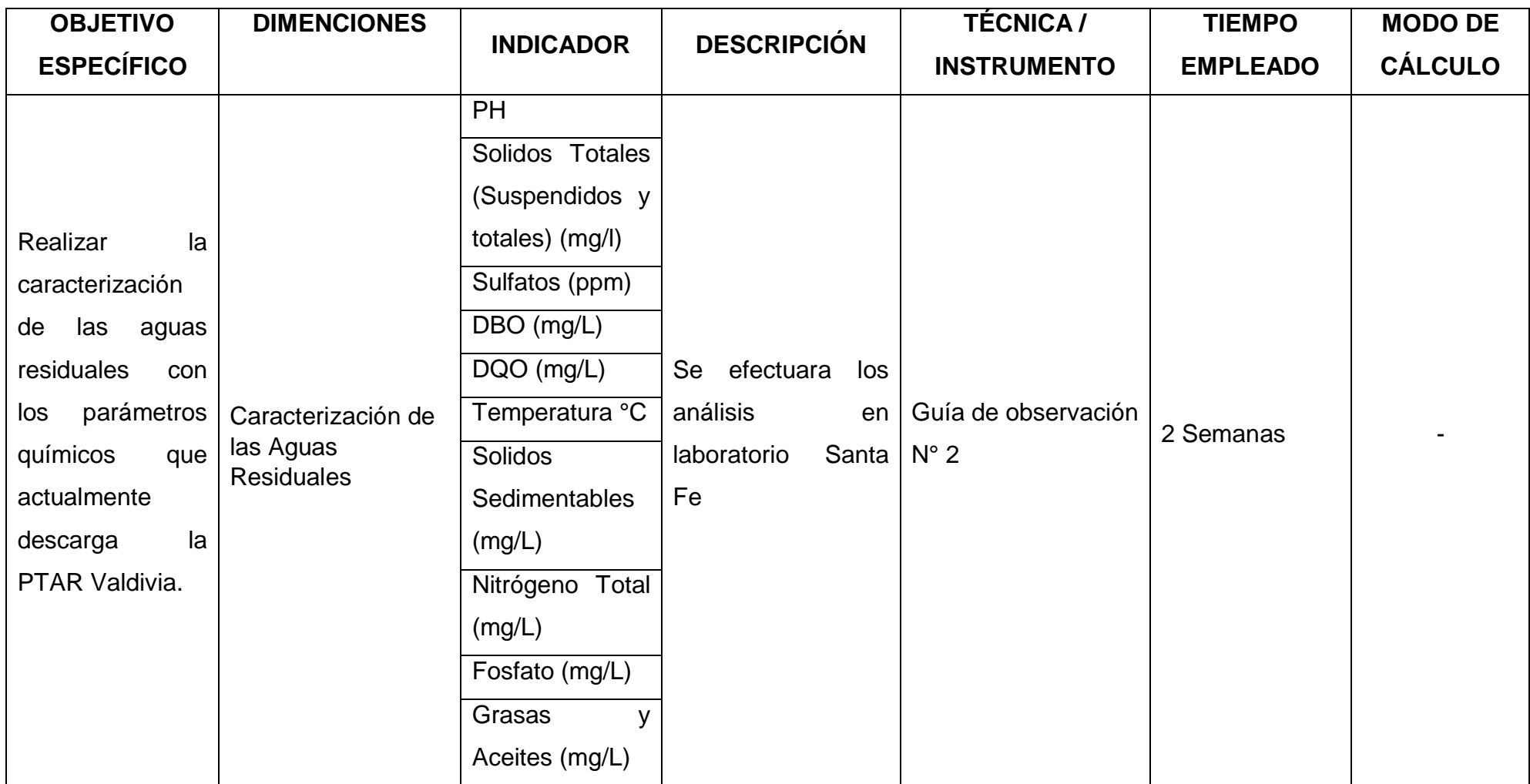

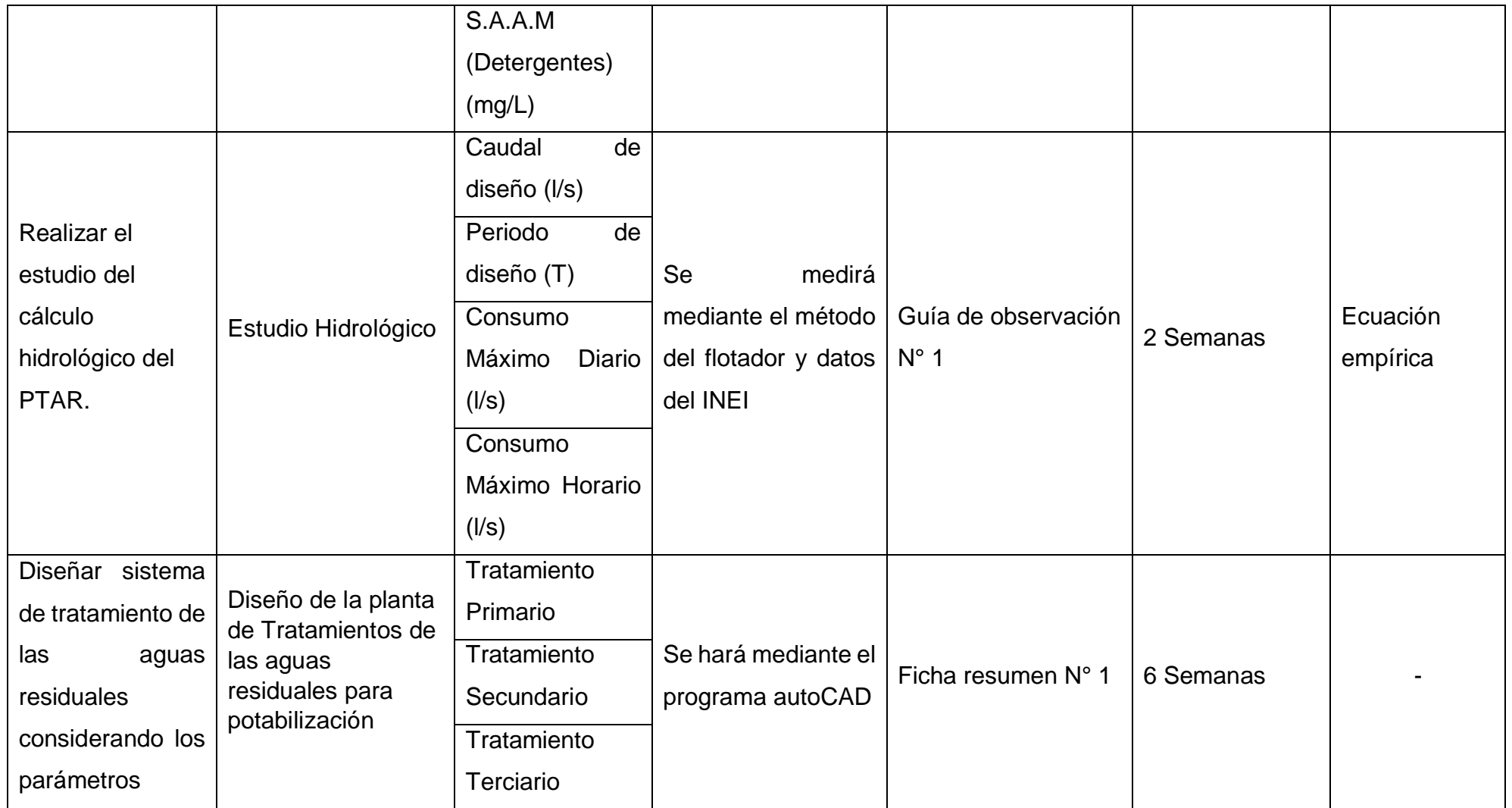

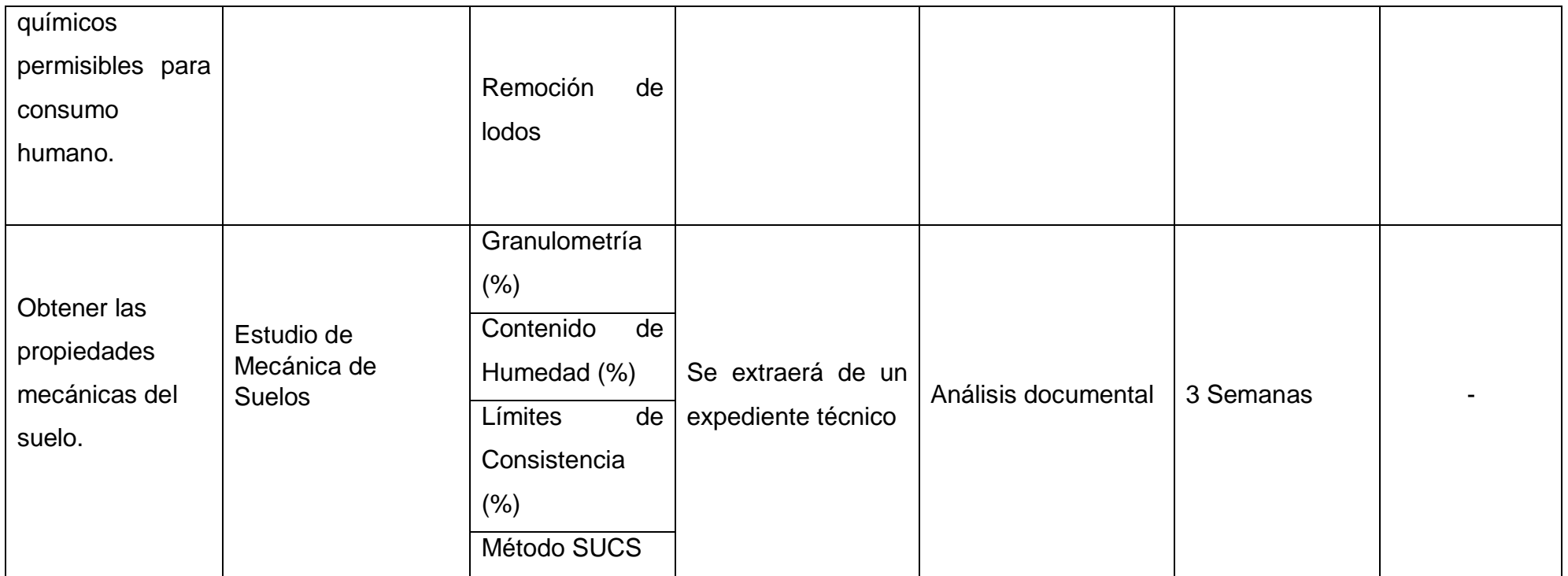

# **ANEXO N° 4: Autorización de aplicación de los Instrumentos firmado por ingeniero**

Anexo 4.1: Guía de observación N° 1

Tabla 28: Guía de observación N° 1

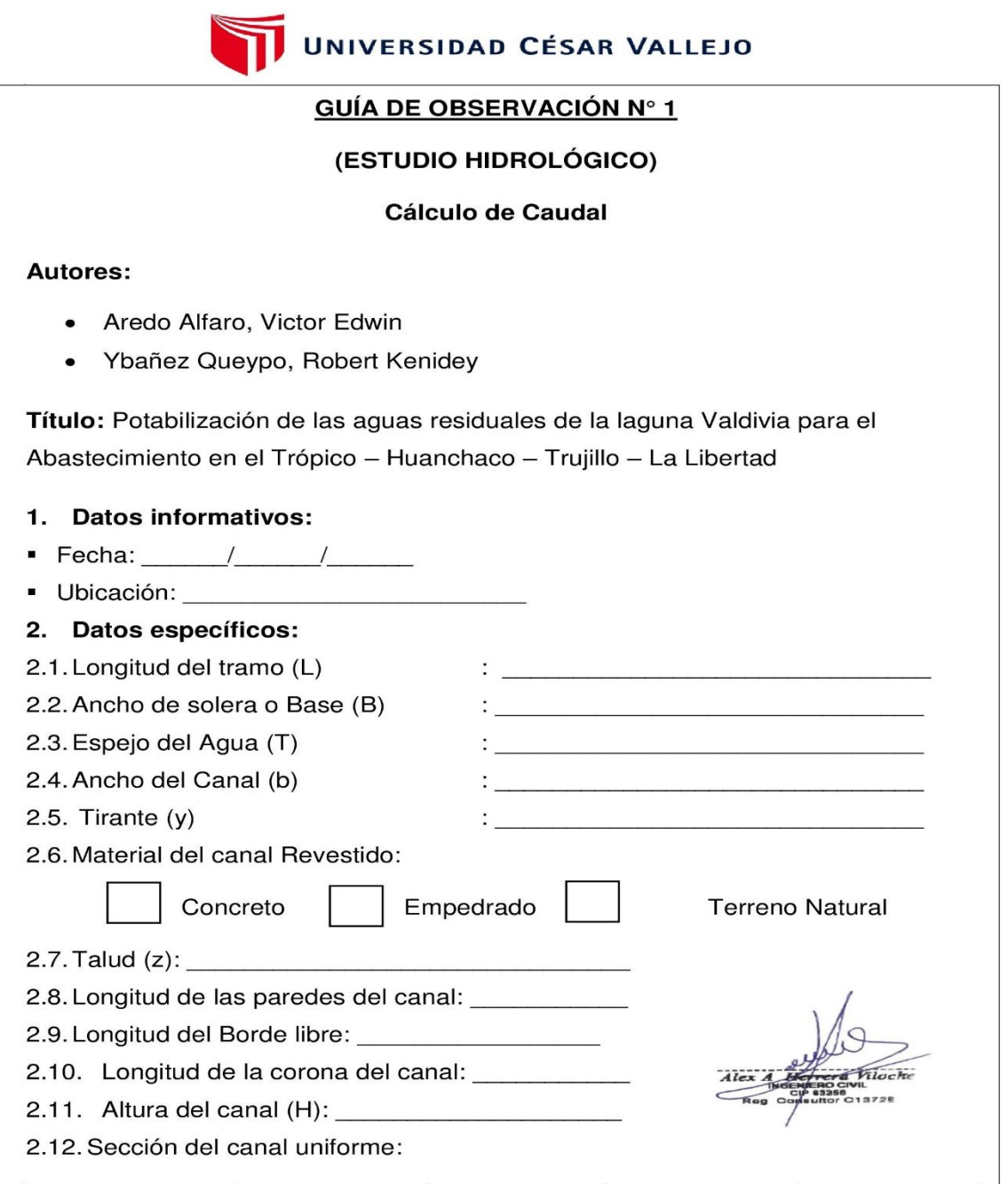

#### método del flotador

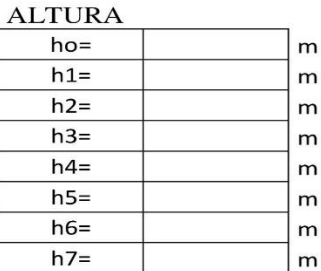

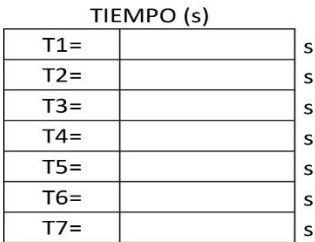

#### 2.13. Áreas

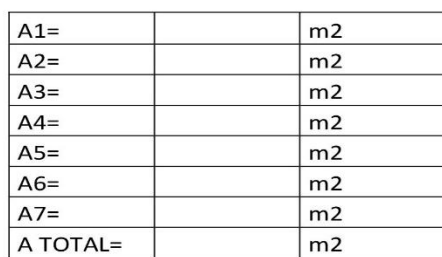

### Longitud de sección transversal del canal

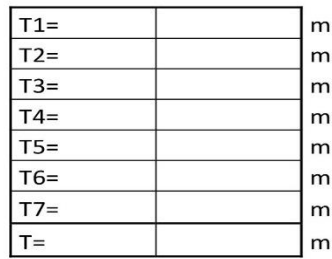

Merca Viloch  $Alex$ 

## 2.14. calculo de caudal y Velocidad

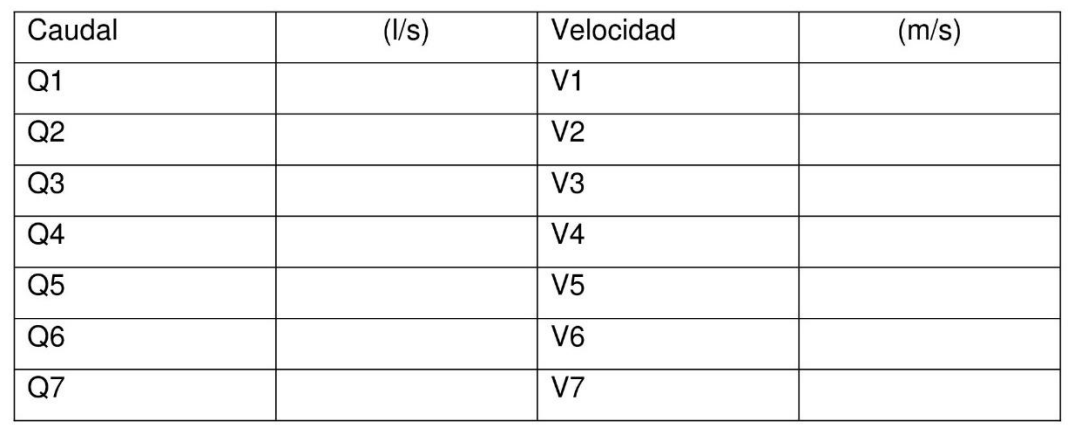

2.15. tramo de flotador \_\_\_\_\_\_\_\_\_\_, para medir la velocidad:

2.16. Grafico referente del canal:

Firma del experto validando el instrumento a utilizar en la recolección de datos

Alex

Anexo 4.2: Guía de observación N° 2

## Tabla 29: Guía de observación N° 2

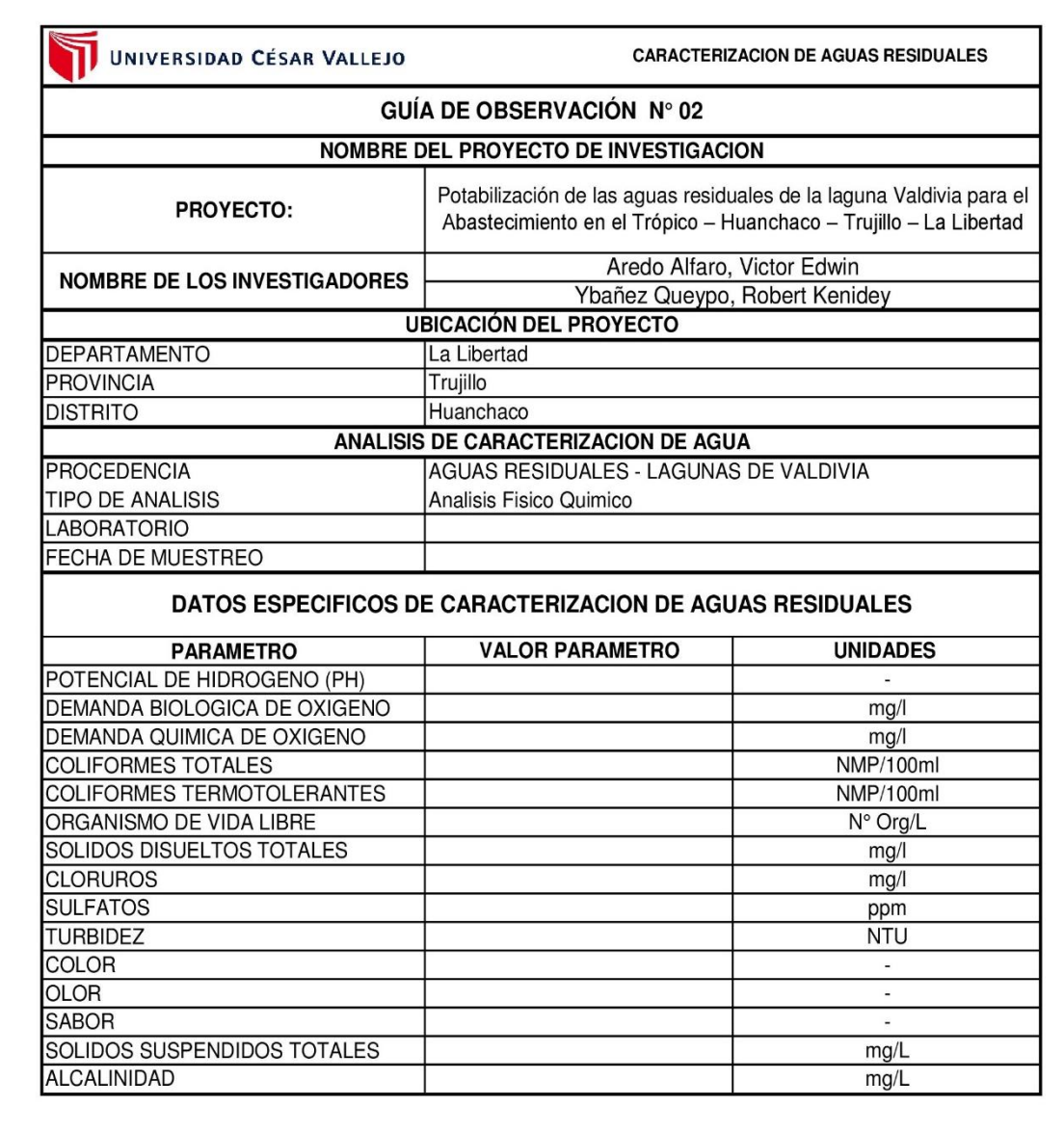

Firma del experto validando el instrumento a utilizar en la recolección de datos

Alex

Anexo 4.3: Ficha resumen N° 1

Tabla 30: Ficha resumen N° 1

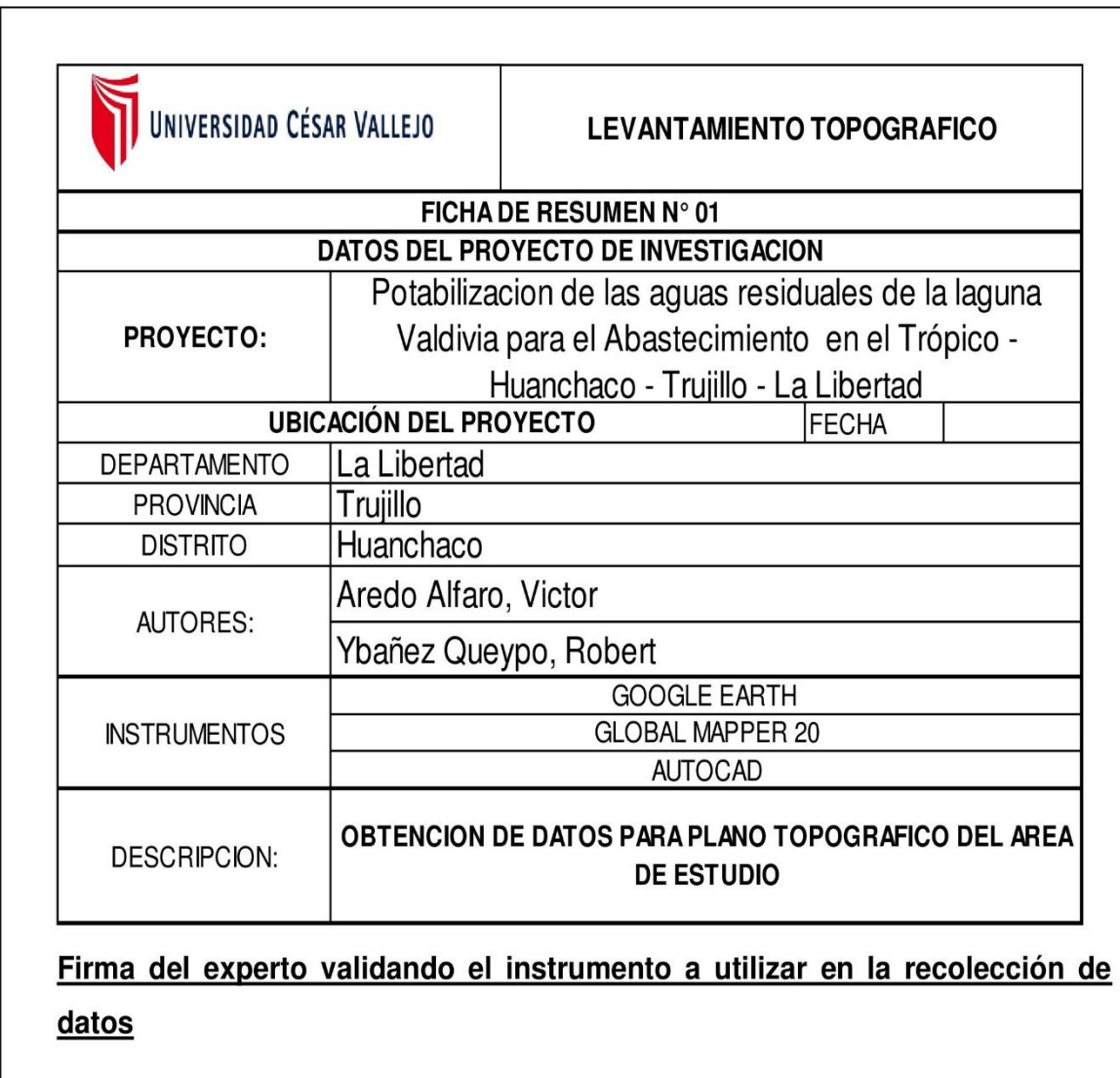

 $\overline{A}$ .<br>C131

Anexo 4.4: Análisis documental

## Tabla 31: Análisis documental

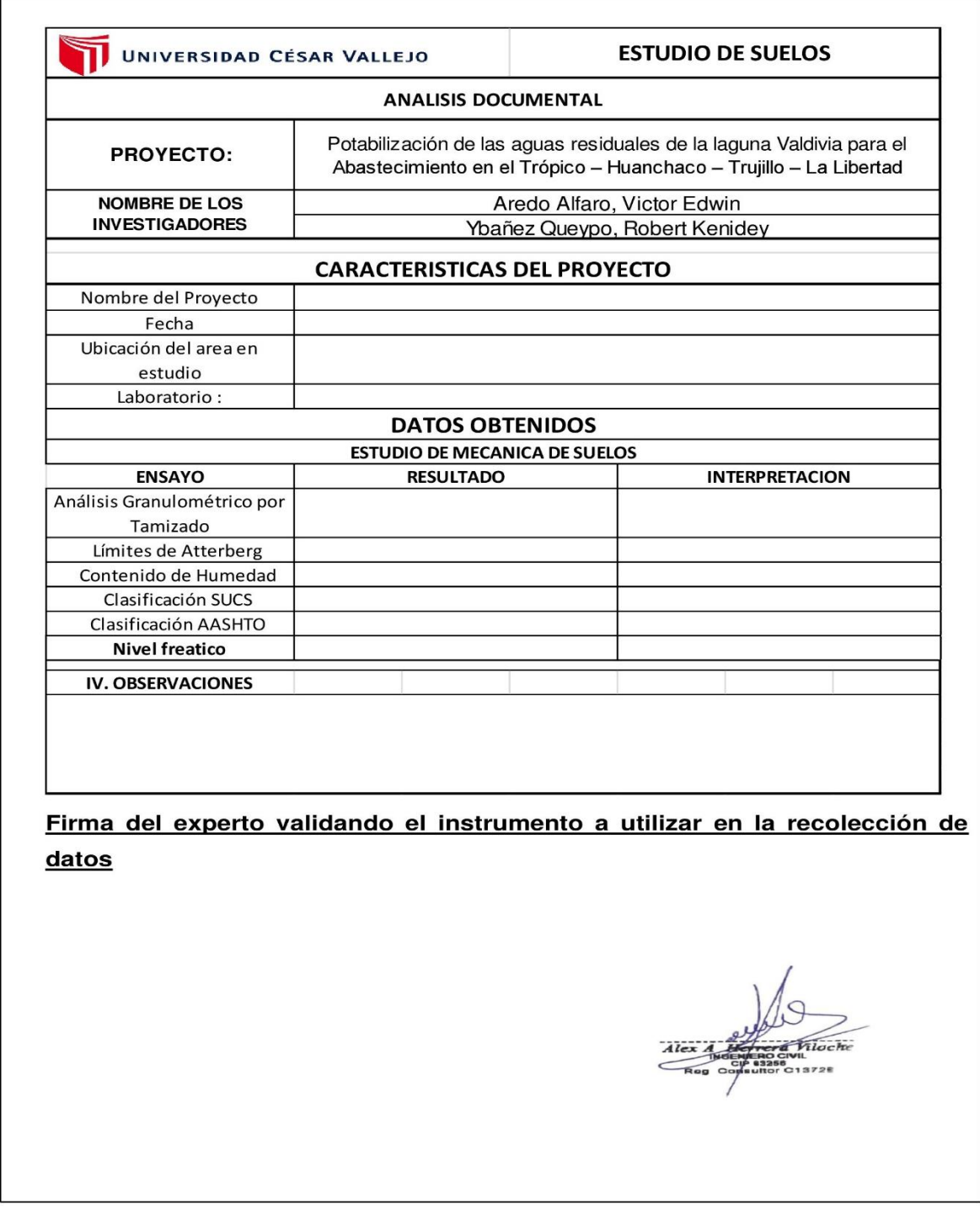

■ Anexo 4.5: Guía de observación N° 1 (llena)

Tabla 32: Guía de observación N° 1

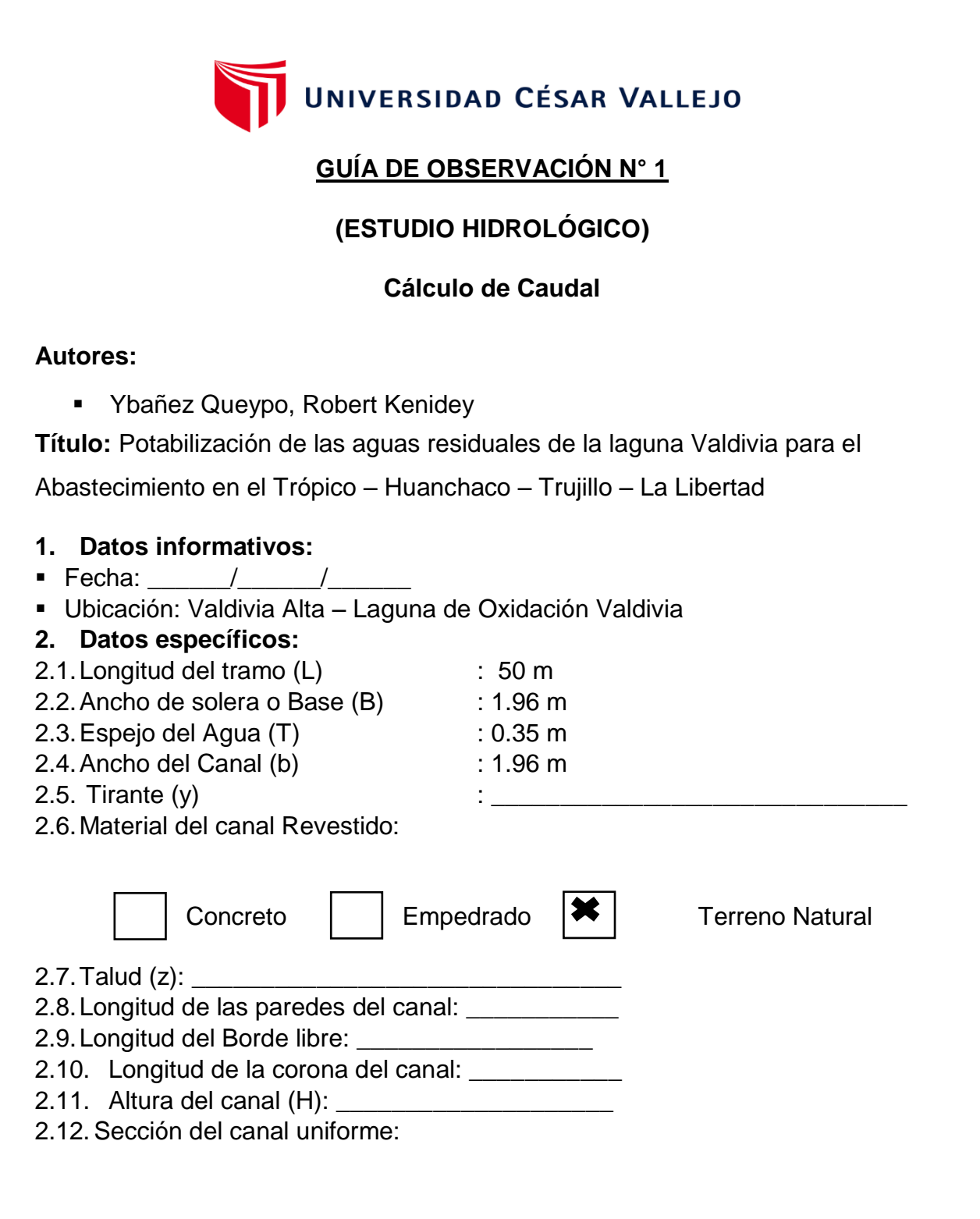

## **método del flotador**

### **ALTURA**

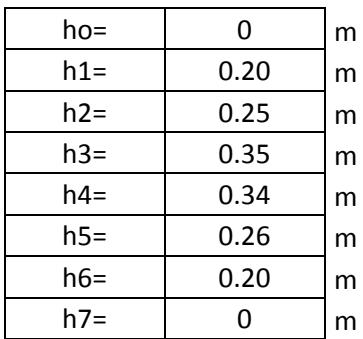

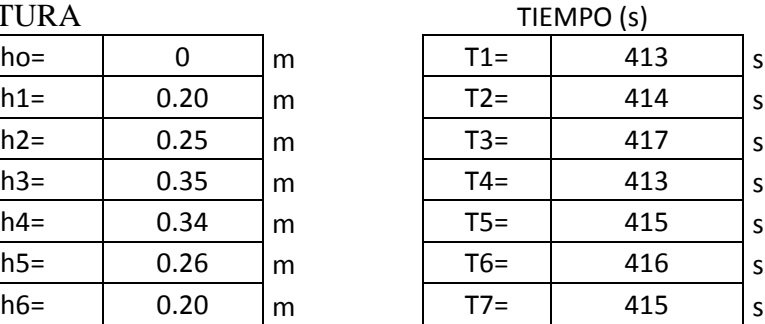

# 2.13.Áreas

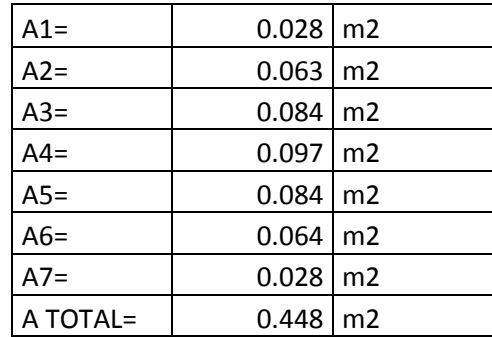

# Longitud de sección transversal del canal

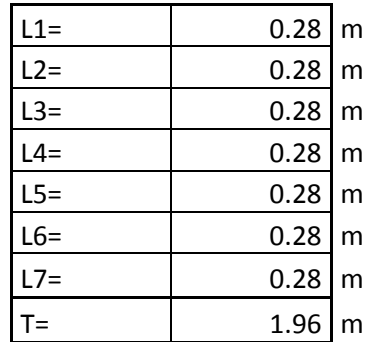

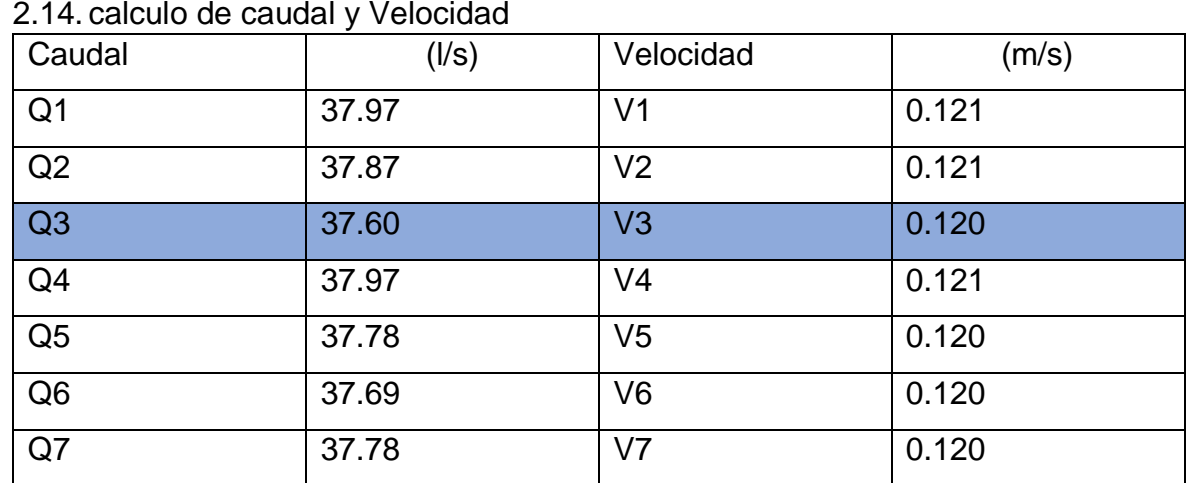

## 2.14. calculo de caudal y Velocidad

- 2.15. tramo de flotador 50 m, para medir la velocidad:
- 2.16. Grafico referente del canal:

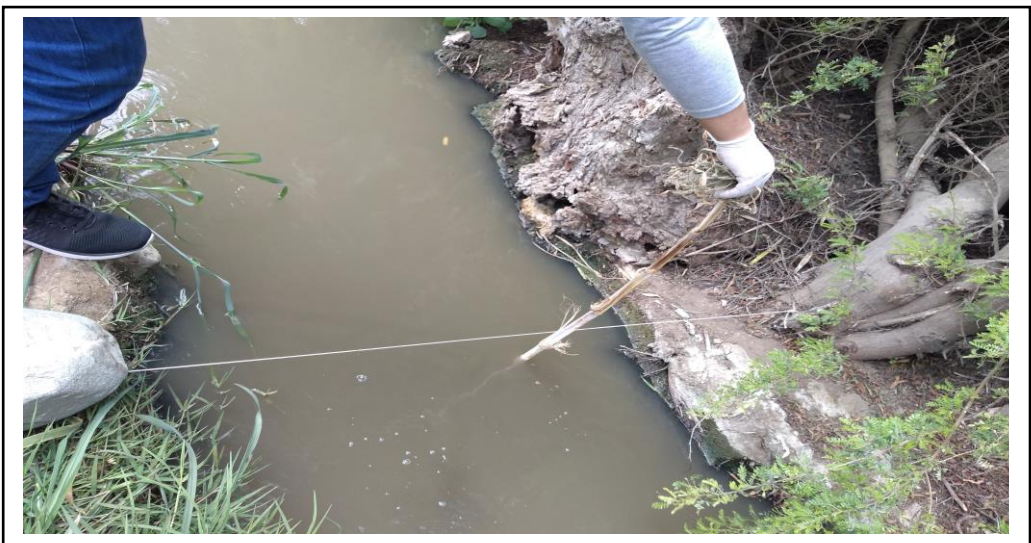

**Firma del experto validando el instrumento a utilizar en la recolección de datos**

■ Anexo 4.6: Guía de observación N° 2 (llena)

Tabla 33: Guía de observación N° 2

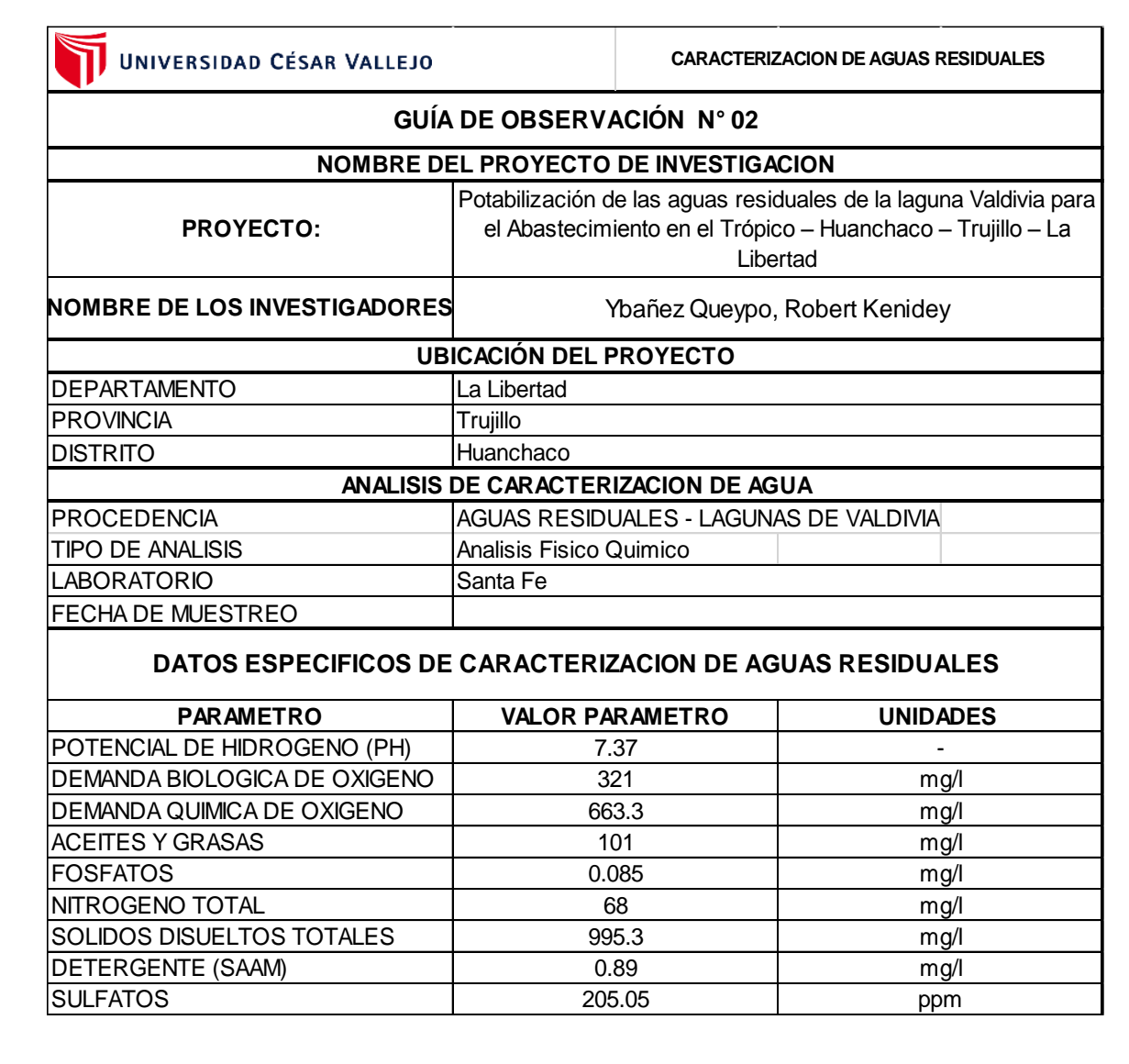

# **Firma del experto validando el instrumento a utilizar en la recolección de datos**

**Anexo 4.7: Ficha resumen (llena)** 

Tabla 34: Ficha resumen (llena)

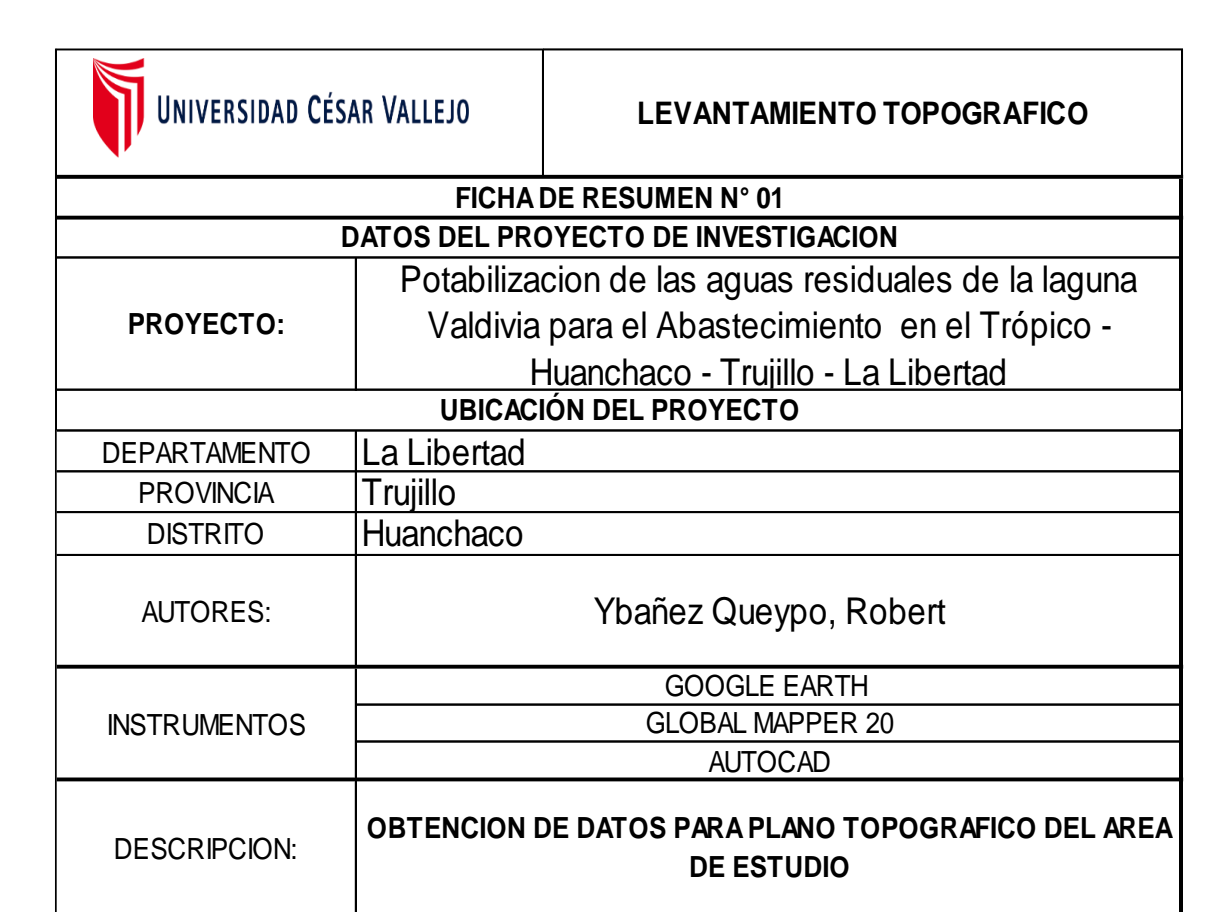

**Firma del experto validando el instrumento a utilizar en la recolección de datos**

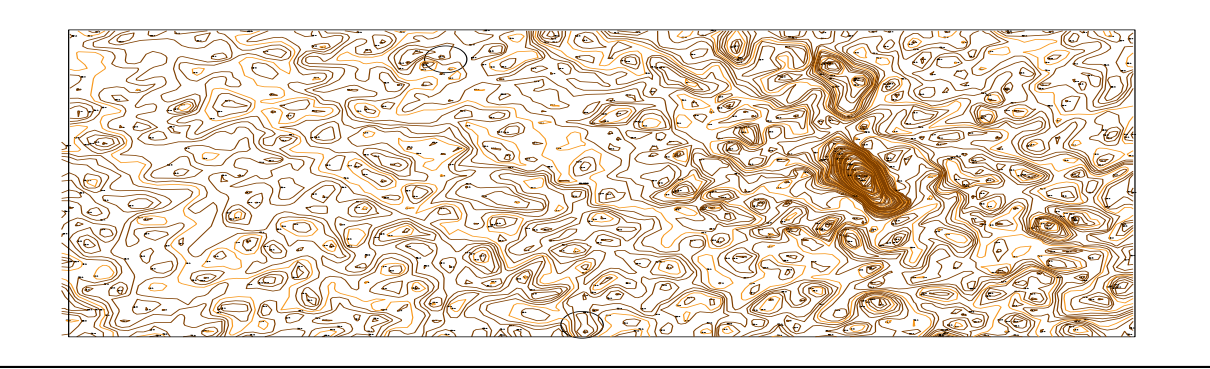

Anexo 4.8: Análisis documental (llena)

## Tabla 35: Análisis documental

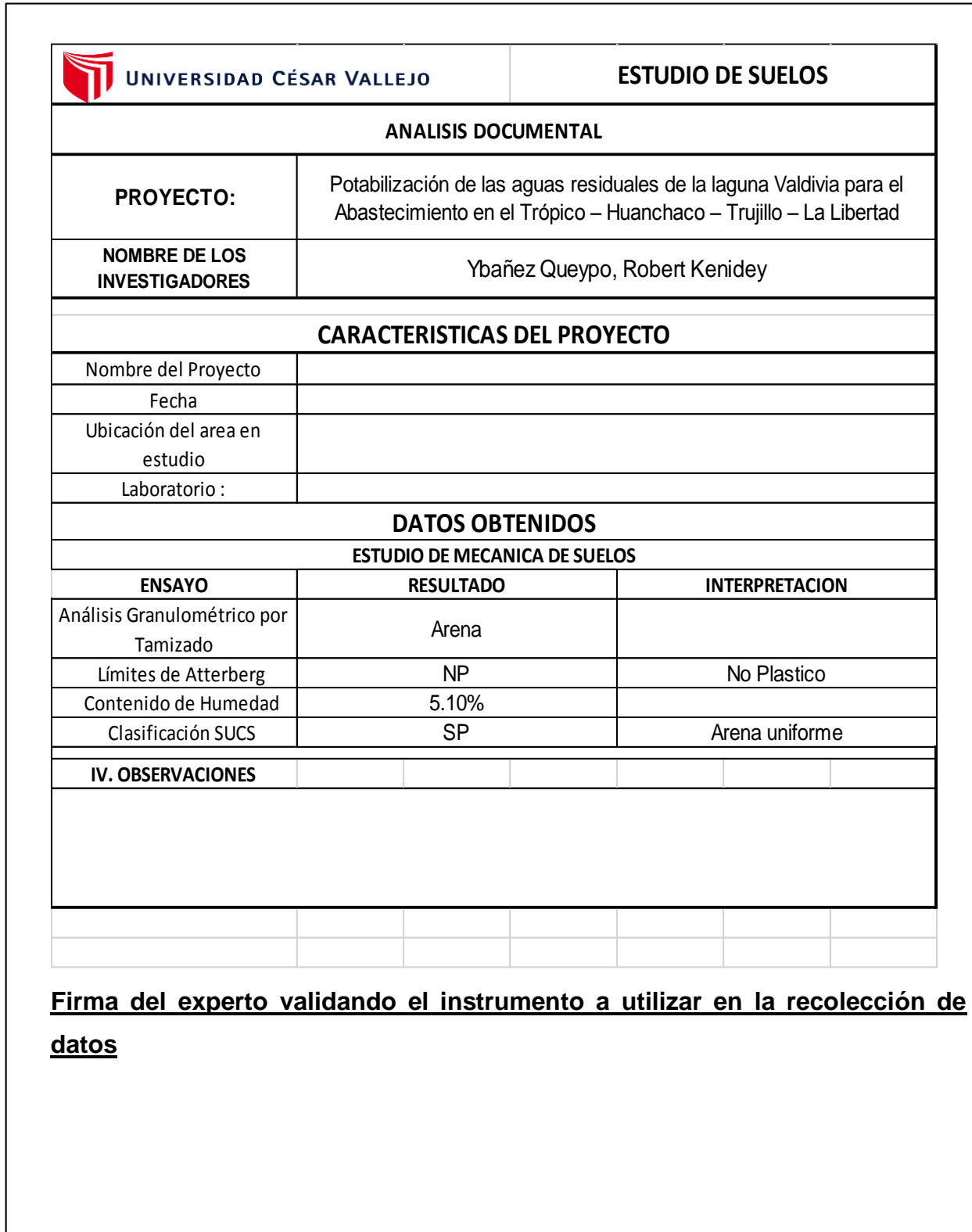

## **ANEXO N° 5: Validez y confiabilidad de los instrumentos**

Anexo 5.1: Matriz de evaluación al experto

Tabla 36: Matriz de evaluación al experto

Validez y confiabilidad de los instrumentos

#### Matriz para evaluación de experto

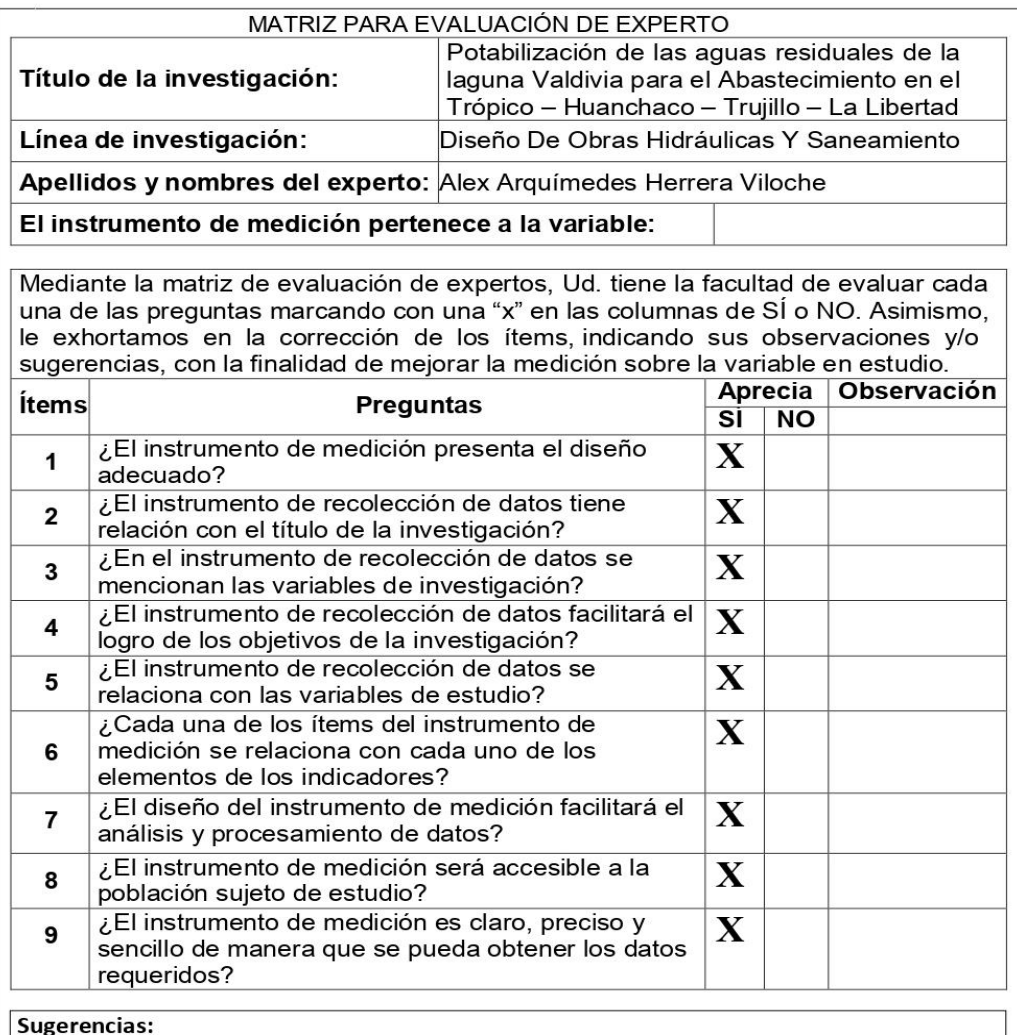

Firma del experto:

### **ANEXO N° 6: Resultado de expediente técnico**

 Anexo 6.1: Informe técnico de mecánica de suelos Tabla 37: Solicitud a la Municipalidad de Huanchaco

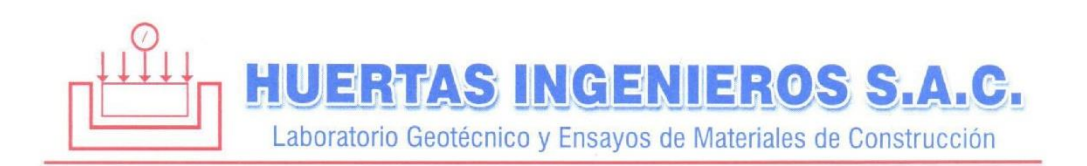

## **INFORME TÉCNICO**

#### **ESTUDIO DE SUELOS CON FINES DE CIMENTACION**

#### **OBRA:**

#### MEJORAMIENTO Y AMPLIACION DEL SISTEMA DE **AGUA POTABLE Y ALCANTARILLADO DE LOS** CENTROS POBLADOS HUANCHAQUITO, EL TROPICO Y LAS LOMAS, DISTRITO DE HUANCHACO-TRUJILLO - LA LIBERTAD: RESERBORIO Nº02

#### **SOLICITANTE:**

#### **MUNICIPALIDAD DISTRITAL DE HUANCHACO**

**UBICACIÓN:** 

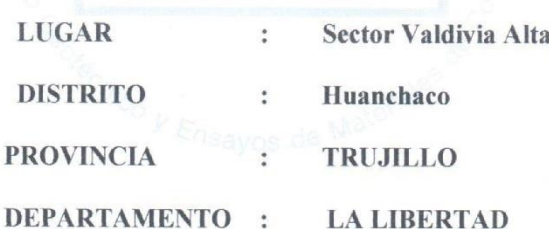

**HUERTAS** ENIEROS **SAC** *e Huertas Polo* CIP 34570

MARZO del 2016

Anexo 6.2: Ensayos de laboratorio

### Tabla 38: Ensayos de laboratorio realizados en laboratorio

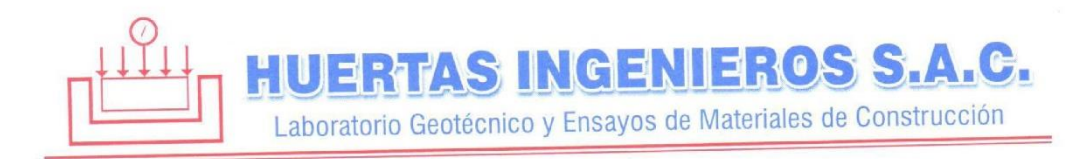

#### **ENSAYOS DE LABORATORIO:**  $3.2$

Se realizaron los siguientes ensayos de Laboratorio

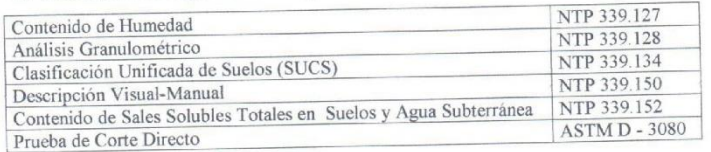

# 3.3 CLASIFICACION DE LAS EDIFICACIONES Y JUSTIFICACION

## DE LA CANTIDAD DE EXPLORACIONES:

De acuerdo al cuadro N° 2.1.2. de la norma E-050, del RNE, se tiene una

clasificación de las edificaciones:

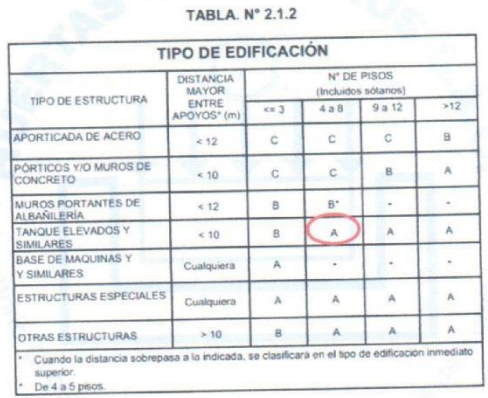

De acuerdo al cuadro Nº 2.3.2. de la norma E-050, del RNE, se definen las cantidades de exploraciones que se deberán investigar en campo, para una edificación del Tipo "A".

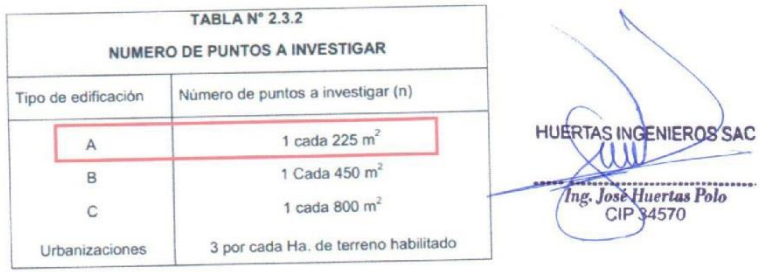

Anexo 6.3: Resumen de resultados

Tabla 39: Resultados de límites de consistencia y SUCS

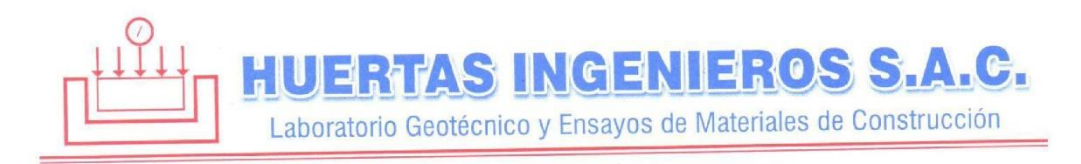

Debido a que todas las edificaciones no superan los 225 m<sup>2</sup> de terreno ocupado, se realizaron 02 puntos de investigaciones.

#### $4.0$ PERFILES ESTRATIGRAFICOS

#### **RESUMEN DE ESTRATOS:**  $4.1$

Sobre la base de los registros de calicatas, ensayos de laboratorio e información

recopilada, se han elaborado los perfiles estratigráficos:

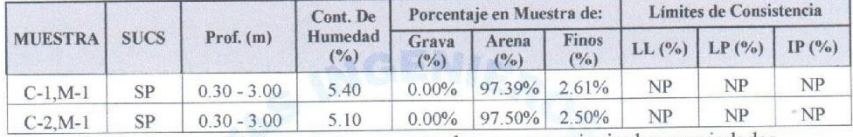

Cuadro resumen de los estratos encontrados con sus principales propiedades

#### **NIVEL FREATICO:**  $4.2$

No se encontró a la profundidad estudiada de -3.00 metros del nivel del terreno natural, por estudios anteriores se conoce que se encuentra a 7.50 metros del nivel del terreno natural.

#### **ANALISIS DE LA CIMENTACION**  $5.0$

El suelo de apoyo estudiado se desarrolla a partir de -0.30 m desde el nivel de terreno natural, identificándose como una Arena Uniforme (SP), se encuentra en un estado de compacidad semi densa con estructura tipo no cohesiva y partículas angulosas. Generalmente estos materiales en este estado poseen regular capacidad de carga; el diseño estructural será proyectado en base a las cargas que llegan en cada columna. Existe evidencia de moderada cantidad de sales solubles totales, por lo que recomendamos utilizar cemento Adicionado tipo MS o similar en el diseño de las cimentaciones. En los cálculos el agua freática satura el suelo de apoyo, pol que estimamos que la cimentación estará en la condición de saturada y drenada en toda su vida útil (c = 0,  $\varphi \neq 0$ ).

HUERTAS INGENEROS SAC Jose Huertas Polo CIP 34570

### **ANEXO 7: Fotos y documentos**

Anexo 7.1: Informe técnico de mecánica de suelos

Tabla 40: Solicitud a la Municipalidad de Huanchaco

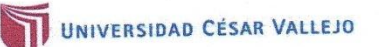

Trujillo, 10 de septiembre del 2020

#### **OFICIO Nº 703-2020-UCV-VA-P16/DE**

 $Sefior(a)$ :

Briceño Aguilar Guillermo Alberto. Municipalidad Distrital de Huanchaco. Gerente de Desarrollo Urbano Rural **Trujillo** 

Presente.-

De mi consideración:

Por intermedio del presente, es grato dirigirme a usted a fin de saludarle a nombre Por intermedio del presente, es grato dirigimie a usteu a im de sandarie a nombre<br>del Programa Académico de Ingeniería Civil de la Universidad César Vallejo, con del Programa Académico de Ingenieria Civil de la Universidad Cesar Vancjo, con<br>RUC: 20164113532, con dirección en la Av. Larco Nº 1770 Urb. Las Flores Distrito y Provincia de Trujillo departamento de la Libertad y a la vez presentar a los Sessinos<br>Provincia de Trujillo departamento de la Libertad y a la vez presentar a los Sessinos<br>NT: Provincia de Trujullo departamento de la Libertad y a la vez presentar a los Sies. EXAMPLEY CONTRACTED PORTED ALLEARD VICTOR EDWIN y YBAÑEZ QUEYPO ROBERT A ENGENIER LA 70039838 y 70802724, estudiantes del X ciclo del Programa Académico de INGENIERIA CIVIL, de esta Universidad.

Los estudiantes en mención, se encuentran realizando su proyecto de Investigación Los estudiantes en mencion, se encuendan teanzando su proyecto valdivía para el<br>denominado: "Potabilización de las aguas residuales de la laguna Valdivia para el denominado: Potabilización de las aguas residuades de la lagar elas aguas de la lagar elas aguas el mundo en l Abastecimiento en el Tropico - Fiualchaco - Fiujino - La Liberal para la estidio recurro a<br>información, con el fin de fortalecer el proyecto de investigación, en este sentido recurro a información, con el impuesto el proyecto de investigación, se seu el entre el artificial de a fin de solicitarle la autorización y facilidades necesarias para que tengan la información que necesitan.

Seguro de contar con su apoyo, aprovecho la oportunidad para expresarle las muestras de mi consideración y estima personal.

Atentamente Alan Yordan Valdivieso Velarde **Director** EP de ingenieria Civil

C.C. File<br>AYVV/mraa

UCV.EDU.PE

Anexo 7.2: Respuesta a solicitud de la Municipalidad de Huanchaco

#### Tabla 41: Respuesta a solicitud

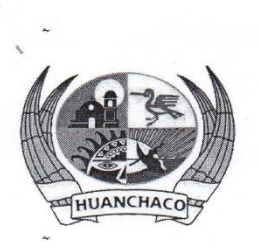

#### MUNICIPALIDAD DISTRITAL DE HUANCHACO "Año de la Universalización de la Salud"

Huanchaco, 13 de octubre de 2020

#### CARTA N° 039-2020-MDH/SG/OT y AC

Señor Robert Kenidey Ybañez Queypo

Presente.-

#### : RESPUESTA A SOLICITUD DE INFORMACION POR TRANPARENCIA Asunto

Referencia

: a) Exp. 6389-2020-01 b) Informe N° 172-2020-LABS/SGEyP-MDH c) Informe N°602-2020-MDH/GOP/LFPA

Tengo el agrado de dirigirme a Usted, para saludarlo cordialmente y a la vez, y en atención al expediente de la referencia a) se le comunica que esta Oficina solicitó oportunamente la información al área correspondiente, la cual mediante informes de la referencia b) y c) alcanza lo solicitado en 1 CD.

En ese sentido, se remite la documentación solicitada, debiendo cancelar el monto de S/0.50 (cincuenta céntimos de sol) en caja de la entidad, de conformidad al TUPA.

Hago propicia la ocasión para expresarle los sentimientos de mi especial consideración y estima personal.

Atentamente,

Abg. KARLA JOMERY ESPINO CABRERA Jefe de la Ofiqina de Transparencia y Atención al Ciudadano **MDH** 

Adjunto: Informe N° 172-2020-LABS/SGEyP-MDH forme N°602-2020-MDH/GOP/LFPA

144) 461 31

Anexo 7.3: Respuesta a solicitud de la Municipalidad de Huanchaco

Tabla 42: Respuesta del área de subgerencia de proyectos

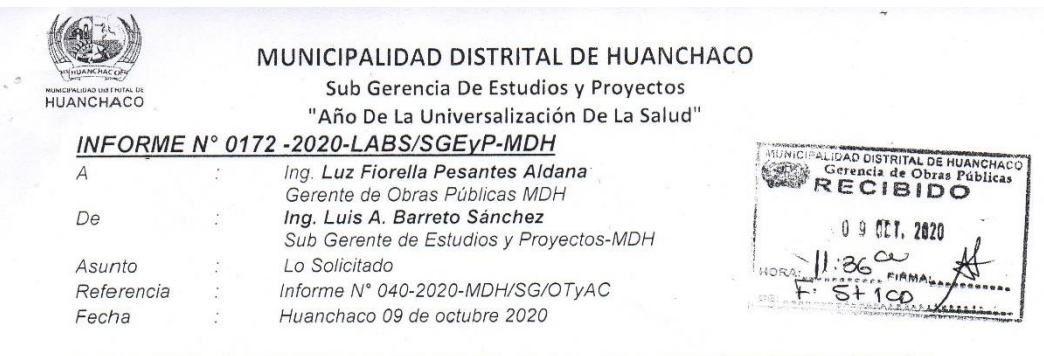

Mediante la presente aprovecho para saludarle y a la vez hacerle manifestarle lo siguiente. Que se ha hecho la búsqueda en esta Sub Gerencia y se ha encontrado el expediente técnico solicitado el cual se está adjuntado en forma digital (CD) i.

Esto informo para su conocimiento y fines, salvo mejor parecer

Atentamente.  $\ddot{\phantom{a}}$ 

 $\langle \ \ \rangle$ 

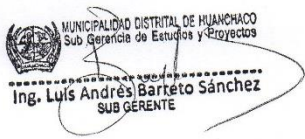

Anexo 7.4: Respuesta a solicitud de la Municipalidad de Huanchaco

Tabla 43: Respuesta de la oficina de Transparencia de MDH

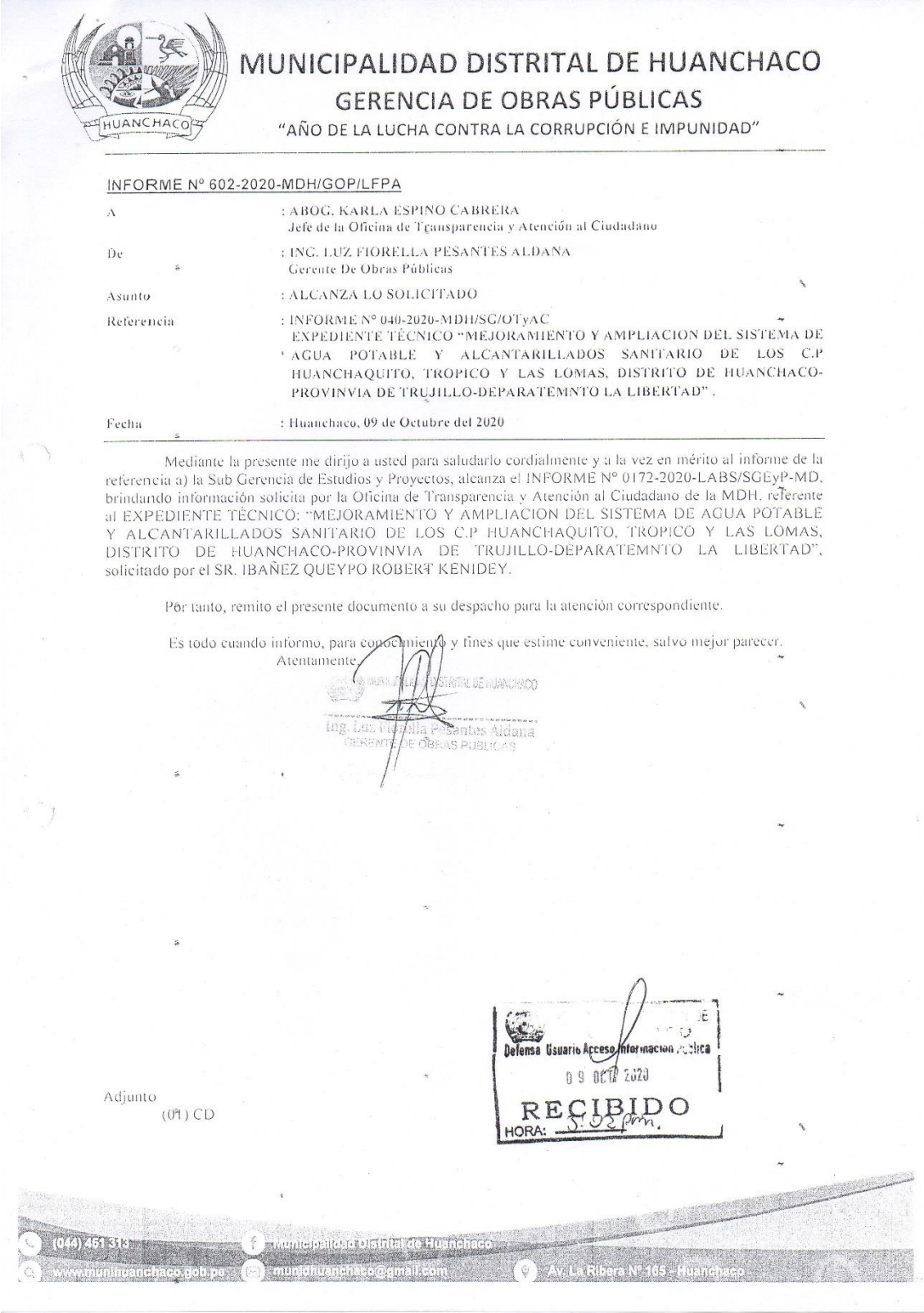

Anexo 7.5: Respuesta a solicitud de la Municipalidad de Huanchaco

Figura 23: Entrada a Laguna Valdivia

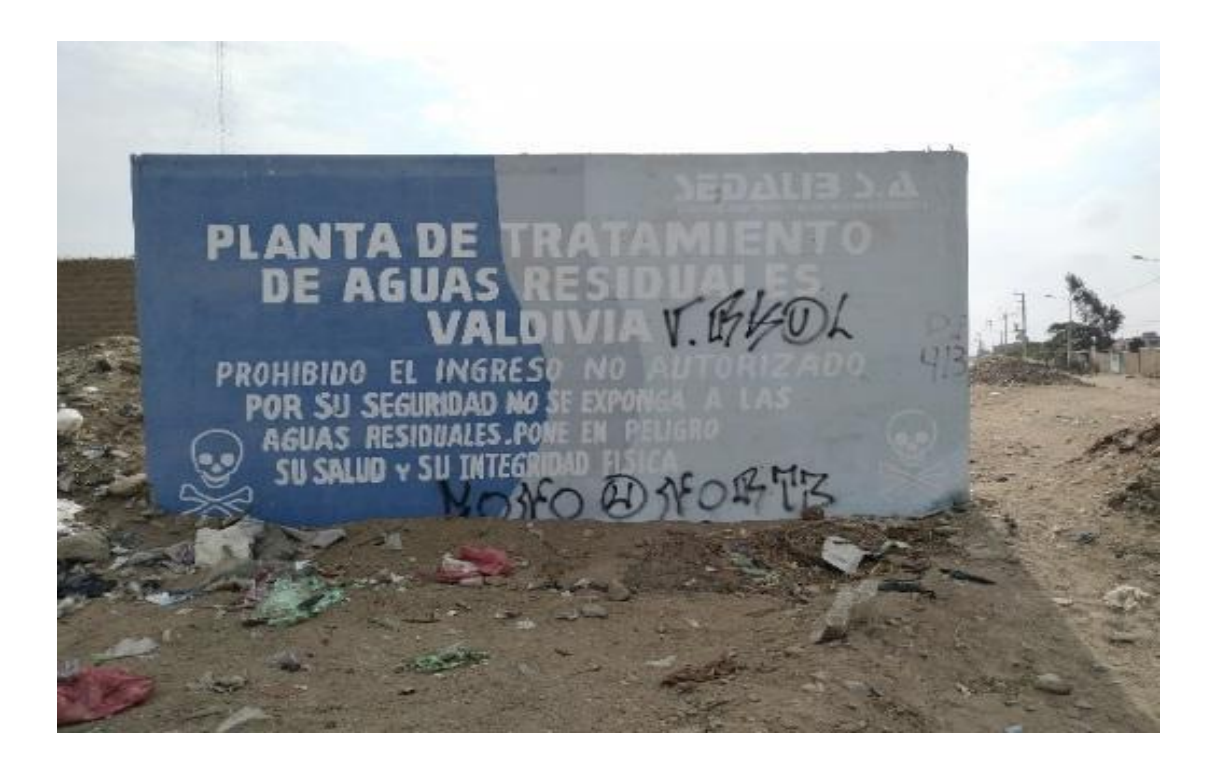

## Figura 24: Laguna Valdivia

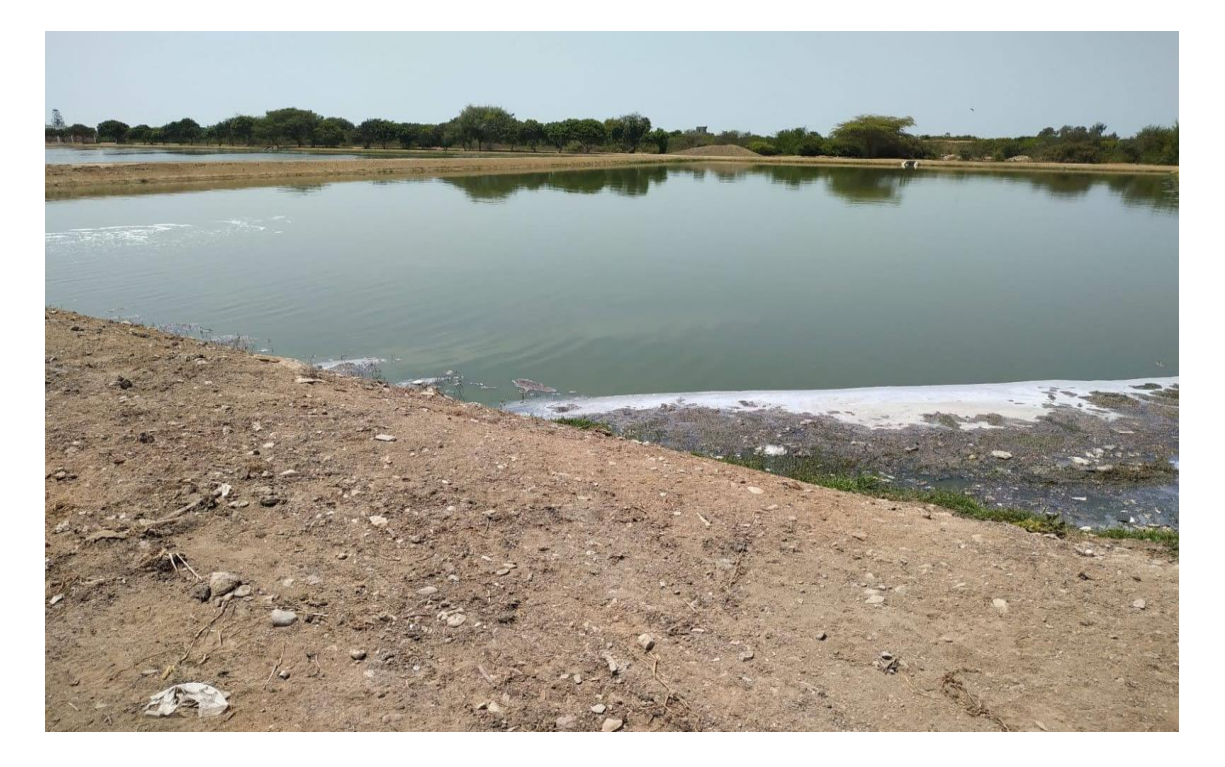

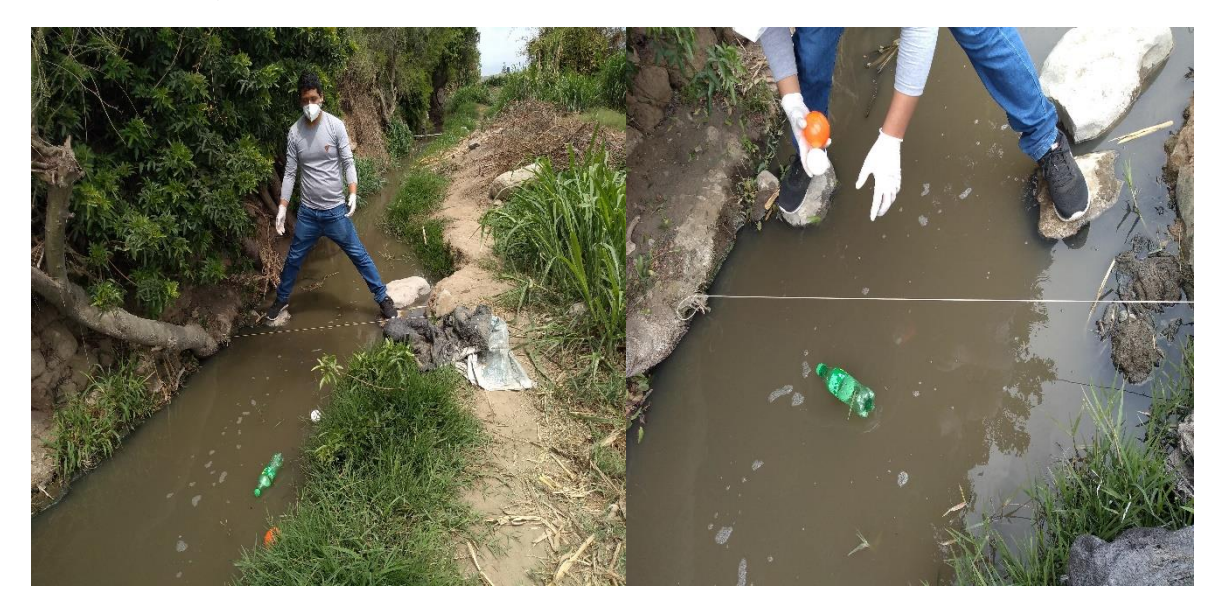

Figura 25: Calculo del caudal por método del Flotador

Figura 26: Materiales utilizados para cálculo del caudal

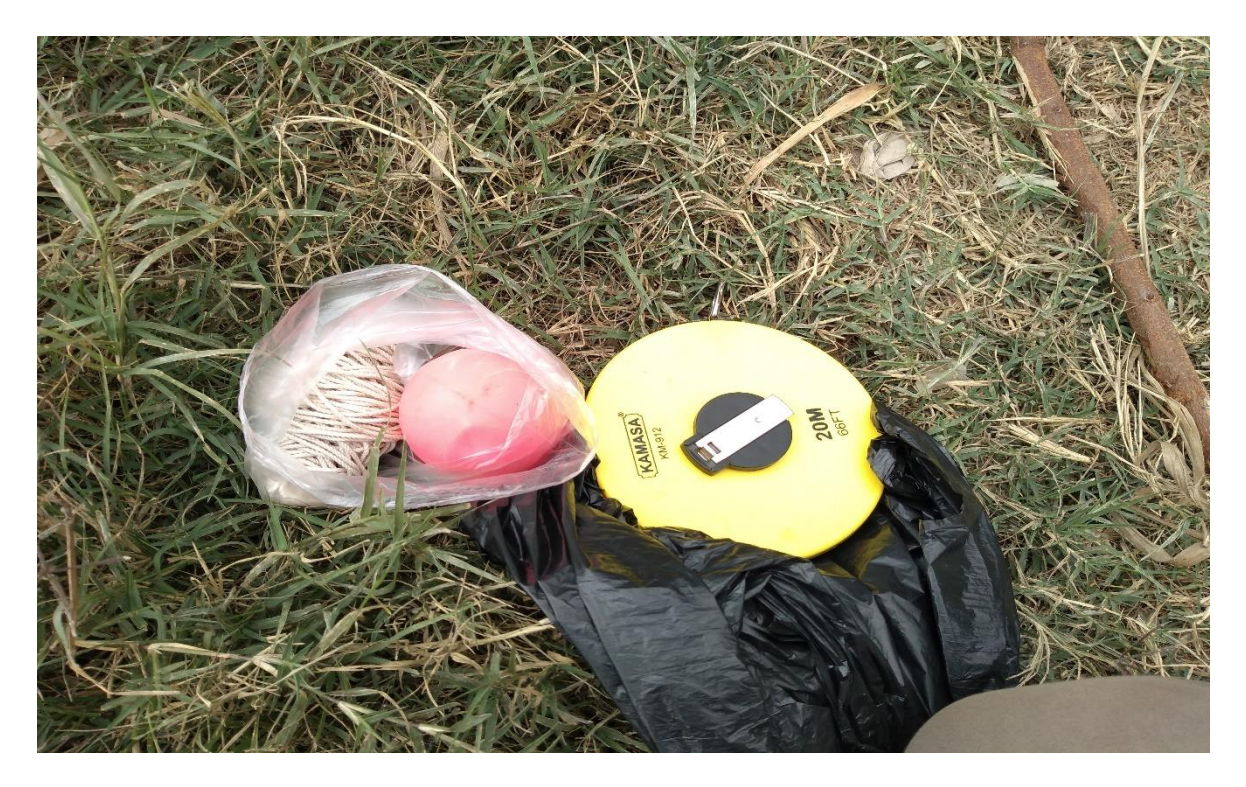

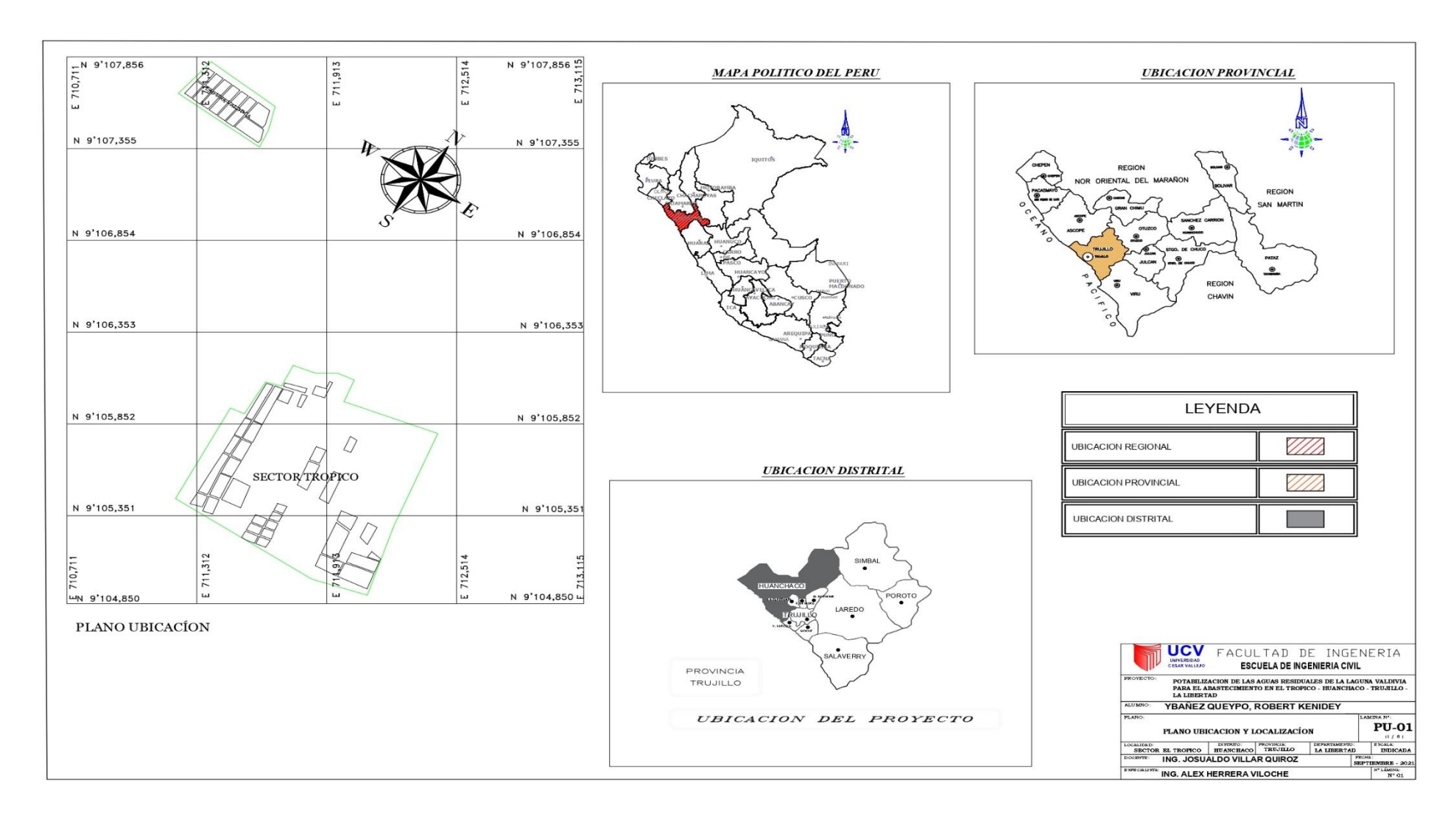

Anexo 7.6: Planos de Ubicación y Localización

Anexo 7.7: Planos para diseño de PTAP

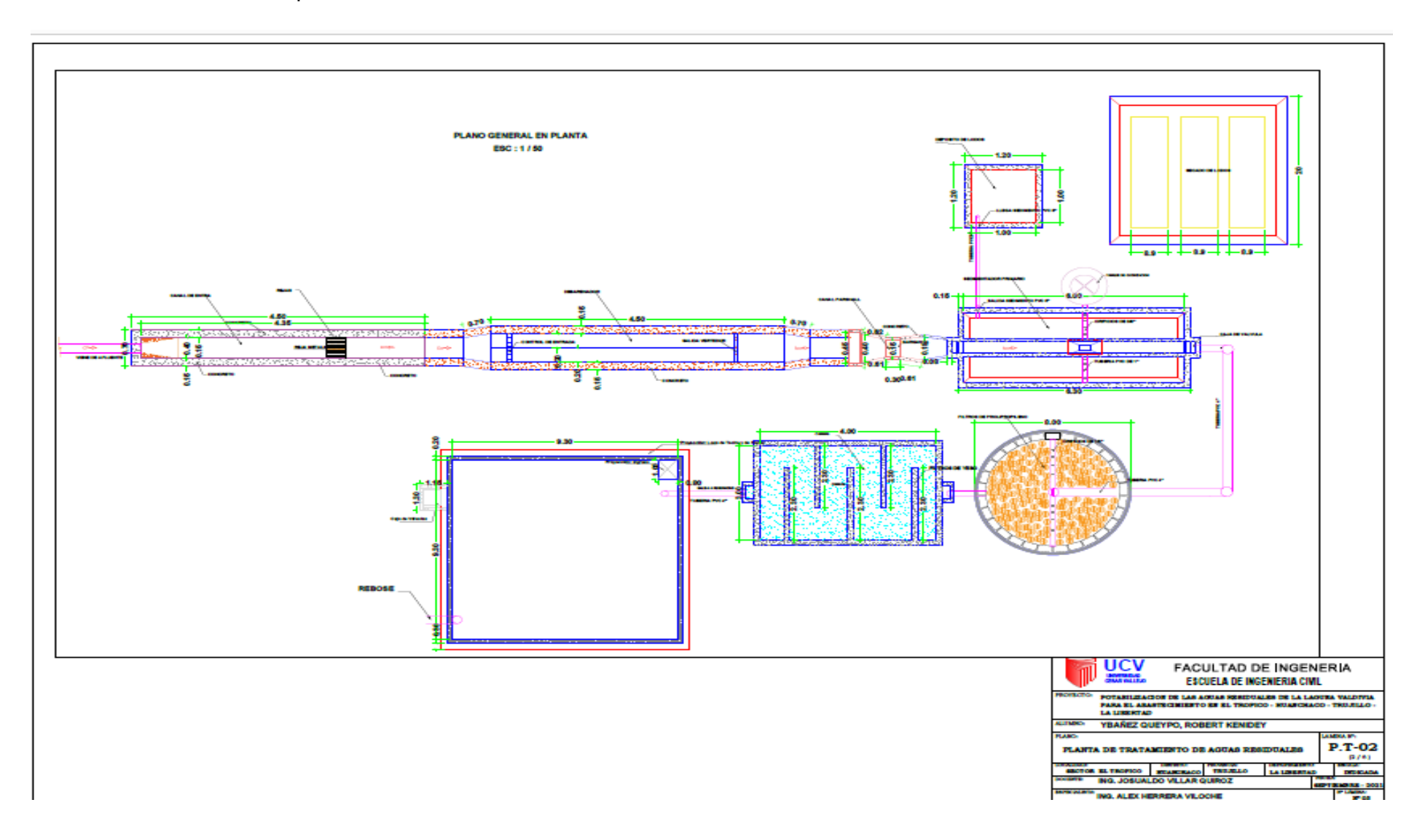

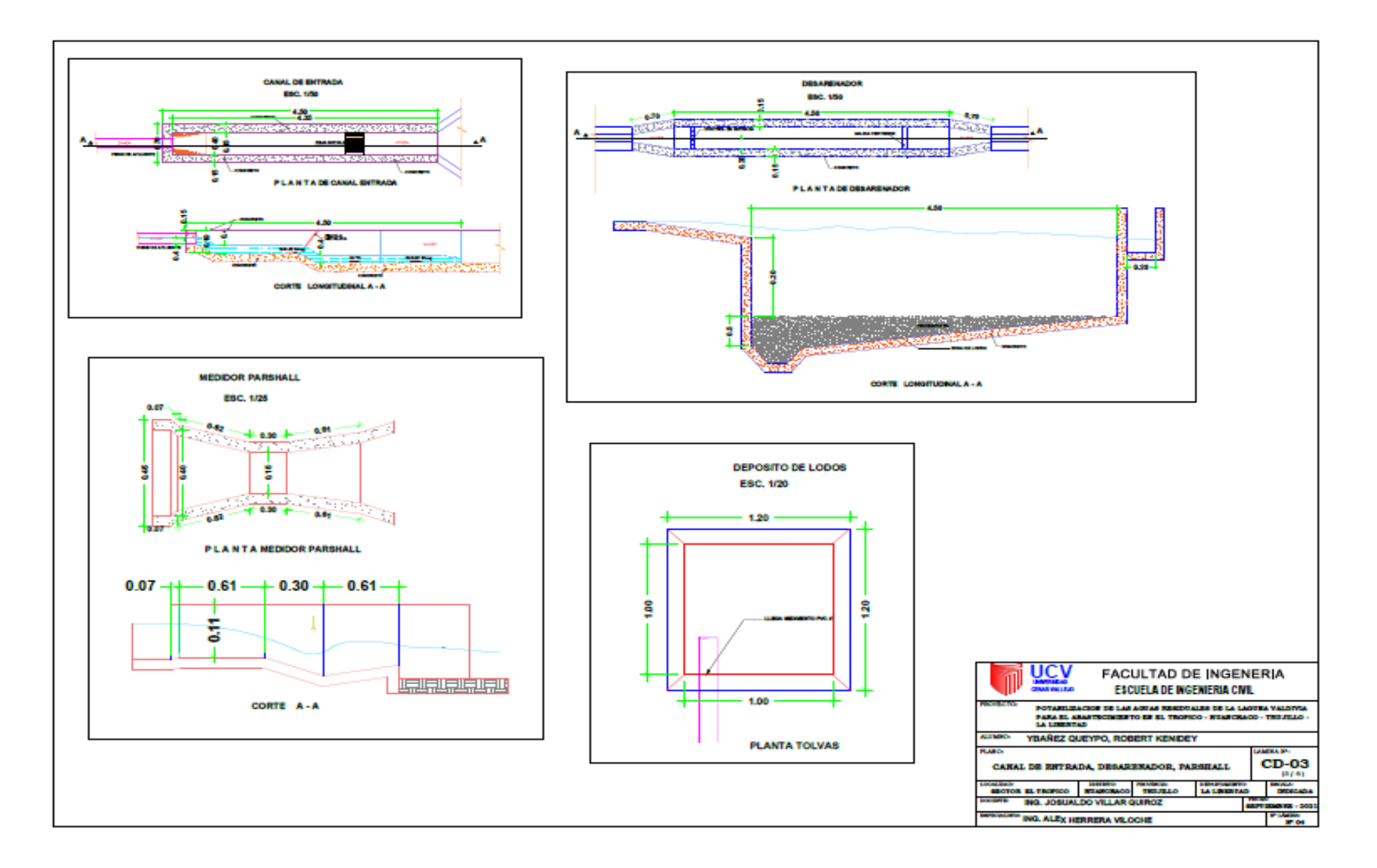

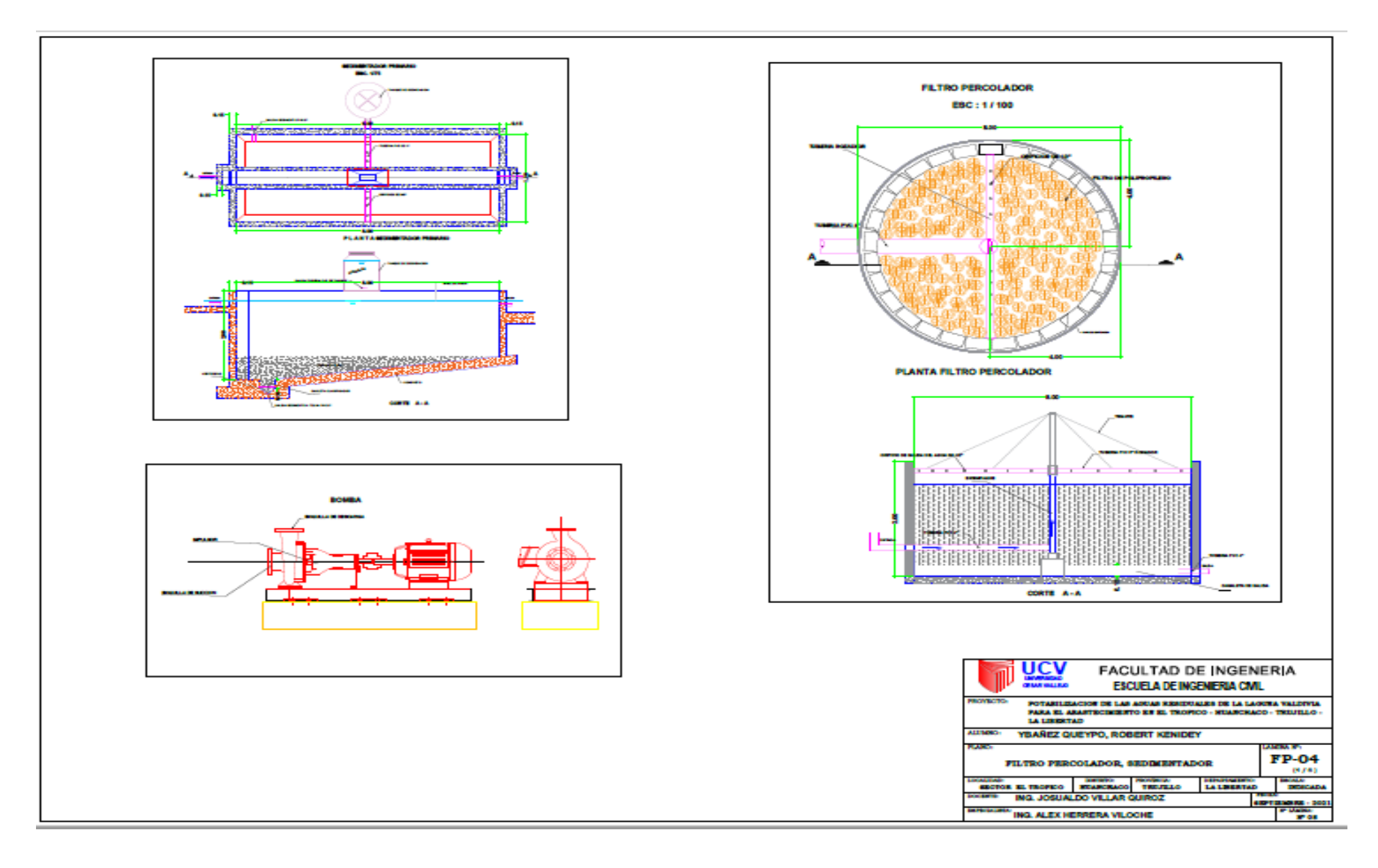

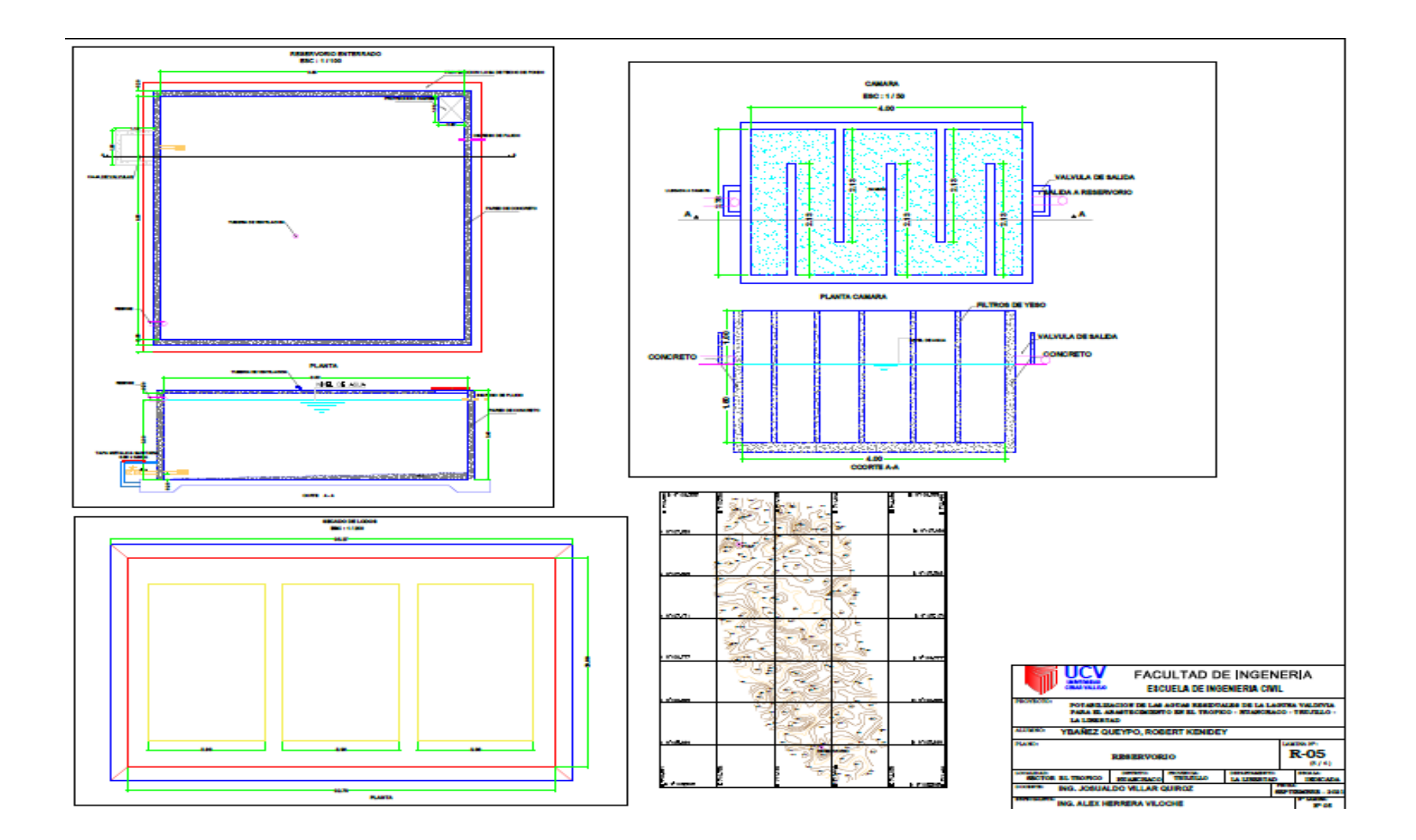

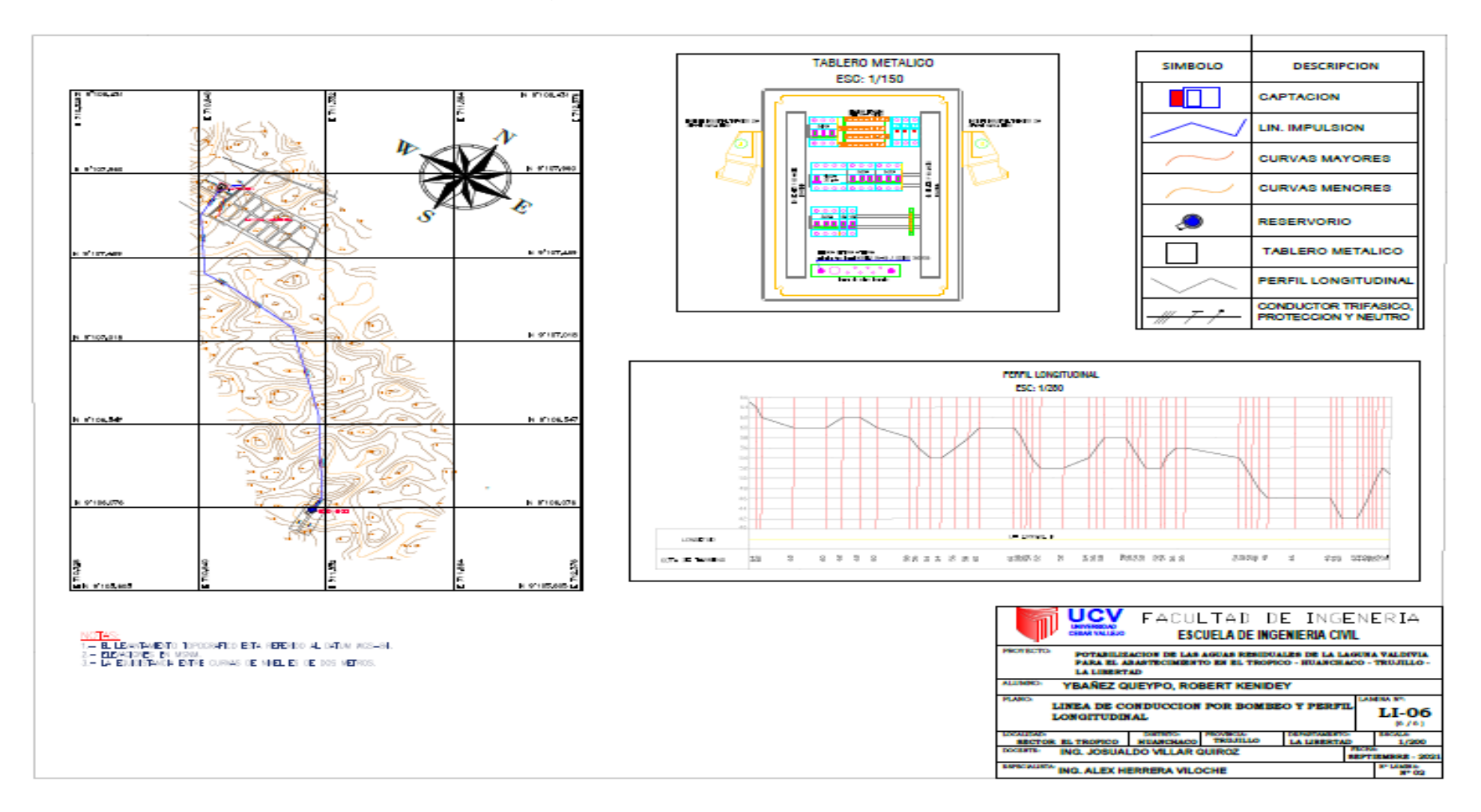

## Anexo 7.8: Línea de Impulsión y Perfil Longitudinal

## **ANEXO 8: Análisis de similitud con el programa Turnitin**

Potabilización de las aguas residuales de la laguna Valdivia para el Abastecimiento en el Trópico - Huanchaco - Trujillo -La Libertad

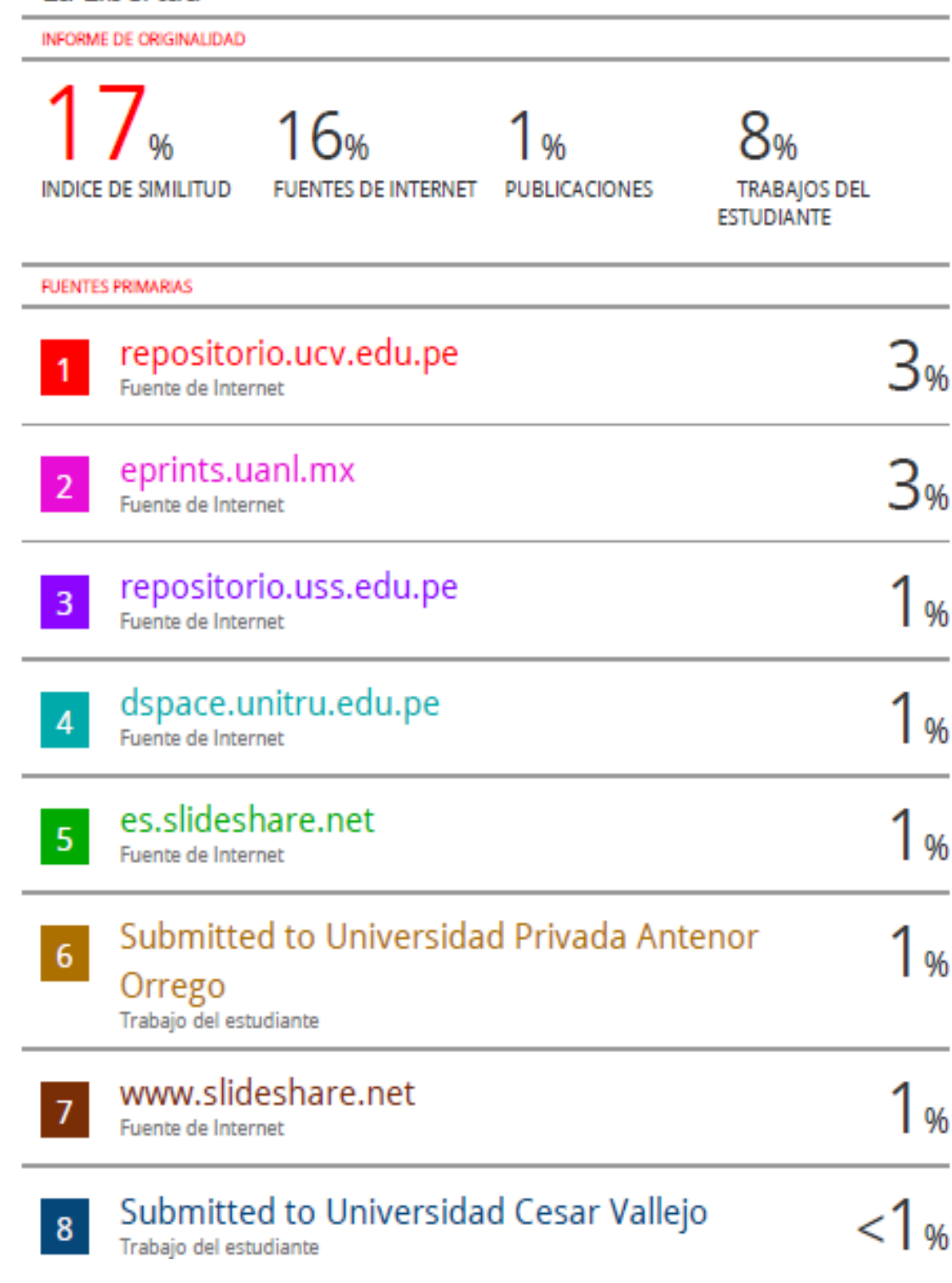